## **SVEUČILIŠTE U RIJECI TEHNIČKI FAKULTET**

DARIJE DRAGIČEVIĆ

### **SIMULACIJA KONCENTRACIJE OZONA U OKOLICI RIJEKE**

**DIPLOMSKI RAD** 

Rijeka, 2002. god.

## **SVEUČILIŠTE U RIJECI TEHNIČKI FAKULTET**

ZAVOD ZA TEHNIČKU MEHANIKU I RAČUNARSKO INŽENJERSTVO Računarska dinamika fluida

> DARIJE DRAGIČEVIĆ Matični broj : 93100018

### **SIMULACIJA KONCENTRACIJE OZONA U OKOLICI RIJEKE**

**DIPLOMSKI RAD** 

Rijeka, 27. rujan 2002. god.

**DIPLOMSKI RAD** 

### SADRŽAJ

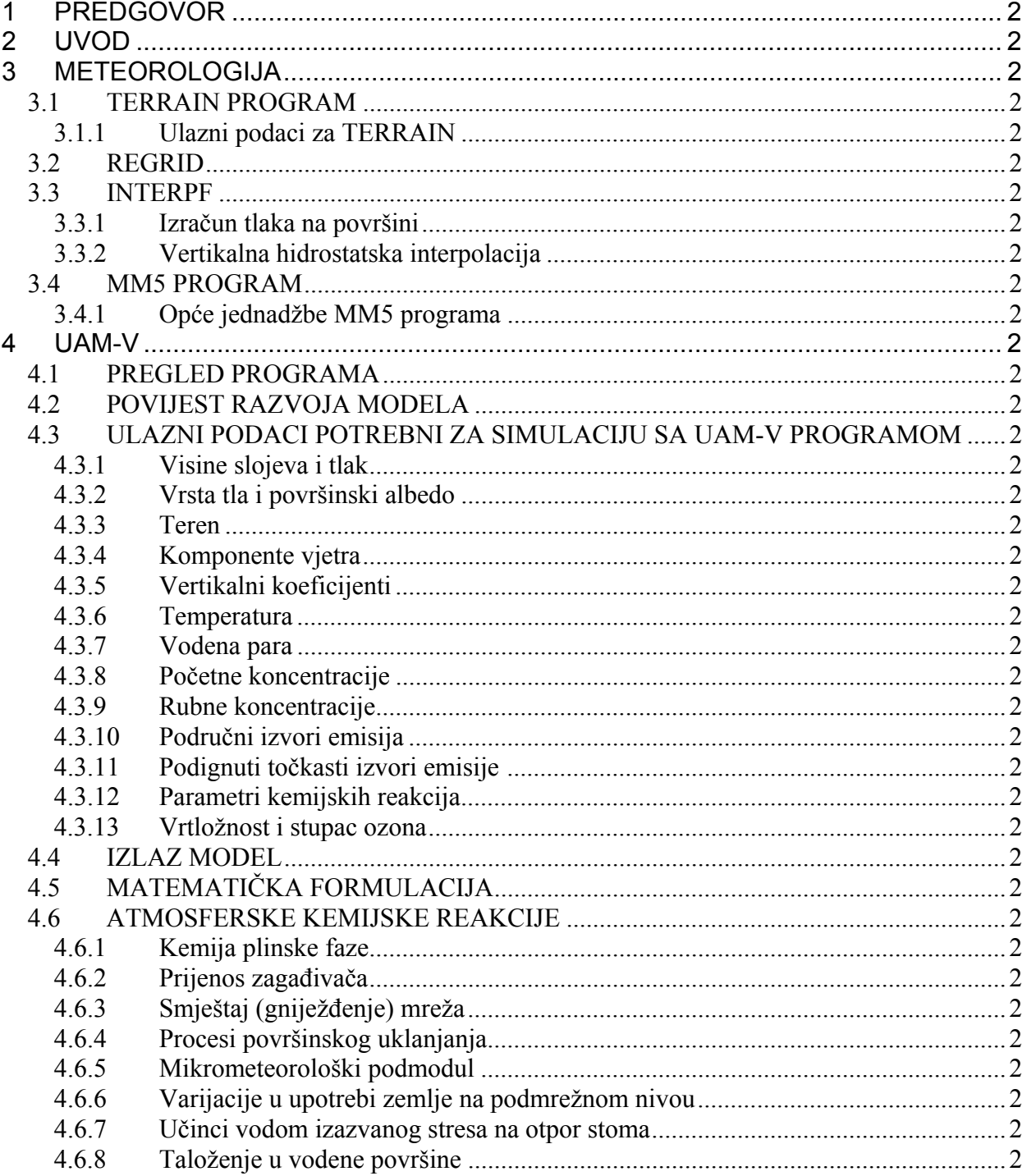

# **DIPLOMSKI RAD**

List :

Listova: 83

 $\overline{2}$ 

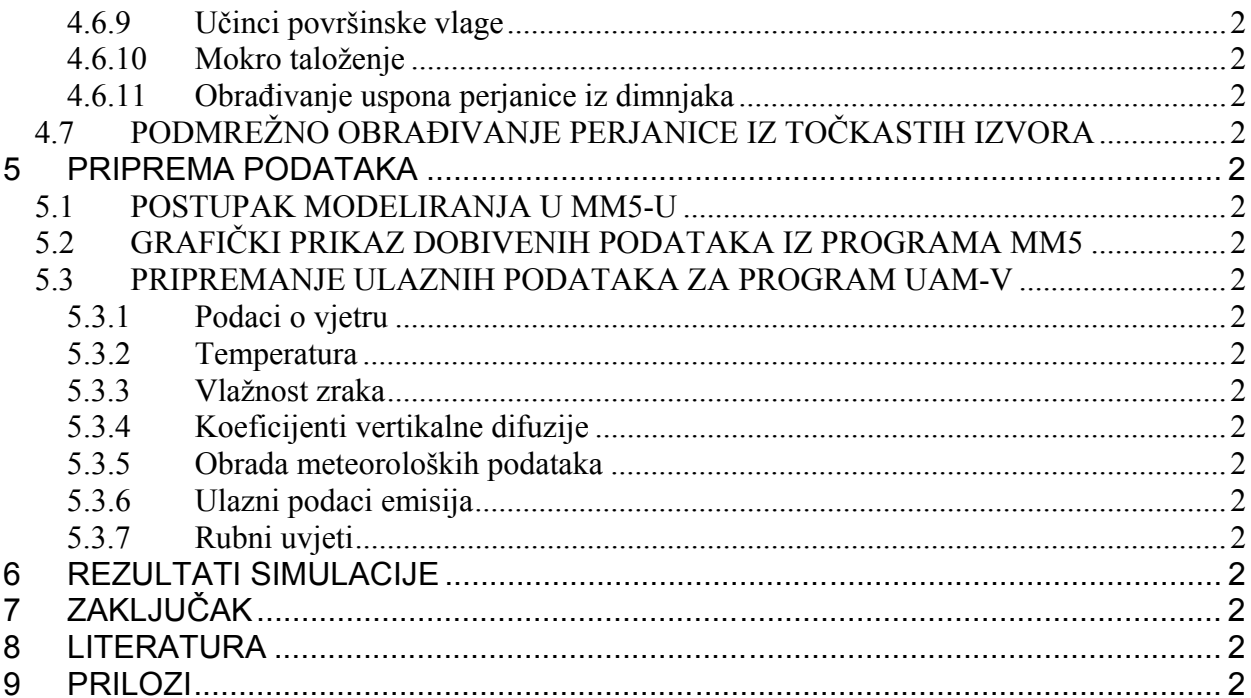

### 1 PREDGOVOR

Iznimno mi je važno spomenuti kako sam za vrijeme rad na diplomskoj radnji naišao na veliku potporu i razumjevanje osoba u mojoj okolini, koji su me bodrili i davali čvrstu potporu u privođenju ovog diplomskog kraju. Zahvalio bi se prof. dr. sc. Zoranu Mrši, mome mentoru, koji je bio prisutan u svim fazama nastanka diplomskog rada. Također bi se zahvalio gospodinu Zoranu Čariji, dipl. ing. koji mi je bio uvijek spreman pomoći kad sam to trebao.

Posebno bi se zahavalio mojoj djevojci i obitelji koji su bili uz mene od početka mog studija.

### 2 UVOD

Ozon je plin koji se formira u atmosferi kada se tri atoma kisika spoje  $(O_3)$ . Ozon se ne emitira direktno u zrak ali na razini zemlje se stvara kemijskim reakcijama spojeva NOx-a i VOC-a (lakohlapljivih organski spojevi) uz prisutnost sunčevog zračenja. Ozon ima istu kemijsku strukturu u stratosferi (gdje je «dobar», štiti nas od štetnog UVb sunčevog zračenja) i troposferi u sloju bližem zemlji gdje je štetan. Ozon u troposferi je sastavni dio smoga u urbanim područjima. Efluenti iz motornih vozila, industrije, ishlapljivanje benzina i ostalih kemijskih otopina su jedni od glavnih izvora  $NO<sub>x</sub>$ -a i lakohlapljivih organskih spojeva (VOC) koji su prethodnici nastanka ozona. Jako sunčano zračenje i toplo vrijeme pogoduju stvaranju vrlo visoke koncentracije ozona u nižim slojevima troposfere. Urbana područja imaju višu razinu ozona, ali i druga područja su isto pod utjecajem ozona jer vjetar nosi  $NO<sub>x</sub>$  spojeve stotinjak kilometara od samog izvora. Koncentracija ozona može varirati iz godine u godinu. Koncentracija ozona u zraku ne može se dugoročno predvidjeti, zato jer ovisi o puno faktora kao što su: meteorološki uvijeti (posebno broj toplih i sunčanih dana), periodi bez cirkulacije zraka (vjetra). Česta izloženost visokim koncentracijama ozona može izazvati trajna oštećenja pluća, čak i kad je ozon prisutan u minimalnim koncentracijama inhalacijom izaziva razne zdravstvene probleme (bolove u grudnom košu, kašalj, iritaciju grla, mučninu i gušenje). Navedeni simptomi uslijed dužeg izlaganja ozonu mogu preći u ozbiljne probleme kao što su bronhitis, srčane bolesti, astmu, upalu pluća i smanjenje kapaciteta pluća. Ozon u nižim slojevima također oštećuje vegetaciju (oštećuje lišće drveća i drugih biljaka), uništava krajolike gradova, nacionalne parkove, mora, riječne tokove i drugo.

U slijedećim poglavljima biti će predstavljeni programi korišteni u izradi ovog diplomskog rada «Simulacija koncentracije ozona u okolici Rijeke» i sam postupak dobivanja rezultata odnosno 72-satnog scenarija koncentracije ozona u Rijeci i njenoj okolici.

### 3 METEOROLOGIJA

Na samom početku rada na diplomskom radu došao sam do problema kako pripremiti meteorološke podatke za simulaciju u programu UAM-V. Odlučio sam se na NCAR / Penn State Mesoscale Model-a (MM5) . Program je slobodan za daljnje korištenje *(free software)*. Može ga se slobodno snimiti sa slijedeće web stranice: http://www.mmm.ucar.edu/mm5/mm5-home.html.

Peta generacija NCAR / Penn State Mesoscale Model-a (MM5) je zadnja verzija u seriji programa (programskih paketa) za izradu meteoroloških matematičkih modela.

Program MM5 sastoji se od više pod-programa odnosno pred i post procesorskih programa kao što se vidi iz slike 1.

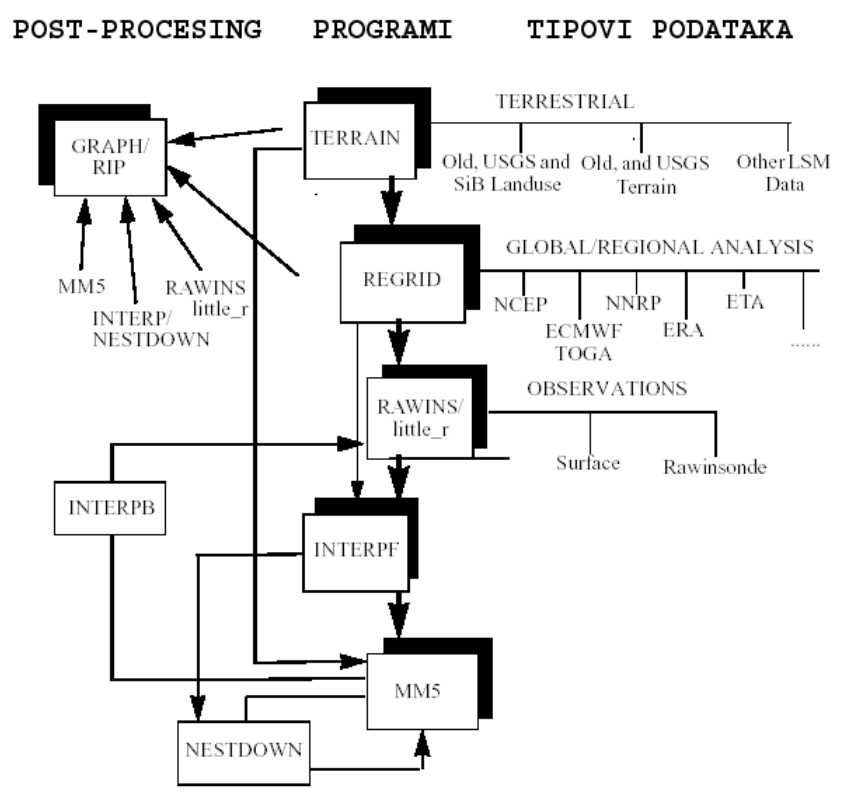

**Slika 1. Dijagram toka modeliranja u MM5 programu**

#### *3.1 TERRAIN PROGRAM*

Program koji je početak simulacije meteorološke prognoze u MM5 programskom paketu je TERRAIN. Ovaj program horizontalno interpolira odnosno analizira regularnu geografsku dužinu i širinu, elevaciju i vegetaciju na izabranom području (mesoscale domain).

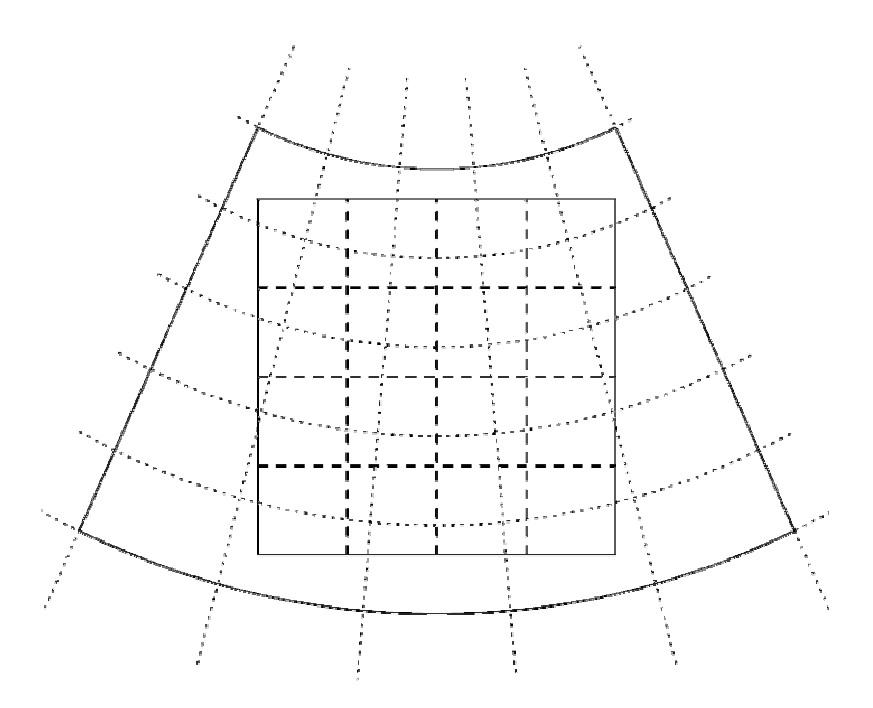

**Slika 2. Domena u mreži** 

Program TERRAIN sastoji se od četiri djela:

- a) ulazni podaci (source data input-a)
- b) interpolacije iz lat/long kordinata u mesocale mrežu
- c) prilagođavanja ugniježđene mreže i feed back-a
- d) izlazni podaci (elevacija terena, vegetacije, ...) i osatlog potrebnog za računanje meteorološke simulacije.

#### **3.1.1 Ulazni podaci za TERRAIN**

Ulazni podaci sastoje se od elevacije terena, vegetacije, temperatura. Svi podaci su dostupni u šest različitih rezolucija (1 stupanj, 30, 10, 5 i 2 minute i 30 sekunda). Postoje tri tipa vegetacije/land-use podataka:

- 13 kategorija, globalno pokriveno sa rezolucijom od 1 stupnja, 30 i 10 minuta
- 17 kategorija, Sjeveran Amerika pokrivena sa rezolucijom od 1 stupnja, 30, 10, 5, 2 minute i 30 sekundi podaci
- 25 kategorija, globalno pokriveno sa svim rezolucijama (podaci se nalaze u 6 datoteka USGS)

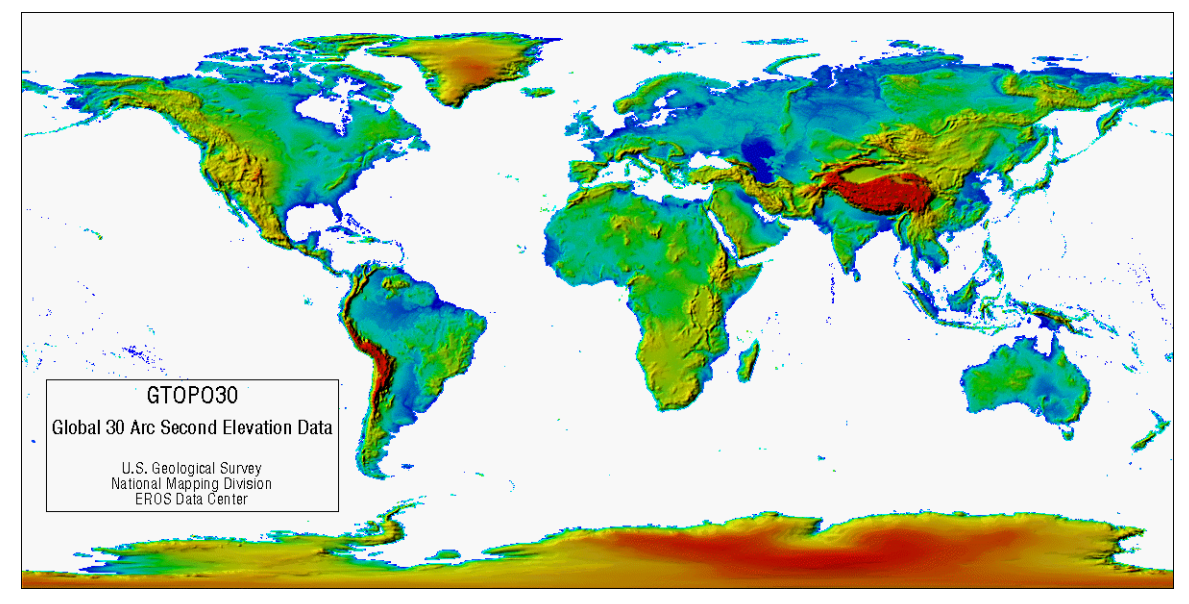

**Slika 3. GTOPO30 karta** 

GTOPO30 je globalni digitalni elevacijski model (digital elevation model – DEM) sa horizontalnom mrežom razmaka 30 sekundi (raster cca. 1 kliometar). GTOPO30 je nastao iz više raznih rasterskih i vektorskih izvora topografskih informacija. Zbog lakše distribucije GTOPO30 je podjeljen na više «manjih» područja kao što se vidi na mapi ispod (Slika 4).

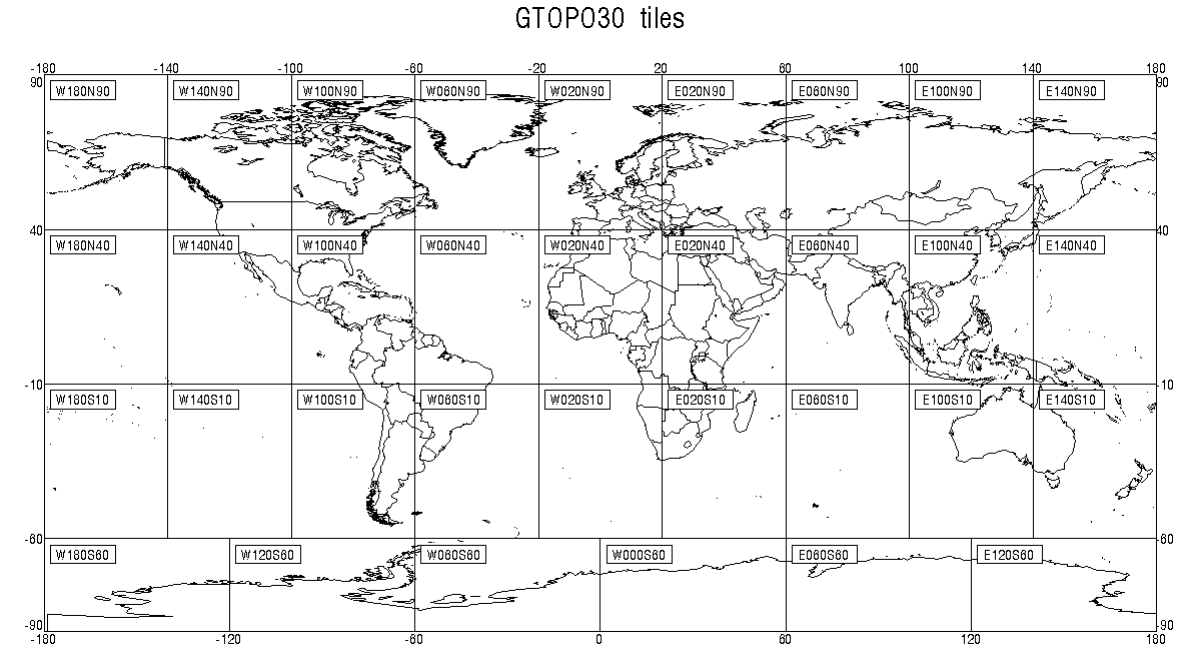

**Slika 4. GTOPO30 domene** 

Područje koje je bilo potrebno meni za izradu mog meteorološkog modela našao sam na http://edcdaac.usgs.gov/gtopo30/w020n90.html .

#### *3.2 REGRID*

Program *REGRID* čita arhivirane podatke meteorološke analize i prognoze tlakova po nivoima (level), interpolira ih iz osnovne mreže na horizontalnu mrežu definiranu u MM5 pre-procesor programu *TERRAIN*.

*REGRID* rješava nivoe tlaka i površinsku analizu. Ova dvodimenzionalna interpolacija je izvedena na tlakovnim nivoima.

*REGRID* nije jedan program nego se sastoji od više podprograma koji rješavaju razne zadatke. Zadatak je podjeljen u dva glavna dijela:

a) priprema ulaznih podataka

#### b) interpolacija za MM5 mrežu

Prvi dio rješava podprogram *pregrid*, a interpolacija se obavlja unutar programa *regirdder* (Slika 5.).

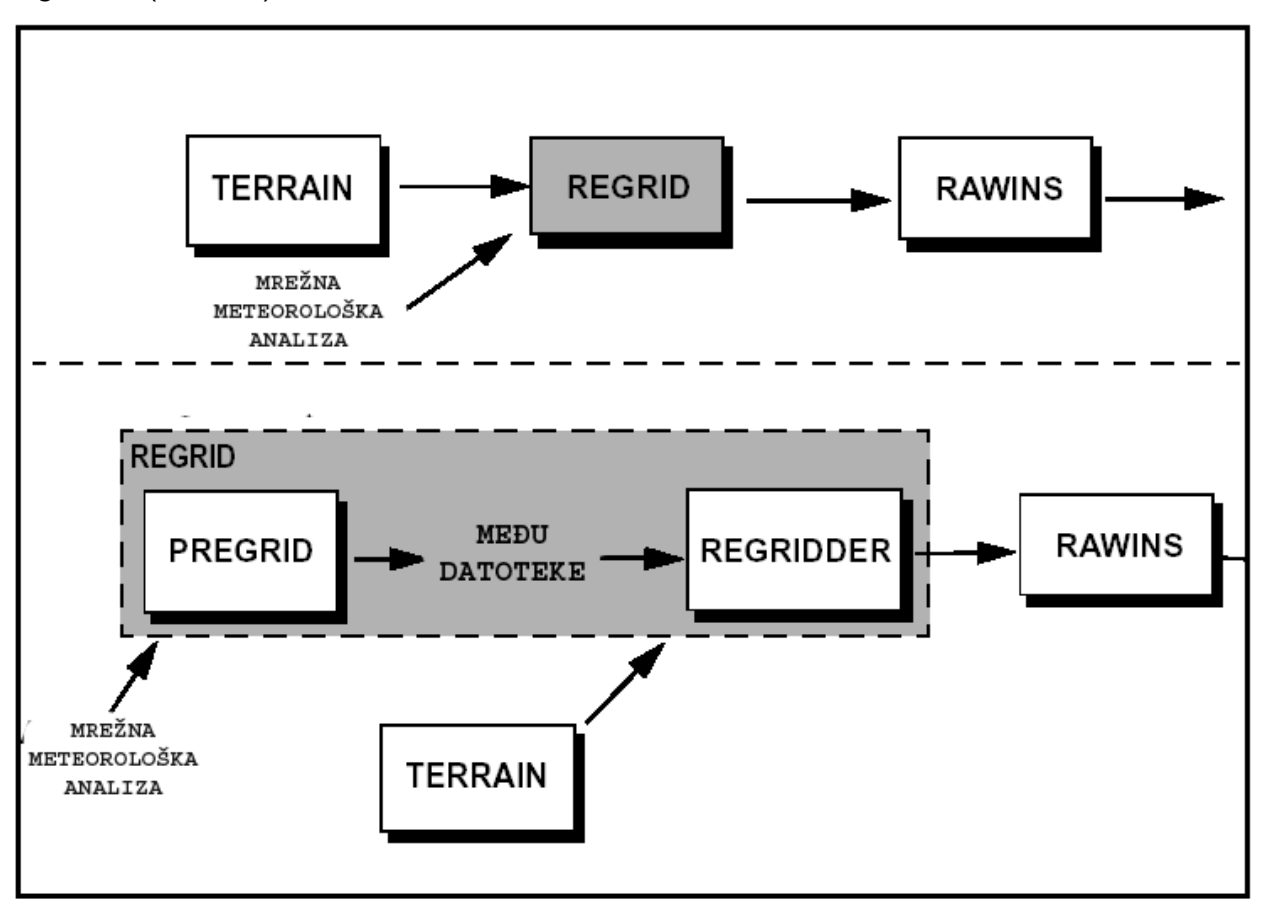

**Slika 5. Shema REGRID programa** 

Program *pregrid* očekuje da nađe mrežnu meteorološku analizu. Vrlo veliki problem je bio naći odgovarajuću datoteku koju bi mogao iskoristiti. Prigrider može čitati veliki broj datoteka sa mrežnom meteorološkom analizom, ali 99% podataka se plaća. Tako da sam izgubio dosta vremena na pronalaženju podataka koji su slobodni za upotrebu. Podaci inače mogli bi biti lako dostupni da je naše Sveučilište član NCAR - UCAR organizacije *(National Center for Atmospheric Research)*. Na njihovim serverima

DIPLOMSKI RAD

moguće je pronaći najsvježije podatke za željeno područje (stare nekoliko sati) i moguće koristiti njhova računala za izračunavanje meteoroloških simulacija.

*Regridder* koristi izlazne datoteke iz programa *pregrid* u kojima se nalaze podaci o temperaturi, tlakovima, horizontalnim komponentama vjetrova, relativnoj vlažnosti zraka, visine i tlakovi na tim visinama, tlak na površini mora, pokrivenost snijegom i mnogi drugi podaci.

#### *3.3 INTERPF*

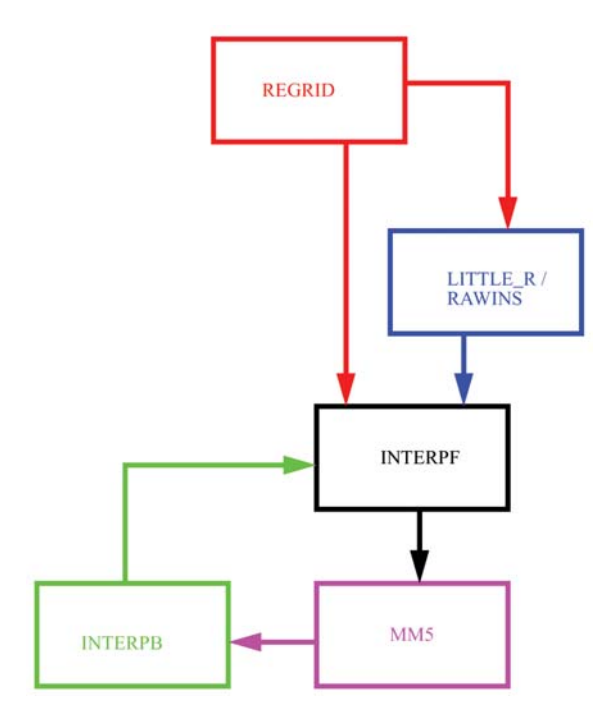

**Slika 6. Dijagram toka INTERPF programa** 

Program se bavi transformacijom podataka kod prijenosa mrežnih meteoroloških analiza sve do *mesoscal* modela, koji zahtjeva vertikalnu interpolaciju, dijagnostičko računanje i reformatiranje podataka. INTERPF kao ulaznu datoteku prihvaća izlazne

datoteke iz REGRID, RAWINS, LITTLE\_R ili INTERPB programa, a na izlazu program generira inicijalne lateralne rubne uvijete i niže granične uvijete.

#### **3.3.1 Izračun tlaka na površini**

- pretpostavaka *T, p* na 100hPa iznad površine

$$
P_{sfc} = P_{sb} \left(\frac{P_{sb}}{850}\right)^{\frac{-TER}{H_{850}}}
$$

- ekstrapolirani *Tslv*

$$
T_{slv} = T_{100} - up \left(\frac{P_{slv}}{P_{100} - up}\right)^{\gamma}
$$

$$
\gamma = \frac{\ln \frac{T_{850}}{T_{700}}}{\ln \frac{850}{700}}, \quad 700 \le P_{100-up} \le 850
$$

stvarni T<sub>sfc</sub>

$$
T_{\text{sfc}} = T_{\text{slv}} - \gamma_s \cdot TER
$$

- stvarni tlak na površini

$$
P_{\text{sfc}} = P_{\text{slv}} \cdot e^{\left[\frac{\frac{-TER \cdot g}{R}}{\left[\frac{1}{2} \cdot (T_{\text{sfc}} + T_{\text{slv}})\right]}\right]}
$$

#### **3.3.2 Vertikalna hidrostatska interpolacija**

Interpolacija se odvija od nivoa tlaka do σ kordinata potrebnih za interpolaciju. Kako su σ kordinate određene sa maksimumom i minimumom tlaka ekstraploacija nije potrebna.

Hidrostatski tlak je definiran sa:

 $\alpha_{p}$   $\left(P_{p}-P_{-}\right)+\alpha$ 

$$
p_{ijk} = \sigma_k \cdot \stackrel{*}{p}_{ij} + p_{top}
$$

gdje je:

σ – 1 d vertikalna koordinata, σ=1 je na zemlji, a σ=0 na vrhu modela

p $\dot{\bar{\rho}}$  - je aritmetička razlika 2D polja tlaka na površini i konstantnog tlaka p<sub>top</sub>

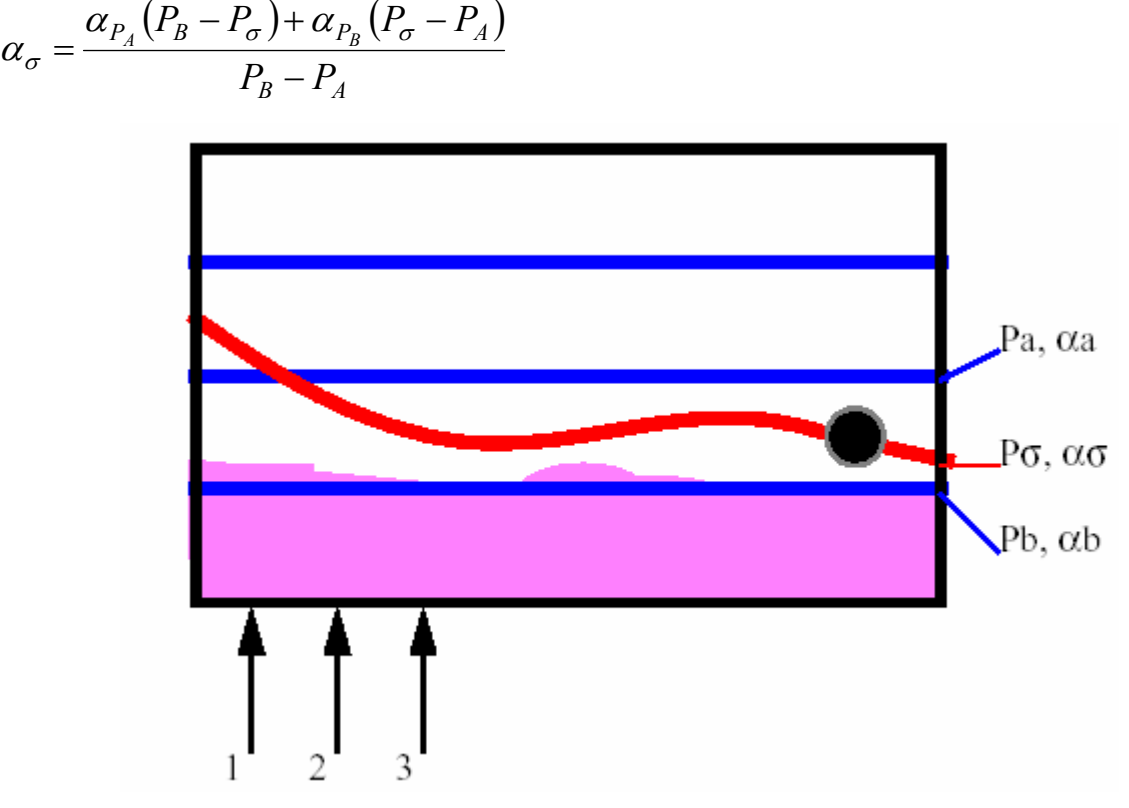

**Slika 7. Vertikalni profil σ površina kroz nekoliko isobarnih nivoa**

#### *3.4 MM5 program*

Ovo je numerički dio sistema za modeliranje prognoze vremena. MM5 se može koristiti za široki spektar teoretskih i stvaranih (real time) studija, uključujući aplikaciju prognoziranih simulacija i četverodimenzionalnu data asimilaciju monsuna, tornada i ciklona. Na manjim meso-beta i meso-gama skalama (od 2 do 200 km), MM5 može se koristiti za istraživanje mesoscal konvektivnih sistema, fronti, vjetrova na moru, planinsko – dolinskih cirkulacija i ostalog.

#### **3.4.1 Opće jednadžbe MM5 programa**

Tlak

$$
\frac{\partial p'}{\partial t} - \rho_0 \cdot g \cdot w + \gamma \cdot p \nabla \cdot V = -V \cdot \nabla p' + \frac{\gamma \cdot p}{T} \cdot \left( \frac{\dot{Q}}{c_p} + \frac{T_0}{\theta_0} \cdot D_\theta \right)
$$

Moement (x – komponenta)

$$
\frac{\partial u}{\partial t} + \frac{m}{\rho} \left( \frac{\partial p'}{\partial x} - \frac{\sigma}{p^*} \frac{\partial p^*}{\partial x} \frac{\partial p'}{\partial \sigma} \right) = -V \cdot \nabla u + v \left( f + u \frac{\partial m}{\partial y} - v \frac{\partial m}{\partial x} \right) - e w \cos \alpha - \frac{u w}{r_{zemlje}} + D_u
$$

Moement (y – komponenta)

$$
\frac{\partial v}{\partial t} + \frac{m}{\rho} \left( \frac{\partial p'}{\partial y} - \frac{\sigma}{p^*} \frac{\partial p^*}{\partial y} \frac{\partial p'}{\partial \sigma} \right) = -V \cdot \nabla v + u \left( f + u \frac{\partial m}{\partial y} - v \frac{\partial m}{\partial x} \right) - e w \sin \alpha - \frac{v w}{r_{zem lje}} + D_v
$$

Moment (z – komponenta)

$$
\frac{\partial w}{\partial t} - \frac{\rho_0}{\rho} \frac{g}{p^*} \frac{\partial p^*}{\partial \sigma} + \frac{g \cdot p^*}{\gamma \cdot p} = -V \cdot \nabla w + g \frac{p_0}{p} \frac{T^*}{T_0} - \frac{gR_d}{c_p} \frac{p^*}{p} + e(u \cos \alpha - v \sin \alpha) + \frac{u^2 + v^2}{r_{zemlje}} + D_w
$$

Termodinamika

$$
\frac{\partial T}{\partial t} = -V \cdot \nabla T + \frac{1}{\rho \cdot c_p} \left( \frac{\partial p'}{\partial t} + V \cdot \nabla p' - \rho_0 g w \right) + \frac{Q}{c_p} + \frac{T_0}{\theta_0} D_\theta
$$

Advekcijski uvjeti

$$
V \cdot \nabla A = mu \frac{\partial A}{\partial x} + mv \frac{\partial A}{\partial y} + \sigma \frac{\partial A}{\partial \sigma}
$$

gdje je

$$
\sigma = -\frac{\rho_0 g}{p^*} w - \frac{m\sigma}{p^*} \frac{\partial p^*}{\partial x} u - \frac{m\sigma}{p^*} \frac{\partial p^*}{\partial y} v
$$

Divergencijski uvjeti

$$
\nabla \cdot V = m^2 \frac{\partial}{\partial x} \left( \frac{u}{m} \right) - \frac{m \sigma}{p^*} \frac{\partial p^*}{\partial x} \frac{\partial u}{\partial \sigma} + m^2 \frac{\partial}{\partial y} \left( \frac{v}{m} \right) - \frac{m \sigma}{p^*} \frac{\partial p^*}{\partial y} \frac{\partial v}{\partial \sigma} - \frac{\rho_0 g}{p^*} \frac{\partial w}{\partial \sigma}
$$

### 4 UAM-V

Systems Applications International, Inc. (SAI) već dvadeset godina razvija i održava URABN AIRSHED MODEL (UAM-V) program. Korijeni tog programa sežu u rane sedamdesete otkada datiraju najraniji pokušaji fotokemijskog modeliranja kvalitete zraka. Model se od onda stalno primjenjuje, vrednuje, modernizira, proširuje i nadograđuje. UAM-V sistem promjenjive mreže (*variable-grid*) je najsuvremenija verzija UAM modela. Sadržava dvosmjerno ugnježđenu mrežu (*two-way grid nesting*). Dozovljava regionalno skaliranje ozona, transport polutanata i više urbanih središta da budu obrađeni unutar jedne domene. Također, UAM-V program dopušta variabilnost u broj i međusobnom razmaku slojeva (layera), specifikaciju tro-dimenzionalnih meteoroloških varijabli i eksplicitnu obradu podmrežnih fotokemijskih perjanica *(plumes) (plumes-in-grid treatment)*. Software UAM je u potpunosti prerađen u modularni oblik za UAM-V verziju i uključuje dodane vrste taloga, novi mehanizam dizanja dima, solarni flux i kemijsko kinetičke module.

#### *4.1 PREGLED PROGRAMA*

UAM-V model je trodimenzionalni fotokemijski mrežni model dizajniran da izračunava inertne i kemijski reaktivne zagađivače tako da simulira fizikalne i kemijske procese u atmosferi koji utječu na konačnu koncentaraciju polutanata u zraku. Osnova za model je atmosferska difuzija ili jednadžba kontinuiteta svih polutanata. Ova jednadžba predstavlja jednadžbu očuvanja mase u kojoj su sve relevantne emisije, transporti, difuzija, kemijske reakcije i procesi uklanjanja izraženi u matematičkim izrazima. Model simulacije ozona primijenjuje se najčešće u periodu od 48 do 120 sati. Glavni čimbenici koji utječu na kvalitetu zraka:

prostorna i vremenska distribucija  $NO<sub>x</sub>$ -a i organskih lakohlapljivih spojeva VOC (antropogenih i biogenih)

- spoj ispuštenog VOC i NO<sub>x</sub>
- prostorne i vremenske varijacije u polju vjetra
- dinamika rubnog sloja, uključujući stabilnost i nivo mješanja
- kemijske reakcije koje uključuju VOC,  $NO<sub>x</sub>$ i ostale važne efluente
- dnevne varijacije solarne insolacije i temperature
- gubitak ozona kod suhih i mokrih taloga
- VOC, NO<sub>x</sub> i ostali efuenti donešeni vjetrom i iznad područja promatranja

Kada želimo izračunati koncentraciju ozona program simulira navedene procese. Može se također koristiti kod simulacije ugljik-monoksida u gradskim područjima, takva simulacija ne uključuje kemijske reakcije. Taj model rješava jednadžbu kontinuiteta efluenta koristeći metodu razlomljenih koraka (fractional steps), u kojoj se individualni dijelovi jednadžbe riješavaju odvojeno na slijedeći način: ubacuju se emisije, riješava se vodoravna advekcija/difuzija i taloženje; izvode se kemijske transformacije za reaktivne zagađivače. UAM-V program izvodi tu proceduru rješavanja u četri koraka za vrijeme svakog koraka advekcije. Maksimalni vremenski korak advekcije je funkcija veličine mreže i maksimalne brzine vjetra ili koeficijenata horizontalne difuzije. Kemijske reakcije i vertikalna difuzija rješavaju se odvojeno u ovisnosti o vremenskom koraku advekcije da bi održali individualnu numeričku shemu stabilnu.

Budući da UAM-V model računa vremenske i prostorne varijacije kao i razlike u reaktivnosti emisija, idealan je za procjenjivanje učinaka scenarija kontrole emisije u urbanim dijelovima odnosno pogodan je za simualaciju kavalitete zraka u urbanim područjima. Procjena počinje tako da se replicira prijašnja ozonska epizoda da bi se postavila simulacija osnovnog slučaja. Ulazni podaci pripremljeni su od promatranih meteoroloških podataka, podataka o emisiji i kvaliteti zraka za određeni dan ili dane koristeći prognostičko meteorološko modeliranje i/ili diagnostičke i interpolacijske metode modeliranja. Model se tada pokreće sa tim podacima i procjenjuju se rezultati da bi se odredila izvedba. Jednom kada se rezultati modela procjene i odredi se da

budu unutar propisanih razina, mogu se koristiti isti meteorološki podaci i podaci o emisiji za moguće buduće scenarije.

#### *4.2 POVIJEST RAZVOJA MODELA*

UAM model se konstantno razvija već preko 20 godina, uključujući više od 100 ljudi koji godišnje rade na njemu. Mnoge organizacije ga podržavaju. Javne i privatne organizacije doprinijele su u naporima da se pokaže korist UAM modela kako bi se istražio kompleksni problem zagađenja zraka. Povijest i razvoj matematičkih fotokemijskih modela, posebno UAM-a, napreduje u tri područja:

- Znanstveno područje, koje je određeno prihvaćanjem odgovarajućih formulacija, algoritama koji predstavljaju pripadajuće fizikalne i kemijske proces i metodama mjerenja i baza podataka koje podržavaju procjenu parametara i izvedbe modela.
- Zakonsko područje, koje je određeno važnošću i praktičnošću UAM modela, za propise koji se razvijaju i prihvaćanjem tog modela od strane onih koji donose odluke
- Područje tehnologije, koje je određeno rasploživošću kompjutera koji su opremljeni za velike numeričke modele, mogućnošću transporta UAM modela do tih sustava i relativno lakom prilagođenošću korisniku

Od 1969. godine, kad je UAM program bio u začetku, desile su se zančajne promjene na sva tri područja. Neke od tih promjena su bile predviđene, neke su bile potpuno van kontrole, čak iako su bile predviđene, a neke uopće nisu bile predviđene. Početni razvoj modela i faza procjene, od 1969 do 1973. kulminirali su mišljenjem EPAe i njenih recenzenata da je UAM pristup praktičan i izvediv. To je dovelo do daljnjeg razvoja. Javana verzija programa iz 1980. godine sadržavala je Carbon-Bond Mehanizama (CB-II) (mehanizam ugljikovih veza). Prateći tehnološki razvitak i iskustvo s mnogim različitim primjenama UAM sustava, verzija tog modela modernizirana je 1988. godine. Dva glavna poboljšanja bila je ugradnja Carbon Bond Mehanizma IV (CB-IV) i korištenje Smolarkiewicz numeričke integracijske sheme da bi se riješila

# DIPLOMSKI RAD

advekcijska jednadžba. Ta verzija UAM modela puštena je u javnost u lipnju 1990. godine. Iako je ta verzija najkorišteniji model za simulaciju kvalitete zraka u svijetu (simulaciju ozona), struktura softwarea bazira se na kompjuterskom programiranju od 1970 – 1980. godine i nema prednosti brzine sadašnjih i budućih računalnih sustava. Tako je između 1989 i 1991 SAI započeo posao prerađivanja modela. UAM program je poboljšan i pojačan, programski kod je moderniziran i dodane su nove radne sposobnosti, algoritmi, moduli i obilježja. Rezulat, UAM model sustav ima slijedeća dodatna obilježja u usporedbi s verzijom iz 1990. godine.

- 1. Strukturalni modularni kompjuterski kod
- kod je napisan u modularnom obliku da bi se lakše priključili novi moduli i da se iskoriste prednosti modernih kompjutera
- 2. Okomito mrežasta struktura
- Strukturu vertikalnog sloja može definirati i korisnik. To omogućuje okomite slojeve više rezolucija bližih površini i bolje poklapanje s izlazom iz prognostičkih meteoroloških modela, koji obično koriste koordinatni sustav koji slijedi teren.
- 3. Trodimenzionalni unos podataka
- Nekoliko meteoroloških varijabli koje su u UAM CB-IV bile smatrane za prostorno konstantne, sada variraju vremenski i prostorno (npr. temperatura, vlažnost zraka, tlak, stupanj fotolize). Nadalje, kao ulazni podaci sada se traže vodoravna difuzija i vertikalni koeficijenti difuzije (obično se izračunaju sa meteorološkim modelom).
- 4. Rezolucija sa mrežom za izračun kemijske kinetike
- Kada to situacija dozvoljava, izračunavanje kemijskih reakcija može se izvoditi na skupini ćelija bolje nego na svakoj pojedinoj da bi se smanjilo vrijeme izračunavanja
- 5. Dvosmjerno ugnježđena mreža
- Finije mreže mogu se umetnuti u grublje mreže da bi se dobio detalniji prikaz advekcije/difuzije, kemijskih reakcija i emisija. Može se smjestiti nekoliko slojeva ugnježđivanja.
- 6. Poboljšani CB-IV mehanizam
- Carbon Bond (ugljična veza) mehanizam je upotpunjen novim pdacima. Dodana je reakcija  $XO_2$  – HO<sub>2</sub> zajedno s novim temperaturnim učincima za PAN reakcije. Kao opcija dodana je i kemijska reakcija (vodene pare) oblaka.
- 7. Algoritam novog suhog taloženja
- Formulirao je Wesley (1989) i umetnut je u UAM-V program. Taj algoritam je sličan onom, koji je koristio RADM.
- 8. Stvarna ravnoteža masenih protoka
- Koncentracije su odnašane i raspršene u modelu koristeći jedinicu mase po jedinici volumena radije nego volumetričke jedinice (ppm). Kada se dani iznos ppm polutanata pomakne u mreži u slijedeću ćeliju koje ima različitu temperaturu ili pritisak, postoji različiti iznos mase unutar ćelije za isti ppm (zakon idealnog plina). Kada se koristi masa po jedinici volumena održava se zakon očuvanja mase.
- 9. Perjanica u mreži
- Emisije iz točkastih izvora mogu se obrađivati podmrežnom podjelom Lagrangovim fotokemijskim modelom dima. Masa polutanata se otpušta iz modela podmrežne podjele u model mreže kada je veličina perjanice proporcionalna sa veličinom ćelije u mreži.
- 10. Algoritam rasta perjanice
- Novi algoritam rasta dima je dodana na temelju Gausovog disperzijskog modela.

#### *4.3 ULAZNI PODACI POTREBNI ZA SIMULACIJU SA UAM-V PROGRAMOM*

Pretpostavke UAM-V o koncentraciji polutanata izračunavaju se od emisija, advekcije i disperzije prethodnih polutanata i formacije i taloga polutanata unutar svake ćelije u domeni. Da bi se adekvatno replicirala potpuna trodimenzionalna struktura atmosfere za vrijeme ozonske epizode, UAM-V program zahtijeva dnevne podatke, svakog sata. Potrebno je nekoliko preprocesorskih programa (koraka) da bi se prevele grube emisije, meteorološki podaci, kvaliteta zraka i podaci specifični za mrežu da bi se razvio završni UAM-V ulazni fajl. Nova obilježja UAM-V modela zahtijevaju sveobuhvatnije ulazne podatke nego što je to bilo u ranijoj verziji. Za one koji su upoznati sa ulaznim podacima potrebnim za UAM model, usporedba UAM i UAM-V ulaznih podataka prikazana je u tablici 1.

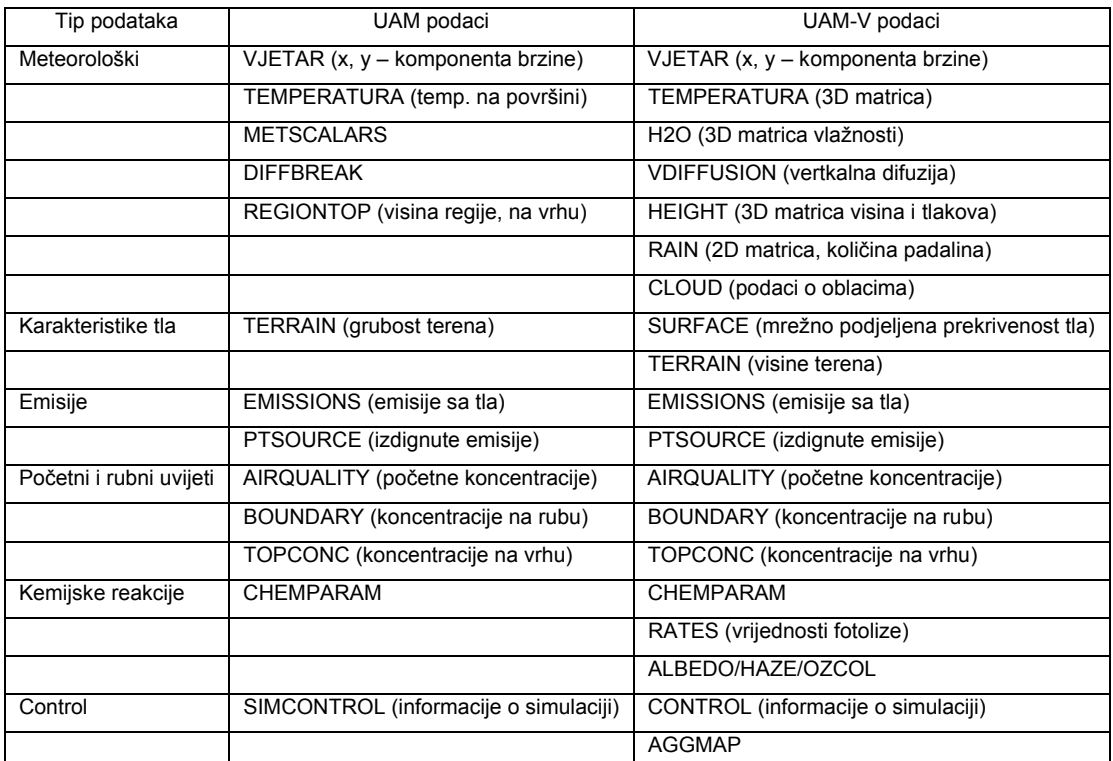

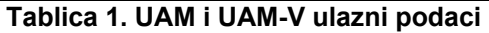

# DIPLOMSKI RAD

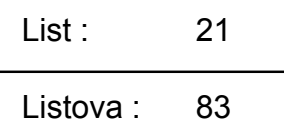

Uspješne simulacije formacije i transporta ozona su najlakše sa povećanom bazom meteoroloških podataka, ipak nedavna primjena UAM modela na pet američkih gradova pokazala je da korištenje meteorološke baze podataka i podataka o kvaliteti zraka za UAM i UAM-V ulazne podatke moguć je i sa manje kompleksnom opskrbom zraka u geografskom području (airshed). Promatrani podaci o kvaliteti zraka koriste se za procjenu predviđanja modela. Ti podaci se također mogu koristiti za ozon,  $NO<sub>x</sub>$  i eterične organske spojeve (VOC). UAM-V model se obično koristi za simulaciju multidnevne epizode i simulacija započinje za vrijeme ranih jutarnjih sati dan prije početka epizode. Dan prije se koristi da bi se ograničio utjecaj početnih koncentracija (koje nisu dobro poznate) na simulaciju dana primarne epizode.

#### **4.3.1 Visine slojeva i tlak**

UAM-V mreža sastoji se od fiksnog broja okomitih slojeva čija gustoća može varirati u vremenu ili prostoru. Visine iznad prizemnog nivoa i atmosferski pritisak na srednjoj točki mora biti specificiran svaki sat. Obično se utvrđuje da su te vrijednosti konzistentne sa strukturom mreže koja se koristi u prognostičkom meteorološkom modelu koji se koristi da omogući ulazne podatke za UAM-V program.

#### **4.3.2 Vrsta tla i površinski albedo**

Vrsta tla definirana je u 11 kategorija (tablica 2.) tla u svakoj vodoravnoj mrežnoj lokaciji. Koristi se pri računanju taloženja tvari. Vrsta tla se obično dobije tako da se uzima prosjek od geografskog informacijskog sustava za svaku ćeliju u mreži. Albedo indeksi i površinska hrapavost koji se baziraju na vrsti tla također su potrebni za svaku vodoravnu mrežnu lokaciju.

DIPLOMSKI RAD

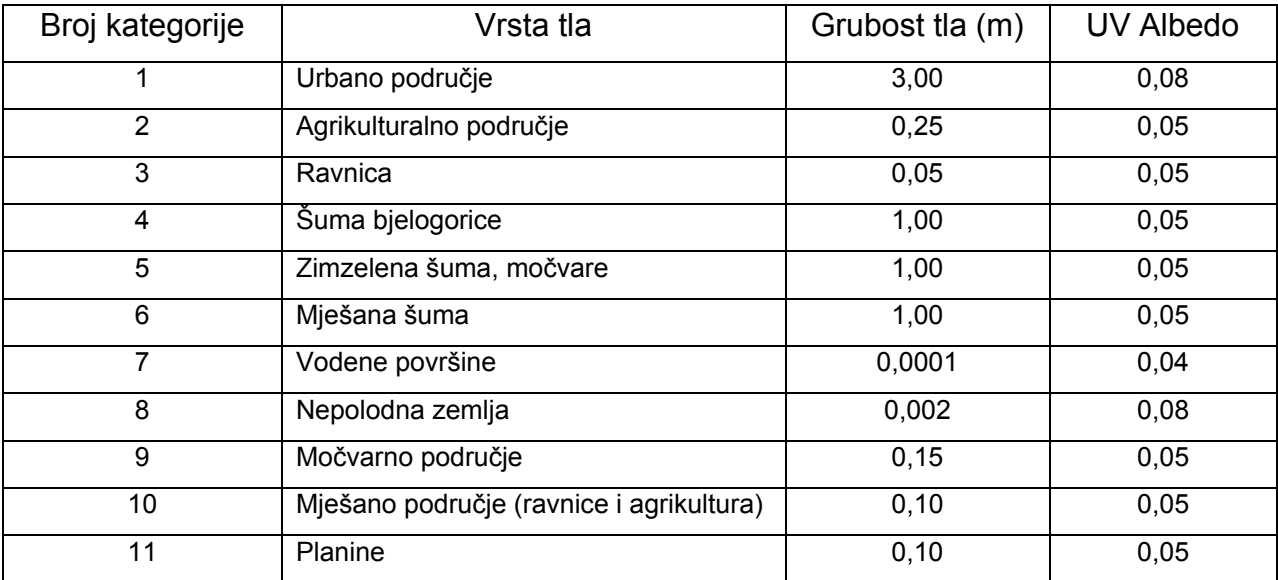

**Tablica 2. indeksi grubosti tla i albedo indeksi** 

#### **4.3.3 Teren**

Omrežene terenske visine iznad nivoa mora specificirane su za domenu grube mreže. Ipak, vrijednosti visina terena ne koriste se u sadašnjoj verziji modela. Utjecaj terena UAM-V programa dobiva iz meteoroloških podataka. Teren datoteka sadržava koordinate grube mreže, broj ćelija u x i y smjeru i podatke geografske dužine i širine područja – domene.

#### **4.3.4 Komponente vjetra**

Vodoravne komponente vjetra (u i v) moraju se specificirati svakog sata za jednu ili dvije opcionalne konfiguracije: vjetrovi u svakom centru ćelije ili vjetrovi poredani u vodoravni interface umreženih ćelija. Vjetrovi se koriste da bi se procjenili vodoravni advekcijski uvjeti u advekcisko/difuzijskoj jednadžbi, izračunavale okomite brzine, površinski sloj parametara za talog, odredile karakteristike dizanja dima i dijagnosticirali koeficijenti difuzije.

#### **4.3.5 Vertikalni koeficijenti**

Koeficijenti okomite turbulentne difuzije moraju se specificirati svaki sat na vrhu svake ćelije. Okomiti koeficijenti difuzije potrebni su za procjenu okomitog dijelovanja izraza podmrežne razmjene u jednadžbi advection/diffusion.Te vrijednosti se obično dobiju ili iz prognostičkog meteorološkog modela ili od predprocesora koji koristi umreženje UAM-V ulazne podatke o vjetru i temperaturi.

#### **4.3.6 Temperatura**

Temperatura se mora specificirati svaki sat u centru ćelije. Temperatura zraka na površini mora se specificirati za svako polje u sloju 1. Informacija o temperaturi je potrebna da bi se odredile određene reakcija u kemijskom modulu i da bi se odredile karakteristike dizanja dima. Površinska temperatura se koristi za izračunavanje suhog taloga.

#### **4.3.7 Vodena para**

Koncentracija vodene pare mora se specificirati svakog sata u centru svakog polja. Koncentracija vodene pare važna je za procjenu određenih reakcija unutar kemijskog modula.

#### **4.3.8 Početne koncentracije**

Od svakog zagađivanja moraju biti specificirane u centru svakog polja. Početne koncentracije mogu biti jednake kroz domenu ili varirati prostorno u tri dimenzije. Početne koncentracije se obično dobiju kroz specificiranje konstantnih vrijednosti preko domene, interpolacijom promatranja, interpolacijom polja proizvedenom kroz modele kvalitete zraka.

#### **4.3.9 Rubne koncentracije**

ROM.

Koncentracije svakog zagađivača mora se specificiratri svakog sata u centru svakog polja uzduž lateralnih granica i preko vrha domene modela. Rubna stanja mogu biti jednaka ili varirati vremenski i prostorno. Rubna stanja su potrebna za procjenu o advekcijskim uvjetima transporta u poljima koji graniče sa lateralnim granicama kada se komponenta relevantnog vjetra usmjeri u domenu.

Za izračunavanje koncentracije u najgornjem sloju potrebne su koncentracije visoko u zraku zbog promjena (prostornih ili vremenskih) u visini sloja i dubini ili kad su okomite brzine usmjerene prema dolje kroz vrh domene. Na proces vertikalne difuzije ne utječu koncentracije koje su visoko zbog nultog difuznog toka na vrhu domene. Rubne koncentracije obično se dobiju od preprocesora koji može specificirati ista ili različita polja ili koji može interpolirati polja drugih modela kvalitete zraka, kao što je

#### **4.3.10 Područni izvori emisija**

Ova kategorija područnih izvora uključuje prave izvore (npr. kućne grijače, kemijske čistione, i izvore koji tope), mobilne izvore, točkaste izvore na niskoj razini i biogenske i prirodne izvore. Vrijednosti područnih izvora emisija moraju bit specificirane za svaki pojedini ispušteni efluenat na svakoj vodoravnoj mrežnoj lokaciji; a oni se mogu po izboru specificirati za svaka 24 sata. Područni izvori emisija ispuštaju se u prvi model sloja iznad zemlje.

#### **4.3.11 Podignuti točkasti izvori emisije**

Za svaki točkasti izvor koji je lociran unutar domene moraju se specificirati slijedeće informacije: lokacija, visina dimnjaka, promjer dimnjaka, izlazna temperatura dimnjaka, izlazna brzina dimnjaka i vrijednosti emisija (emission rates) za sve polutante. Vrijednosti emisija za svaki točkasti izvor za svaki emitirani polutant mogu se po izboru specificirati odvojeno za svaki od 24 sata. Ovaj fajl također identificira koji točkasti izvori će se obraditi s izbornom PIG obradom ili s punim ili s jednostavnim mehanizmima.

#### **4.3.12 Parametri kemijskih reakcija**

Datoteka koja sadrži polutante koji se trebaju simulirati i varijable različitih kemijskih reakcija mora biti dostupna UAM-V programu. Varijable reakcija uključuju vrijednosti plinske i mokre faze reakcija i aktivacije energija. Varijable kemijskih reakcija ne bi se trebale mijenjati za individualnu primjenu. One se samo mijenjaju za vrijeme uspona do kemijskog mehanizma.

#### **4.3.13 Vrtložnost i stupac ozona**

Indeksi koji definiraju ovisnost vrtložnosti i gustoće stupca ozona korišteni u brzinama fotolize moraju biti specificirani za svaku vodoravnu mrežnu lokaciju. Kao površinski albedo, ti indeksi se koriste da bi locirali ispravne J-vrijednosti za unutarnju kalkulaciju brzine fotolize. Umreženi podaci su dobiveni od predprocesora turbidity/ozone column.

#### *4.4 IZLAZ MODEL*

UAM-V model omogućuje umrežni prosječan po satu i trenutni koncentracijski izlaz svih simuliranih polutanata i mreža. Odvojeni koncentracijski izlaz fajl se daje sa svakim korištenim u gnježđenom mrežom. Prosječne koncentracije po satu predviđene su za usporedbu sa standardnim mjerama. Trenutni koncentracijski izlazni fajl se primarno koristi da se restarta model. Nekoliko diagnostičkih datoteka su također izlazni fajlovi. Oni sadrže informacije o kompjuterskim resursima (pomoćnim sredstvima) koji su potrebni za vrijeme računanja simulacije, dijagnostika različitih numeričkih shemi dijagnostika ulaznih podataka i odabranim izračunatim vrijednostima (brzina taloga i PIG varijable). Svi fajlovi će također pokazati svaku pogrešku ili upozoravajuću poruku.

#### *4.5 MATEMATIČKA FORMULACIJA*

Varijabilni mrežni UAM-V sustav je trodimenzionalni mrežni model dizajniran da izračuna koncentracije internih i kemijskih reaktivnih polutanata tako da simulira fizikalne i kemijske procese u atmosferi koji utječu na koncentracije polutanata. Osnova za UAM-V model je jednadžba atmosferske difuzije koja se također zove i jednadžba kontinuteta svih polutanata. Ta jednadžba predstavlja ravnotežu mase u kojoj su sve relevantne emisije, transport, difuzija, kemijske reakcije i procesi od uklanjanja u sljedećim matematičkim izrazima:

$$
\frac{\partial c_i}{\partial t} + \frac{\partial (uc_i)}{\partial x} + \frac{\partial (vc_i)}{\partial y} + \frac{\partial (wc_i)}{\partial z} = \frac{\partial}{\partial x} \left( K_X \frac{\partial c_i}{\partial x} \right) + \frac{\partial}{\partial y} \left( K_Y \frac{\partial c_i}{\partial y} \right) + \frac{\partial}{\partial z} \left( K_V \frac{\partial c_i}{\partial z} \right) + R_i + S_i + D_i + W_i
$$

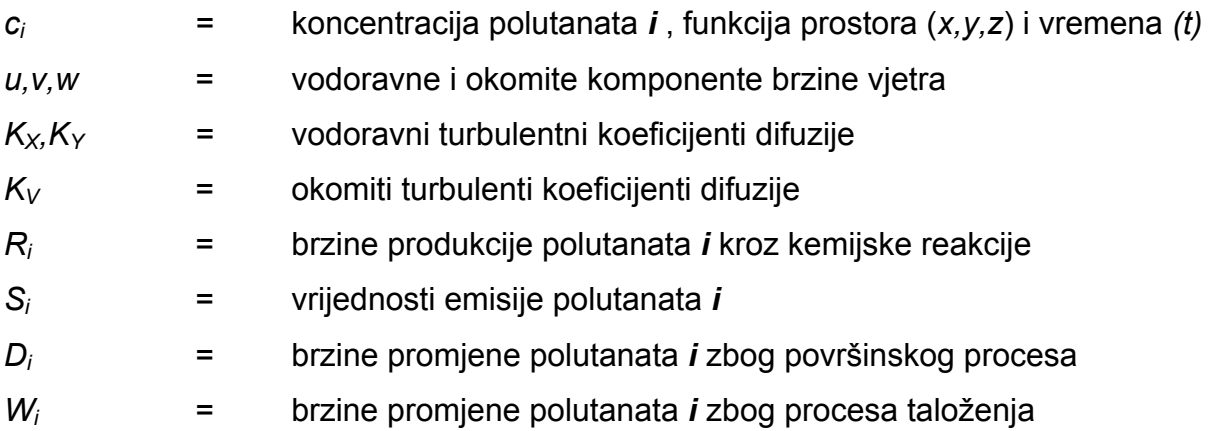

Model primjenjuje numeričke tehnike konačne razlike rješavanje jednadžbe advekcije/difuzije. Područje koje će se simulirati, podijeli se u nekoliko trodimenzionalnih mreža koje pokrivaju cijelo to područje . Prvo se mora definirati osnovna gruba mreža koja pokriva cijelu domenu; finije ugnježđene mreže, unutar grube mreže moraju se definirati za područja u kojima se žele provesti finija analiza. Taj model prihvaća ugnježđenje i u horizontali i u vertikali, te dozvoljava onoliko slojeva

# DIPLOMSKI RAD

List : 28 Listova: 83

ugnježđenja koliko ih se želi. Okomiti sloj strukture UAM-V modela može definirati svojevoljno sam korisnik. Obično se okomiti slojevi definiraju tako da odgovaraju okomitom sloju strukture korištenog metorološkog modela za UAM-V metorološki ulaz (za razliku od prijašnjih UAM modela, vertikalna struktura ne ovisi o visini mješanja). Ugnježđenje UAM-V mreže u vertikali dopušta korištenje visoke rezolucije u područjima gdje je potrebna.

#### *4.6 ATMOSFERSKE KEMIJSKE REAKCIJE*

#### **4.6.1 Kemija plinske faze**

Ozon u atmosferi se formira kroz kemijsku reakcije između dušičnog oksida ( $NO_x$ ) i hlapljivih organskih spojeva (VOC). Stotine organskih spojeva i tisuće reakcija sudjeluju u formiranje ozona u atmosferi. Eksplicitna obrada svih tih sastojaka i reakcija bila bi kompleksna u modelu baziranim na Euler-ovoj mreži kao što je UAM program. K tome, većina fotokemijskih kinetičkih mehanizama obrađuje organske spojeve u grupama često na osnovi reaktivnih funkcionalnih grupa koje sadržavaju.

UAM-V program primjenjuje proširenu verziju mehanizma ugljične veze (CB-IV) za rješavanje kemijske kineteke. The *carbon-bond* pristup, rastavlja organske polutante bazirane na ugljikovim vezama organskih spojeva. Npr. propylene, butan i 1-penten svaki imaju jedan olefinsku dvostruku ugljičnu vezu ali imaju i različite brojeve jednostruke ugljične veze. U mehanizmu ugljičnih veza propilen, butan i 1-penten bi se podjelili u *jedan olefinsku vezu* (OVE) i u *jedan , dva i tri parafinsku vezu* (PAR)

Kao što je ovdje izvršeno CB-IV sadrži preko 90 reakcija i preko 30 kemijskih polutanata . Te reakcije su prikazane u tablici 3. Tablica popisuje sve polutante koje mehanizam obrađuje.

## DIPLOMSKI RAD

List : 30

Listova : 83

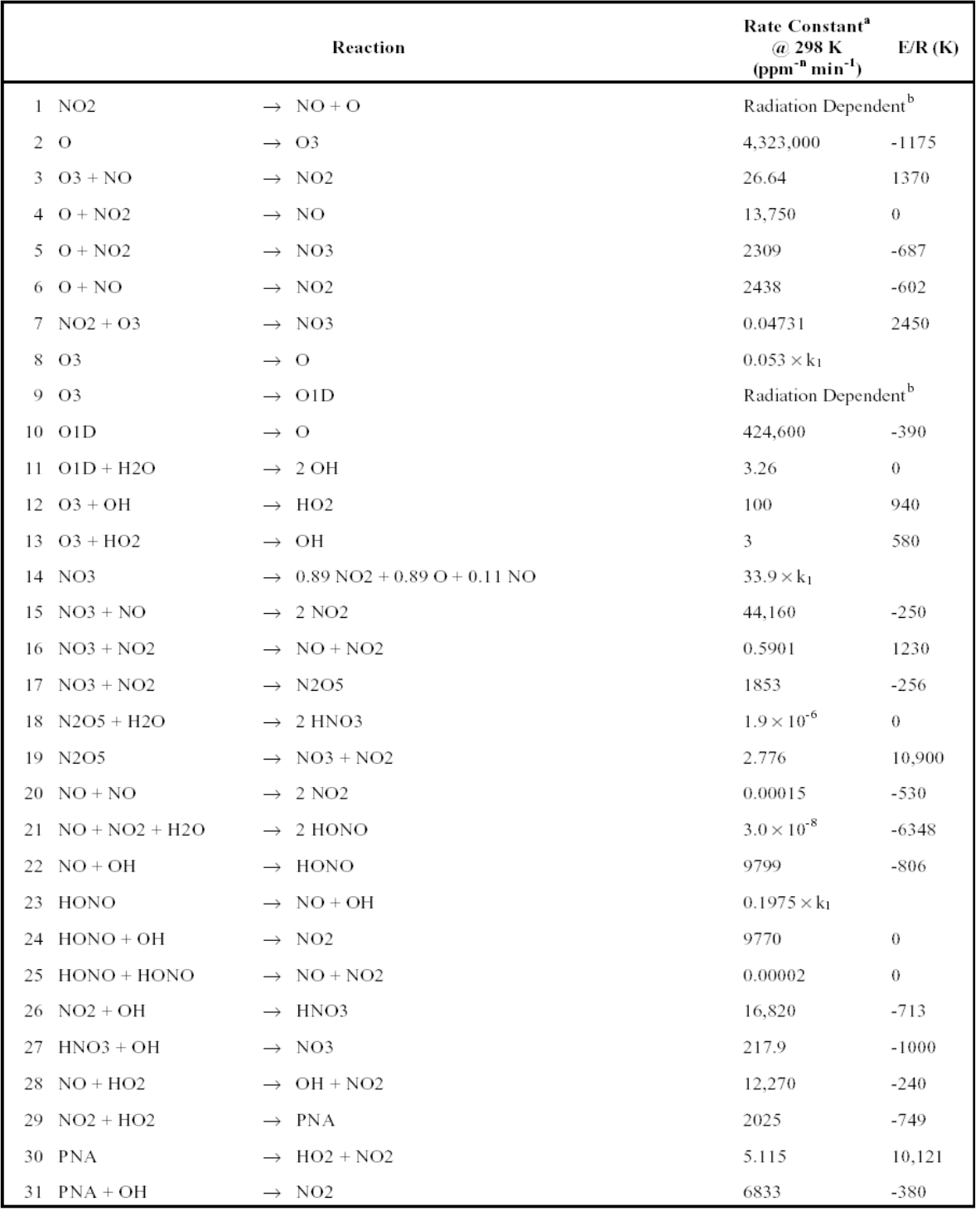

**Tablica 3.1. kemijske reakcije mehanizma ugljkovih veza**

## DIPLOMSKI RAD

Listova : 83

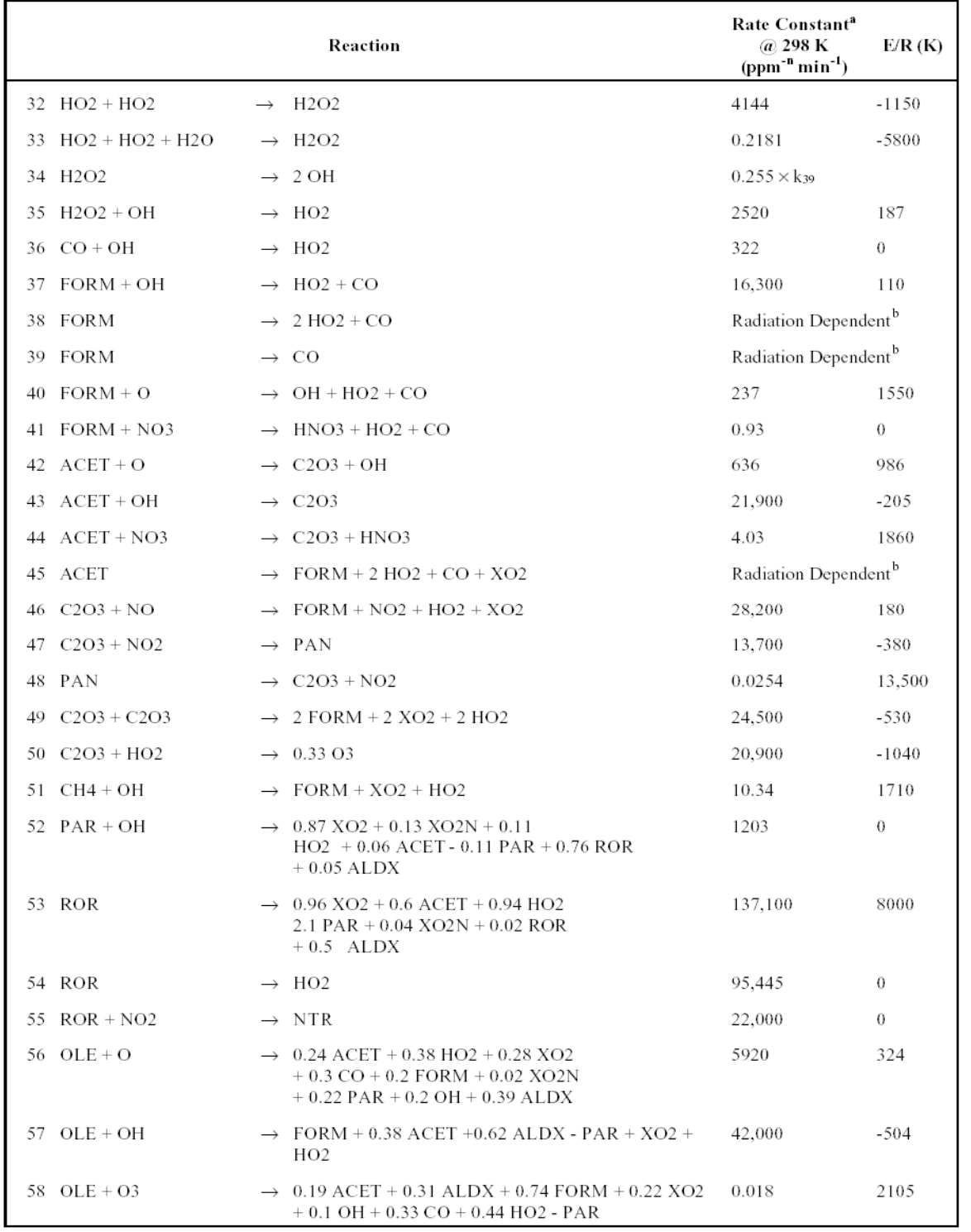

**Tablica 3.2. kemijske reakcije mehanizma ugljkovih veza**

## DIPLOMSKI RAD

List : 32

Listova : 83

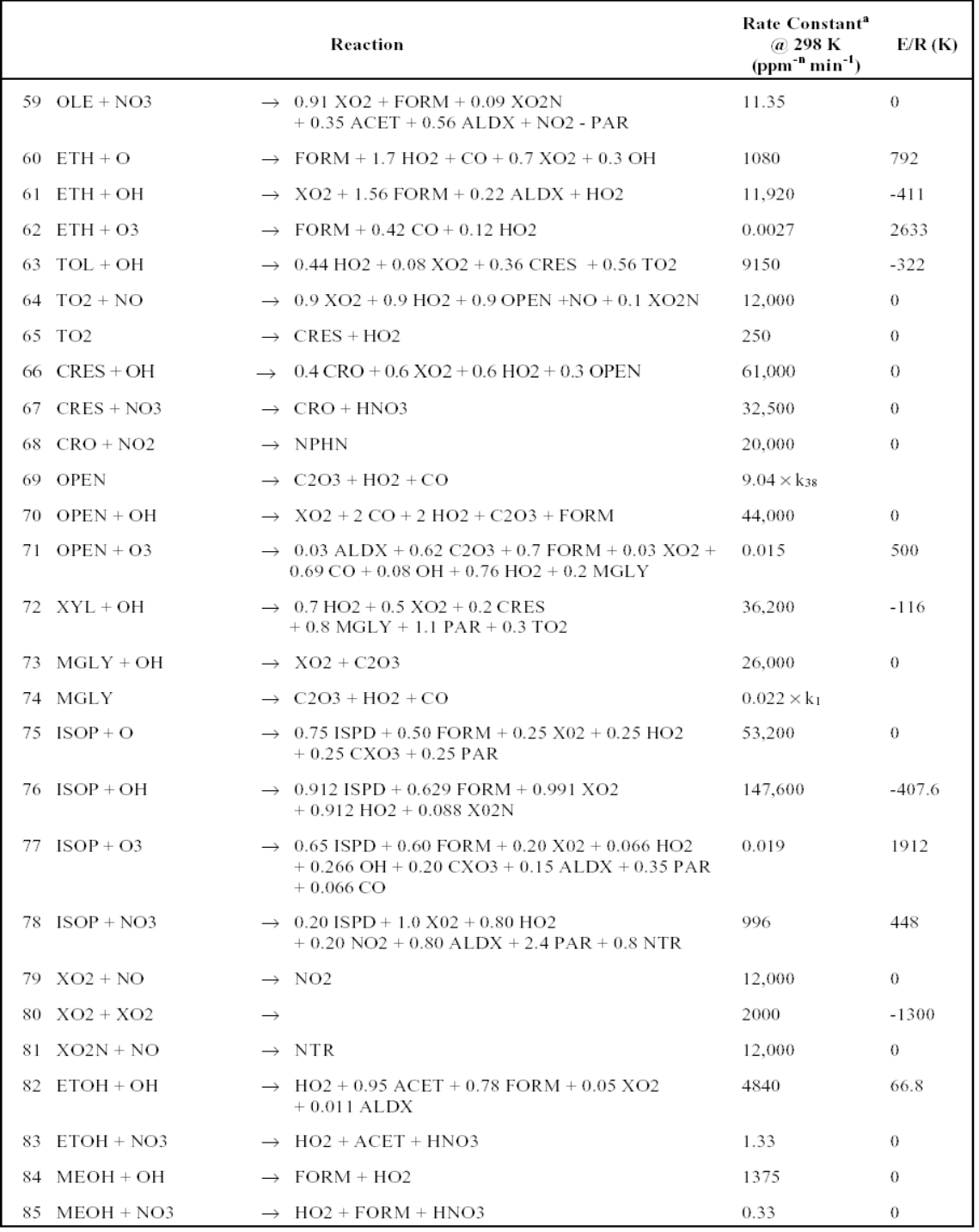

**Tablica 3.3. kemijske reakcije mehanizma ugljkovih veza**

## DIPLOMSKI RAD

List : 33

Listova : 83

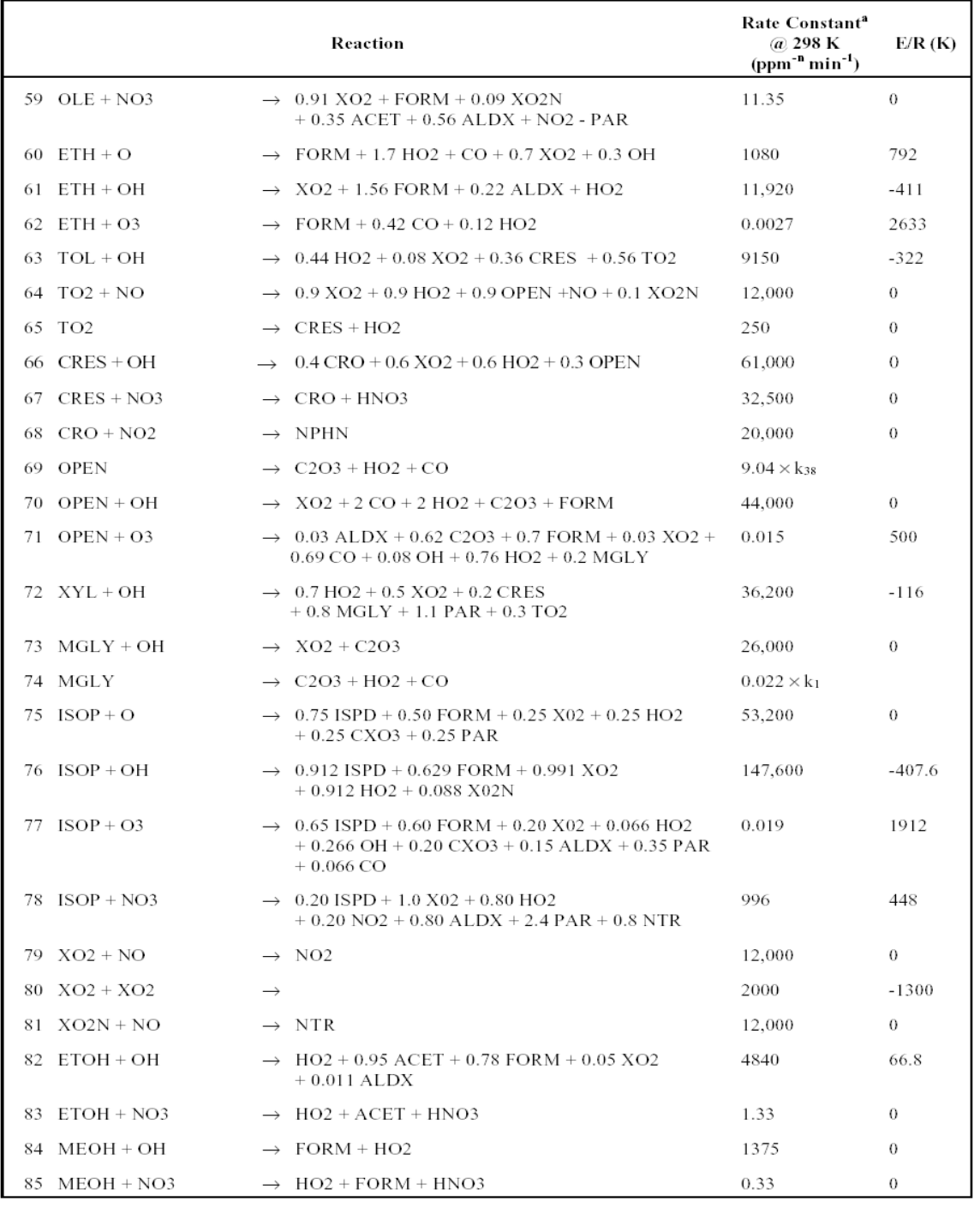

**Tablica 3.4. kemijske reakcije mehanizma ugljkovih veza** 

DIPLOMSKI RAD

UAM V model sadrži značajna poboljšanja tj. moderniziraju CB-IV mehanizama koju je predložio Dodge i ostali: novija informacija o učincima PAN temp. (reakcije 46-48), uključivanje radikal-radikal reakcije koja djeluje kao ponor radikal po zakonu  $NO<sub>x</sub>$ koncentracijskih uvijeta (reakcija 86) i reridirane kemijske reakcije isoprena koje je predložio Castes. Različite jednadžbe koje opisuju CB-IV su kruti sustav; tj. jednadžbe sadrže široke varijacije u vremenskim konostantama (reaction rate). Rješavanje tih jednadžbi sa konvencionalnim numeričkim integratorom za krute sustave, kao što je onaj koji je razvio Gear, rezultirali bi u skupom kompjuterskom vremenu.

#### **4.6.2 Prijenos zagađivača**

Zagađivači se prenose ponajprije advekcijom, tj. prosječnim i opsežnim kretanjem zraka. Točni prikaz snage i varijabilnosti vjetrova unutar područja prostorno-vremenske simulacije je stoga od ključne važnosti za uspješnu primjenu modela UAM-V.

Advekcija (advection) u modelu UAM-a se obrađuje specificiranjem horizontalnih polja vjetra (npr. u i v komponente vjetra u svakom mrežnom polju) za svaki vertikalni sloj i svaku smještenu mrežu (unutar druge).Vertikalna brzina u koordinatnom sustavu UAM-V-a koji prati teren se tada izračunava iz jednadžbe za očuvanje mase.

Model UAM-V se primarno oslanjao na izlaz prognostičkog meteorološkog modela pri definiranju polja vjetra (Morris 1991a,b, 1992a,b; Myers, 1991), premda se model primjenjivao i koristeći polja vjetra stvorena s pomoću tehnika objektivne analize visinskih i površinskih meteoroloških promatranja. (Morris 1991,c).

UAM-V program je postavljen s opcijom da prima meteorološke unose na Arakawa-C mreži uz uobičajenu konfiguraciju definiranja svih meteoroloških varijabli u središtima mrežnih polja. Ta opcija se preporučuje ako će se meteorološki unosi generirati iz izlaznog meteorološkog modela koji koristi Arakawa-C mrežu (npr. CALRAMS). U Arakawa-C konfiguraciji, temperatura i tlak se određuju u središtima mrežnih polja dok se brzine vjetra određuje na rubovima polja što smanjuje udaljenost koja se koristi kod izračunavanja derivacija horizontalnih komponenti vjetra sa 2∆x na ∆x. U određenim
situacijama (npr. zona konvergencije jezerskog povjetarca) to može poboljšati sposobnost UAM-V modela da prikaže vertikalni prijenos.

Pozitivno-konačna shema advekcije koju je razvio Smolarkiewicz (1983) se koristi za prikaz horizontalne advekcije u modelu UAM-V. Ta shema je prilagođena i mreži centriranoj na središte polja i Arakawa-C (cik-cak) mreži. U testovima u idealnim uvjetima, nekoliko drugih advekcijskih algoritama pokazuje manju numeričku difuziju od Smolarkiewiczevog algoritma, ali zahtijevaju znatno više vremena za izračunavanje (Chock,1991). Još se treba pokazati hoće li ti drugi algoritmi pokazati primjetno drukčija rješenja od Smolarkiewiczevog u reprezentativnim stvarnim svjetovnim uvjetima tijeka.

### **4.6.3 Smještaj (gniježđenje) mreža**

Model UAM-V pruža dvosmjerni interaktivni smještaj sitnih mreža unutar grubljih mreža i u horizontali i u vertikali. Sitna mreža mora biti smještena potpuno unutar područja grube mreže, rubovi sitne mreže moraju se poklapati s rubovima polja grube mreže i sitnije mreže moraju biti pravokutnog oblika (ili trapezoidnog ako se koristi širina/dužina koordinatni sustav). Sitna mreža može biti horizontalno podijeljena bilo kojim oblikom unutarnje podjele grublje mreže u koju je umetnuta. Može biti puno sitnih mreža unutar grube i može postojati nekoliko nivoa smještaja (npr. sitnije mreže umetnute unutar umetnute sitne mreže); međutim, sitne se mreže ne mogu međusobno preklapati. Taj pristup smještaju mreža je provjeren da osigurava točnost i masovnu konzistentnost (Morris, 1991 a, b, 1992 a,b; Myers, 1991).

Datoteke s podacima o mrežnim emisijama niske razine se moraju unijeti zasebno za grube i sitne mreže. Podaci o upotrebi zemlje, vjetru i difuznosti se mogu opcionalno specificirati zasebno ili interpolirati iz unosa za grube mreže. Ostali unosni podaci, poput temperature i koncentracije vodene pare, se uvijek interpoliraju u sitne mreže iz unosa grubih mreža.

UAM-V-ova jednadžba o kontinuitetu vrsta uz pomoć smještenih mreža se rješava na sljedeći način:

- 1. Emisije se ubacuju u grubu mrežu.
- 2. Prijenos/difuzija/deponiranje su integrirani na gruboj mreži za jedan advektivni (pogonski) vremenski korak.
- 3. Za svaku sitnu mrežu:
	- a) Ako je potrebno, unosni podaci grube mreže se interpoliraju na sitnu mrežu.
	- b) Pogonski vremenski korak koji se odredi za sitnu mrežu je integralni dio vremenskog koraka grube mreže.
	- c) Emisije se ubacuju.
	- d) Prijenos/difuzija/deponiranje se integriraju.
	- e) Izvode se kemijski proračuni.
	- f) Koraci (c), (d), i (e) se ponavljaju dok ne prođe vremenski period u trajanju vremenskog koraka grube mreže.

4. Kemijski se proračuni vrše u onim mrežnim poljima grube mreže koje nisu pokrivene sitnom mrežom.

Pretpostavka je da je difuzija zagađivača u modelu UAM-V proporcionalna stupnju koncentracije u prostoru ( "K-teorija" ili " zaključak prvog reda"). Naziv za faktor proporcionalnosti je koeficijent difuzivnosti vrtloga  $(K_X, K_Y$  i  $K_V$  u jednadžbi advekcije/difuzije).

Horizontalne difuzivnosti se izračunavaju unutar UAM-V programa na osnovu karakteristika deformacije horizontalnog vjetra (Smagorinsky, 1963). Faktori mjerenja se primijenjuju na uvjete deformacije na osnovu kvadrata rezolucije mrežnog polja; maksimalne i minimalne dopuštene horizontalne difuzivnosti određuje korisnik.

Koeficijenti vertikalne turbulentne izmjene mogu se dijagnosticirati iz polja za vjetar i temperaturu u UAM-V ili izravno umetnuti iz  $K_V$  polja proračunatih pomoću prognostičkog meteorološkog modela.

Uvjeti bez fluxa su označeni na svim bočnim granicama za horizontalnu difuziju i na vrhu modela za vertikalnu difuziju. Donja granica za vertikalnu difuziju je označena kao flux suhog taloženja od sloja 1 do površine.

### **4.6.4 Procesi površinskog uklanjanja**

UAM-V algoritam suhog taloženja se osniva na shemi iz modela RADM koji je opisao Wesley (1989). Ukratko je opisan u sljedećim poglavljima; za potpunije opise, vidi Gray (1991) i Scire (1991).

U modelu se flux zagađivačkog materijala do donje granice (površine)  $(F_0)$  izražava kao koncentracija u prvom sloju modela  $(C_i)$  puta brzina taloženja  $(V_d)$ :

$$
F_0 = -C_i \cdot V_d
$$

Brzina taloženja se proračunava kao inverzna suma serije otpora. Za plinovita vrste to se izražava na sljedeći način:

$$
V_d = \frac{1}{R_a + R_b + R_S}
$$

 $R_a$  = aerodinamički otpor  $R_b$  = otpor graničnog sloja  $R<sub>S</sub>$  = površinski otpor

Brzina taloženja vrsta sastavljenih od zasebnih čestica ovisi i o distribuciji veličine i gustoći čestica u pitanju. Velike čestice imaju znatnu brzinu sedimentacije (V $_{\text{sed}}$ ) koja djeluje paralelno s drugim otporima. Vrlo male čestice se ponašaju na način sličan

plinovima, iako se raspršuju sporije. Pojednostavljeni način izražavanja brzine taloženja čestica je sljedeći:

$$
V_d = V_{sed} + \frac{1}{R_a + R_b + R_a R_b V_{sed}}
$$

Aerodinamički otpor  $(R_a)$  ovisi o karakteristikama površine i uvjetima atmosferske stabilnosti. Izračunava se iz dva parametra sličnosti površinskog sloja: brzine trenja (frikcije) i Monin-Obukhovljeve duljine (vidi Gray, 1991). Granica otpora kvazilaminarnog sloja  $(R_b)$  predstavlja proces molekularne difuzije prijenosa zagađivača kroz laminarni sloj oko čvrstih predmeta i jako ovisi o Schmidtovom broju (omjer kinematičke viskoznost zraka i molekularne difuzivnosti zagađivača u zraku; vidi Gray, 1991). Površinski otpor  $(R_s)$  je zapravo skup paralelnih otpora u vezi sa (1) stomama lista (sitni otvori na listu kroz koje se izmjenjuju plinovi), (2) epidermom lista, (3) otporima donjeg svoda (npr. kore, debla itd.) i (4) površinskim tlom, gnojem i vodom (vidi Wesely, 1989).

### **4.6.5 Mikrometeorološki podmodul**

Program UAM-V izračunava brzinu trenja i Monin-Obukovljevu duljinu, potrebne za izračunavanje aerodinamičkog otpora, iz mrežnog unosa vjetra i temperature, na osnovu slične teorije. Pretpostavka je da površinski sloj konstantnog fluxa postoji od površine do srednje visine sloja 1, bez obzira na debljinu sloja 1. Tlak, površinska temperatura i temperatura sloja 1 se koriste da bi se izračunao potencijalni gradijent temperature, koji zajedno s brzinom vjetra u sloju 1 određuje stabilnost. Po Louisovoj formulaciji (1979), stabilnost, brzina vjetra u sloju 1 i neravnost površine se koriste za izračunavanje 10-m vjetra, brzine trenja i Monin-Obukhovljeve duljine za svaku kategoriju upotrebe zemlje. Uzimajući u obzir da namreškanost površine vode ovisi o površinskom stresu, namreškanost vode se preračunava iz brzine trenja za izračunavanje tri otpora taloženja. Brzina trenja na vodi se unosi u posebnu varijablu radi izračunavanja otpora vodene površine.

### **4.6.6 Varijacije u upotrebi zemlje na podmrežnom nivou**

Površinska (10 m) brzina vjetra, brzina trenja i Monin-Obukhovljeva duljina za svaku kategoriju upotrebe zemlje unutar mrežnog polja se koriste za izračunavanje aerodinamičkog i graničnog otpora za svaku vrstu upotrebe zemlje u tom polju. Otpori se kombiniraju s površinskim otporom zavisnim od upotrebe zemlje da bi se dobila brzina taloženja zavisna o upotrebi zemlje. Brzine se tada mjere po djelomičnom području koje pokriva svaka vrsta upotrebe zemlje unutar mrežnog polja. Da bi se dobila jedinstvena brzina taloženja za svako mrežno polje za svaku vrstu.

### **4.6.7 Učinci vodom izazvanog stresa na otpor stoma**

Otpor stoma, koji kontrolira dnevno plinovito suho taloženje na obrasle površine u vidu površinskog otpora, znatno se povećava za vrijeme razdoblja vlagom izazvanog stresa. Algoritam taloženja u modelu prepoznaje tri stanja vegetacije za svako mrežno polje; (A) aktivna nenavodnjavana vegetacija u nestresnim uvjetima ili navodnjavana vegetacija; (B) aktivna nenavodnjavana vegetacija u stresnim uvjetima; i (C) neaktivna vegetacija.

U stanju A, otpor stoma je parametriziran u vidu referentnog otpora (zavisno od godišnjeg doba i upotrebe zemlje), sunčeve radijacije i površinske temperature zraka. Sunčani flux se izračunava kao funkcija kuta sunčanog zenita i prilagođava izravno s obzirom na postotak naoblake za svako polje. Korekcijski faktor površinske temperature zraka za otpor stoma je također uključen. Ako su dostupni detaljniji podaci o poljoprivrednoj upotrebi zemlje zajedno sa vrstom usjeva, ta nova korekcija temperature

DIPLOMSKI RAD

omogućava jednostavnu implementaciju minimalne, maksimalne i optimalne temperature za zatvaranje stoma ovisno o usjevu. Trenutno su unešene vrijednosti od 0, 40 i 20 °C za minimalnu, maksimalnu i optimalnu temperaturu.

U stanju B, koje odgovara minimalno otvorenim stomama, otpor stoma je proizvoljno podešen da množi otpor iz stanja A. Trenutno je taj faktor podešen na 10; to možda nije odgovarajući množitelj i treba ga razmotriti kada podaci o vlagom izazvanom stresu postanu dostupni modelu. U stanju C, otpor stoma je podešen na vrlo veliku vrijednost (10<sup>4</sup>), praktički sprečavajući taloženje na tu kategorije upotrebe zemlje. Za aplikacije u kojima nedostatak podataka ne omogučava ili točno određivanje uvjeta vlagom izazvang stresa ili razlikovanje navodnjavanne od nenavodnjavane vegetacije, samo se stanje A uzima u obzir.

#### **4.6.8 Taloženje u vodene površine**

Taloženje u vodene površine može biti brzo za mnoge topljive plinove, ali očekivano povećanje brzine taloženja u vodu nije dobro predstavljeno Weselyjevim (1989) algoritmom. Stoga je u UAM-V model implementirana formula za površinski otpor vode na osnovi rada Slinna (1978), kakvu je predložio Scire (1991). U tekućoj fazi otpor je

$$
R_S = \frac{H}{\alpha^* \cdot k_l}
$$

gdje H predstavlja koeficijent Henryjevog zakona, α\* je efektivno poboljšanje topivosti svakog plina u vodi i k<sub>l</sub> je brzina prijenosa u tekućoj fazi, koja uključuje učinke površinskog stresa. Slinn (1978) je izrazio k<sub>l</sub> pomoću brzine površinskog trenja *u*. na vodi kao:

$$
k_l = 4.8 \cdot 10^{-4} u_*
$$

### **4.6.9 Učinci površinske vlage**

UAM-V algoritam taloženja uključuje modifikacije površinskim otporima za rosom i kišom smočene površine (Wesely, 1989). Razmjer rose se procijenjuje pomoću programa baziranog na odnosu između relativne vlažnosti i brzine vjetra.

Količine kiše, ako su dostupne, se koriste za utvrđivanje vremenskog i prostornog razmjera kišom natopljenog tla. Unosna datoteka koja se koristi za tu svrhu je ista koja se koristi za izračunavanje mokrog taloženja (vidi niže). Ukoliko te datoteke nema, model samo procijenjuje modifikacije površinskog otpora zbog rosom smočenog tla.

#### **4.6.10 Mokro taloženje**

UAM-V model sadrži opcionalni algoritam mokrog taloženja koji izračunava uklanjanje aerosola (npr. dim, magla) i vrsta topljivih plinova iz atmosfere tijekom kiše.Unosna datoteka koja sadrži mrežne količine kiše tokom sata, obično na osnovi dostupnih podataka prikupljenih promatranjem, je potrebna za tu opciju. Opcija mokrog taloženja se u pravilu ne koristi za ozonsko modeliranje s obzirom da je kiša neuobičajena tijekom ozonskih epizoda.

### **4.6.11 Obrađivanje uspona perjanice iz dimnjaka**

Obrađivanje uspona dimova iz dimnjaka u UAM-V programu se zasniva na obrađivanju uspona dimova iz dimnjaka razvijenom za Gaussovski model disperzije TUPOS (Turner, 1986). Uspon dimova iz dimnjaka se izračunava iz parametara dimnjaka i mrežnih meteoroloških unosa u UAM-V-u. Rutina izračunava uspon dimova zavisnu od stabilnosti na osnovi, ili uzgona ili fluxa momenta sile (zamaha) za sloj u kojem se

DIPLOMSKI RAD

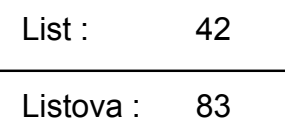

nalazi dimnjak, koji god je jači. Ako uspon dimova prijeđe vrh jednog sloja, uspon dimova se preračunava na osnovu lokalne stabilnosti slijedećeg višeg sloja zajedno sa rezidualnim fluxom uzgona u taj sloj (flux momenta sile se samo ondnosi na sloj u kojem je dimnjak). Kad se ustanovi konačni uspon dimova, rezultati se modificiraju za količinu skretanja zraka s vrha dimnjaka prema dolje ovisnu o Froudeovom broju ako je brzina vjetra veća od 2/3 brzine izlaska iz dimnjaka.

Uspon neutralno-nestabilnog momenta sile ∆*Hum* se određuje iz

$$
\Delta H_{um} = \frac{3dv_s}{u}
$$

gdje je *d* promjer dimnjaka (m), *vs* je izlazna brzina iz dimnjaka (m/s) i *u* je brzina vjetra (m/s).

Uspon neutralno-nestabilnog uzgona ∆*Hub* uzima se kao manji od

$$
\Delta H_{ub} = 30(f/u)^{\frac{3}{5}} + z_b \tag{1}
$$

$$
\Delta H_{ub} = 24 \left( f / u^3 \right)^{\frac{3}{5}} \left[ h_s + 200 \left( f / u^3 \right) \right]^{\frac{2}{5}} + z_b \tag{2}
$$

gdje je *hs* fizička visina dimnjaka (m), *f* je flux uzgona i *zb* je vertikalna udaljenost između vrha dimnjaka i visine sloja u kojem se uspon dimova izračunava.

Flux uzgona *f* se izračunava iz parametara dimnjaka za sloj u kojem se nalazi dimnjak, ali je podešen tako da residualni flux *fr* ulazi u dno svakog višeg sloja. Ako uspon dimova iz dimnjaka nadmaši visinu sloja koji se promatra, rezidualni flux u slijedeći viši sloj se izračunava na slijedeći način ovisno koja je jednadžba uzgona korištena:

$$
f_r = u \left(\frac{\Delta H_{ub} - z_t}{30}\right)^{\frac{5}{3}}
$$
  

$$
f_r = 0.0055 \cdot (\Delta H_{ub} - z_t) u^3 \left(1 + \frac{h_s}{\Delta H_{ub} - z_t}\right)^{-\frac{2}{3}}
$$

gdje je *zt* visina vrha sloja koji sadrži dimove iz dimnjaka u odnosu na vrh dimnjaka. Stabilni uspon momenta sile se uzima kao manji od ∆*Hum* i količine ∆*Hsm*:

$$
\Delta H_{um} = 0,646 \cdot \left(\frac{v_s^2 d^2}{T_s u}\right)^{\frac{1}{3}} T^{\frac{1}{2}} \left(\frac{\partial \theta}{\partial z}\right)^{-\frac{1}{6}}
$$

Pod stabilnim uvjetima podrazumijeva se ujednačeni "cilindar" dima , s dnom "cilindra" na 1/3 visine vrha (i središtem na 2/3 visine) u odnosu na vrh dimnjaka. Stalan uspon uzgona vrha oblaka dima ∆*Ht* se uzima kao manji od

$$
\Delta H_t = \left(\frac{1,8 \cdot f \cdot T}{u \frac{\partial \theta}{\partial z}} + z_b^3\right)^{\frac{1}{3}}
$$

$$
\Delta H_t = \left(\frac{4,1 \cdot f \cdot T}{f_0^{1/3} \cdot \frac{\partial \theta}{\partial z}} + z_b^{8/3}\right)^{\frac{3}{8}}
$$

DIPLOMSKI RAD

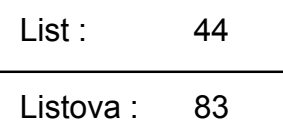

gdje je *fo* flux uzgona vrha dimnjaka i *f* može biti ili *fo* ili *fr*, zavisno od sloja u pitanju. Uspon oblaka dima se uzima kao veći od uspona stabilnog momenta sile i uspona uzgona vrha oblaka dima. Ako se odabere uspon uzgona i izračunati vrh dima iz dimnjaka je iznad vrha sloja u kojem se dim nalazi, rezidualni flux se izračunava iz jednadžbe 3 ( ako je korištena jednadžba za uzgon broj 1) ili jednadžbe 4 (ako je korištena jednadžba za uzgon broj 2):

$$
f_r = f - 0.56 \cdot \frac{\partial \theta}{\partial z} \frac{u}{T} \left( z_t^3 - z_b^3 \right)
$$
 (3)

$$
f_r = f - 0.24 \cdot \frac{\partial \theta}{\partial z} \frac{f_0^{1/3}}{T} \left( z_t^{8/3} - z_b^{8/3} \right)
$$
 (4)

gdje je *f* ili *fr* iz prijašnjeg sloja ili *f0* u sloju koji sadrži dimnjak.

Izračunavanje uspona dima se nastavlja sloj po sloj koristeći odgovarajuće jednadžbe za stabilne i neutralno-nestabilne uvjete sve dok visina uspona dima ne ostane unutar zadanog sloja. To se onda uzima kao konačni uspon dima.

### *4.7 PODMREŽNO OBRAĐIVANJE PERJANICE IZ TOČKASTIH IZVORA*

UAM pogram sadrži "perjanica-u-mreži" (plume-in-grid (PiG)) modul koji omogućava da oblaci dima iz individualnih izvora budu prikazani kai serija diskretnih Gaussovskih dašaka na podmrežnom nivou. PiG modul je potekao iz Reaktivnog Modela Dima (Reactive Plume Model (Morris, 1992c)).

PiG opcija se osobito preporučuje za obrađivanje velikih povišenih izvora  $NO<sub>x</sub>$ , s obzirom da trenutačna disperzija emisija NOx unutar mrežnog polja koje sadrži znatnu koncentraciju VOC-a može pridonijeti prevelikom prinosu NOx-a u produkciji ozona u tom polju.

PiG obrađivanje je shematski prikazano na Slici 8. Svaki dašak je postavljen sa do 10 koncentričnih eliptičnih "reaktičnih polja". Broj početnh polja bira korisnik. Kako dašci putuju unutar mreže modela, oni "ukrcavaju" okolni zrak iz mrežnih polja koja ih okružuju i prolaze kemijske transformacije. Iako sveki dašak međusobno djeluje s mrežnim poljem u kojem se nalazi, dašci ne djeluju jedan na drugi. Kad su dimenzije daška razmjerne dimenzijama mrežnog polja, materijal daška iz vanjskog polja se "osipa" po modelu mreže. Taj se proces ponavlja dok dašak ne bude eliminiran.

Pod nestabilnim uvjetima dašak može vrlo brzo rasti po vertikali. Da bi se odgovorilo na taj rast, čitava masa daška se ispušta u polje koje sadrži središnju liniju daška ako volumen daška prijeđe jednu polovinu volumena mrežnog polja.

Ako dašak uđe u podpolje sitne mreže iz grublje mreže, masa daška se osipa iz dovoljnog broja reakcijskih polja da bi se veličina daška postala manja od veličine polja sitne mreže. Ako dašak prijeđe iz sitne u grublju mrežu, dašak ostaje čitav dok ne naraste do dimenzija razmjernih gruboj mreži (Slika 8.).

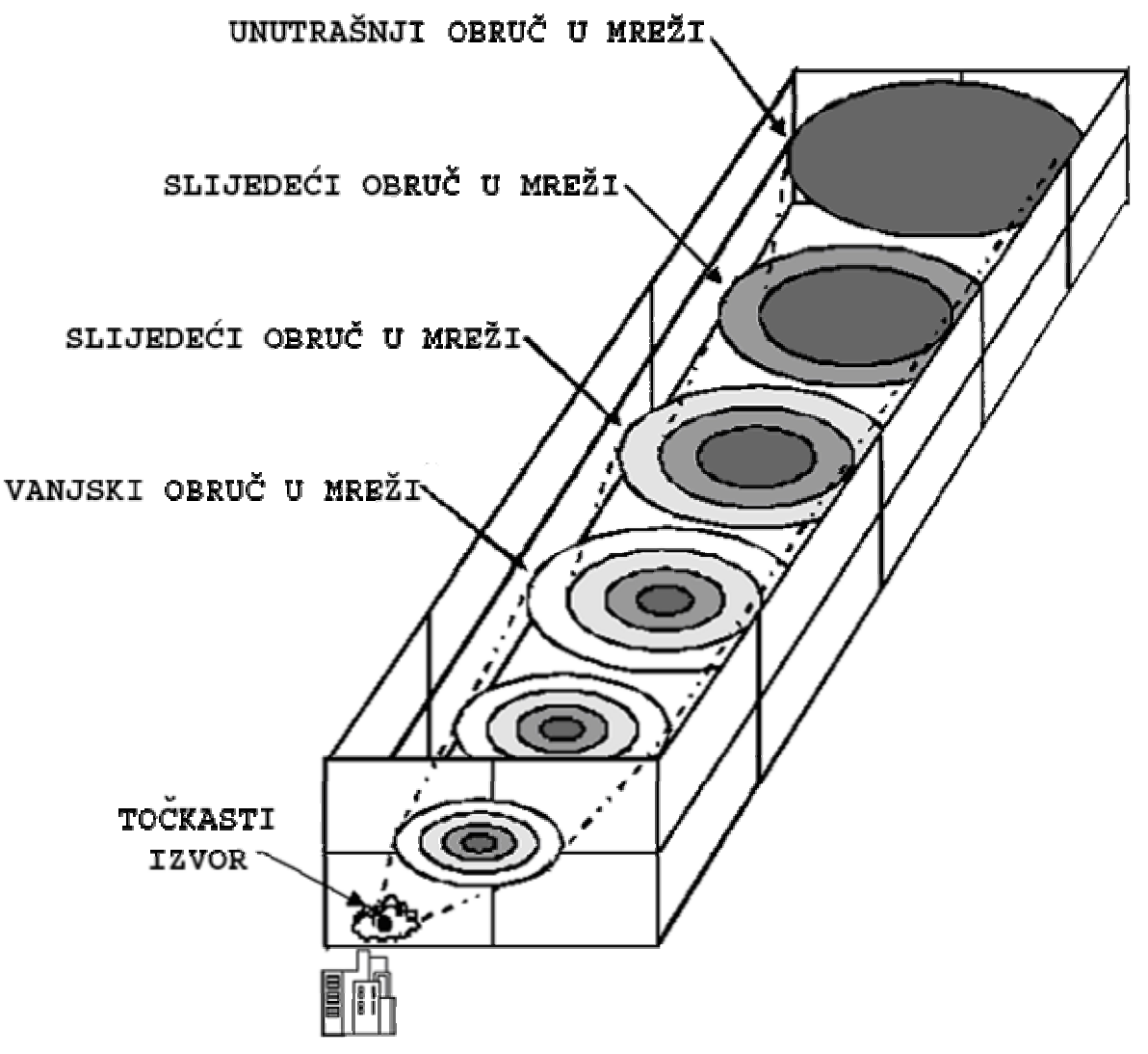

**Slika 8. Šematski prikaz obrađivanja perjanice** 

U svakom pojedinom vremenskom koraku tijekom "tipične" UAM-V aplikacije (obrađujući 10-20 velikih  $NO<sub>x</sub>$  izvora uz pomoć PiG-a), stotine dašaka se mogu skupiti, posebno tijekom noći kad stabilnost jako ograničava rast oblaka dima. U dašcima može ostati viskoka koncentracija  $NO<sub>x</sub>$  na znatne udaljenosti u daljnjem procesu, s malo ili bez prozvodnje ozona unutar daška. Integracija punog CB-IV kemijskog mehanizma u tu numerički "krutu" situaciju oduzima puno vremena i nepotrebna je. Stoga je prisutna jednostavna jednadžba kolebanja (equilibrium) kao opcionalna zamjena potpunih CB-IV

kemijskih reakcija. Ta opcija se može koristiti za svaki podskup PiG-om obrađivanih izvora. Ta metoda koristi modifikaciju jako sažetog i parametriziranog RIVAD kemijskog mehanizma (Morris, 1988). Glavne odlike tog mehanizma su slijedeće:

- 1. Stabilni (fotostacionarni) kemijski procesi  $NO<sub>x</sub>$  i  $O<sub>3</sub>$  se podrazumijevaju za vrijeme dana; titriranje NO i  $O_3$  se podrazumijevaju za vrijeme noći. Stoga se sav NO u dašku pretvara u NO2 kad padne noć bez obzira na koncentraciju  $O_3$  i NO<sub>3</sub>.
- 2. Uključeno je formiranje H<sub>2</sub>SO<sub>4</sub> i HNO kroz reakcije SO<sub>2</sub> i NO<sub>2</sub> s radikalom OH za vrijeme dana. Pretpostavka je da je OH u stabilnom stanju s reakcijom  $H_2O$  i uzbuđenih pojedinačnih atoma kisika iz fotolize  $O_3$ . Pretpostavljamo da su koncentracije VOC niske.
- 3. Pretpostavljamo da su NO<sub>3</sub> i N<sub>2</sub>O<sub>5</sub> tijekom noći u stabilnom stanju s NO<sub>2</sub> i O<sub>3</sub>. Količina HNO<sub>3</sub> stvorena reakcijom N<sub>2</sub>O<sub>5</sub> i H<sub>2</sub>O se oduzima izravno od [NO<sub>2</sub>]. Dušik se ne sačuva ako na  $NO<sub>3</sub>$  i  $N<sub>2</sub>O<sub>5</sub>$  otpada više od malog postotka ukupnog dušika. Koncentracije NO<sub>3</sub> i N<sub>2</sub>O<sub>5</sub> variraju značajno s obzirom na varijacije u nivou koncentracije oksidanata.
- 4. Količina HNO<sub>3</sub> nastala tokom dana iz reakcija NO<sub>2</sub> sa OH je dedukcirana iz NO<sub>x</sub>, a omjer NO2 i NO je pretpostavljen da je isti kao i izračunati u točki 1.
- 5. Zadane početne koncentracije NO, NO<sub>2</sub> i O<sub>3</sub>; i koncentracije mirnog stanja NO, NO<sub>2</sub>, OH,  $O_3$ , NO<sub>3</sub> i N<sub>2</sub>O<sub>5</sub> se računaju na početku svakog koraka prije oduzimanja dušika, u smislu da se uključi u računanje  $HNO<sub>3</sub>$ .

### 5 PRIPREMA PODATAKA

### *5.1 POSTUPAK MODELIRANJA U MM5-U*

Postupak modeliranja meteoroloških uvijeta u MM5 programu sastoji se od niz pripremnih radnji prije nego se pokrene osnovni program koji simulira meteorološke uvijete u zadanom području.

1. Izrada geografske karte područja simulacije.

Za izradu geografske karte korišten je program TERRAIN, programu se u *terrain.deck* skripti definira interesno područje koje trebamo generirati, navodi mu se putanja do datoteke *(W020N90)* u kojoj se nalaze topografski podaci. Područje koje obuhvaća navedena datoteka prikazano je na slici 9.

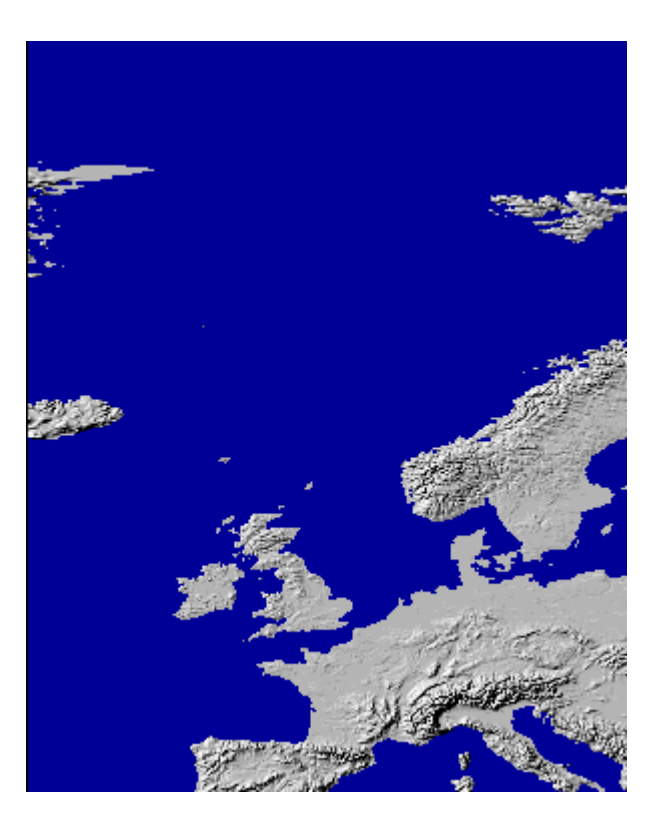

**Slika 9. Karta ulazne datoteke za program TERRAIN** 

## DIPLOMSKI RAD

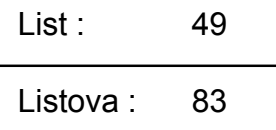

Područje interesa zadaje se sa centralnom geografskom širinom i dužinom područja. U mome slučaju to je bila Rijeka, geografska dužina i širina Rijeke – Kozala (45° 20' 00''; 14° 27' 00''), veličinom mreže u x i y smjeru i pomakom u oba smjera dx i dy.

#### *Terrain.deck skripta*

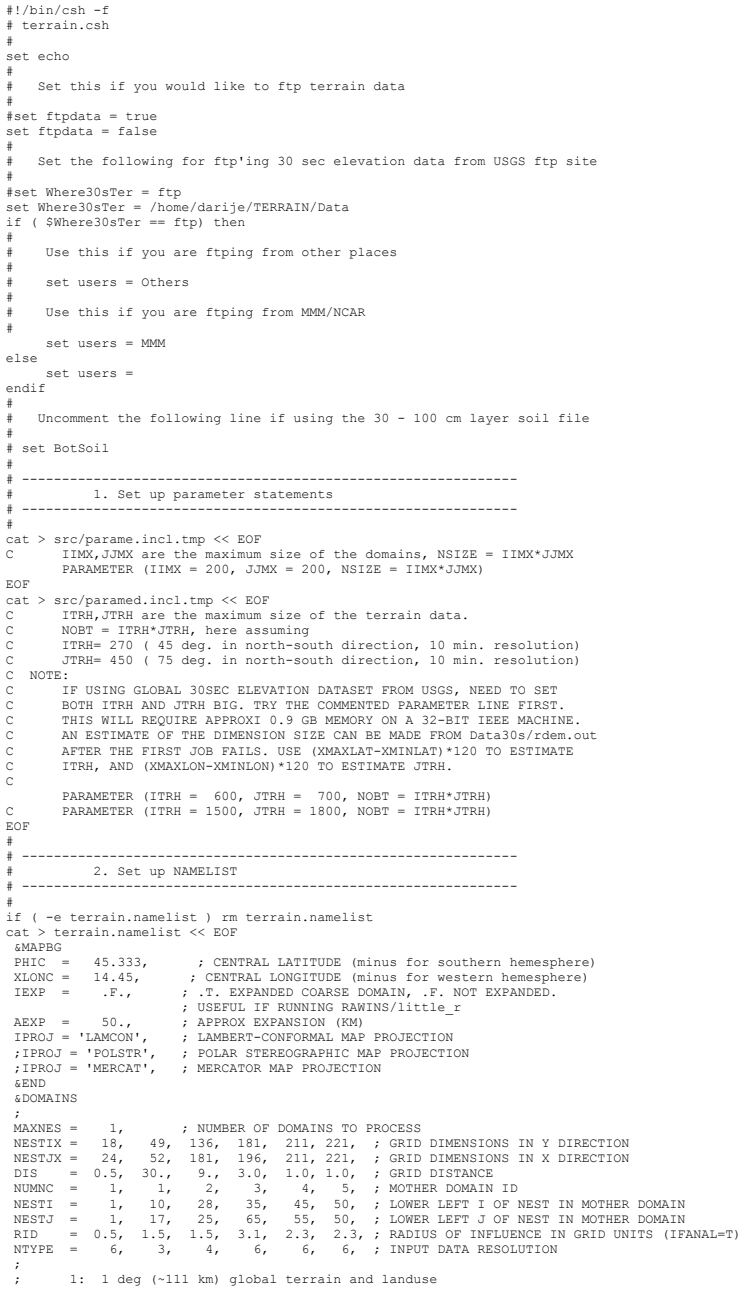

### DIPLOMSKI RAD

List : 50

Listova 83

```
%; 2:30 min (\sim56 km) global terrain and landuse<br>
\frac{1}{2} 3:10 min (\sim19 km) global terrain and landuse<br>
\frac{1}{2} 5 min (\sim9 km) global terrain and landuse<br>
\frac{1}{2} 5 \frac{1}{2} min (\sim4 km) global terrain and
  ,<br>NSTTYP=<br>&END
                             1, 2, 2, 2, 2, 2, ; 1 -- ONE WAY NEST, 2 -- TWO WAY NEST
SORD = TRUE.<br>
IFTER = TRUE. ; T.-- TERRAIN, F.-- PLOT DOMAIN MAPS ONLY<br>
IFTER = TRUE., ; T.-- OBJECTIVE ANALYSIS, F.-- INTERPOLATION<br>
ISMTHTR = 2, ; 1:1-2-1 smoother, 2: two pass smoother/desmoother<br>
IFEREVOG = .F., ; T. U
&FUDGE ONLY IF IFFUDG = .T., POINT-BY-POINT FUDGING OF LANDUSE,<br>; IFFUG FOR EACH OF THE NESTS: .F. NO FUDGING, .T. FUDGING<br>IFFUG = .F.,.F., ; ; FUDGE FLAGS<br>; NDFUG : THE NUMBER OF FUDGING POINTS FOR EACH OF NESTS
 NDFUG = 0,0, 
 ; LOCATION (I,J) AND LANDUSE VALUES FOR EACH OF THE NESTS 
; NOTE: REGARDLESS OF IFFUG AND NDFUG, 200 VALUES MUST BE GIVEN FOR<br>; EACH NEST, OR ELSE THE INDEXING WILL GET MESSED UP<br>; The example below is for two domains. Add more for domain 3 and up<br>; if needed. Do not remove 0 val
%, they are not used.<br>
I \Gamma U(1,1) = 200^{\circ}0, I location for fudge points in domain 1<br>
I \Gamma U(1,1) = 200^{\circ}0, I location for fudge points in domain 2<br>
J \Gamma U(1,1) = 200^{\circ}0, I Jocation for fudge points in domain 1<br>

#TUDET USE ONLY IF IFTFUG=.T., WHICH MEANS TERRAIN WON'T DO EZFUDGE WITHIN<br>
7. THE USER-SPECIFIED LAT/LON BOOKS. THIS OPTION IS USED WHEN THERE<br>
7. ARE INLAND BODIES OF WATER THAT ARE DEFINED IN THE LAND USE<br>
7. THOSE BODI
ENDEON<br>&END<br>&EZFUDGE
; USE ONLY IF IFEZFUG=.T., WHICH TURNS ON EZMAP WATER BODY FUDGING OF LANDUSE.<br>; USERS: FEEL FREE TO ADD ANY MORE LAKE SURFACE HEIGHTS THAT YOU'LL NEED.<br>; HTPS IS THE HEIGHT IN METERS AND THE INDEX OF HTPS CORRESPONDS TO T
;<br>
\text{HTPS}(441) = -.001 ; Oceans -- Do NOT change this one<br>
\text{HTPS}(550) = 183. ; Lake Superior<br>
\text{HTPS}(561) = 177. ; Lake Stichigan and Huron<br>
\text{HTPS}(618) = 176. ; Lake St. Clair<br>
\text{HTPS}(618) = 174. ; Lake Erie<br>
\text{HTPS}(645) HTPS(480) = 1897. ; Lake Tahoe 
 HTPS(500) = 1281. ; Great Salt Lake 
 &END 
EOF
```
Dobiveni podaci iz programa TERRAIN postprocesirani su u NCARG-ovom programu *idt* .

# DIPLOMSKI RAD

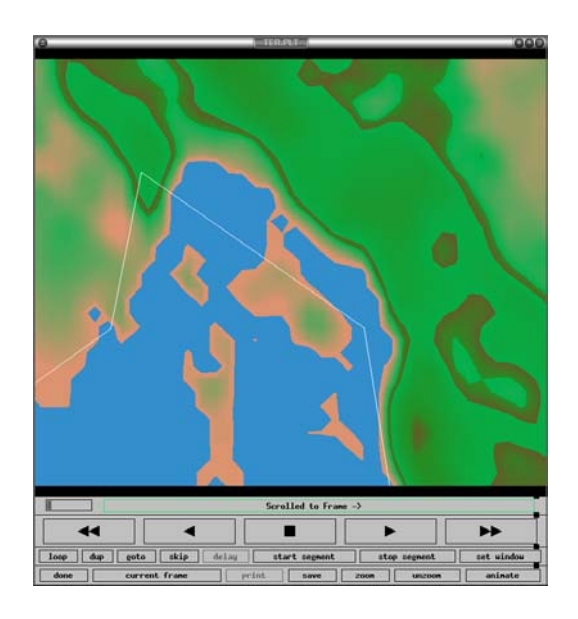

**Slika 10. Primjer veće domene dobivene u TERRAIN programu** 

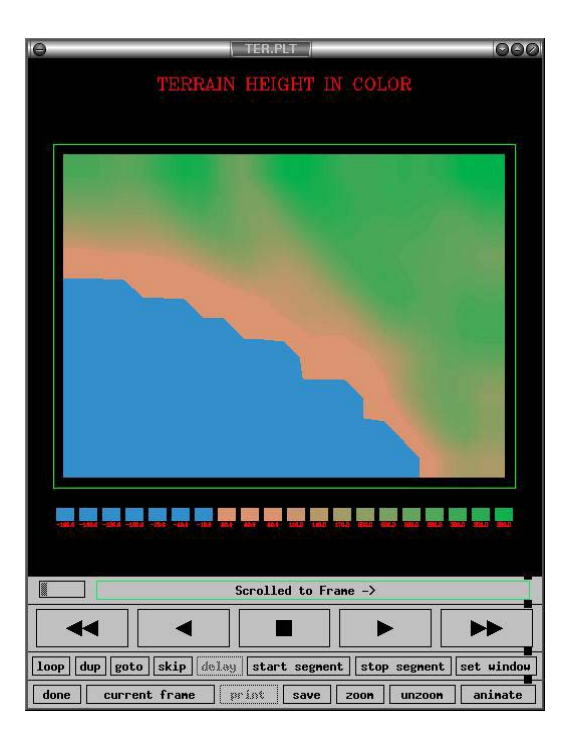

**Slika 11. Domena korištena u simulaciji koncentracije ozona** 

## DIPLOMSKI RAD

Listova : 83

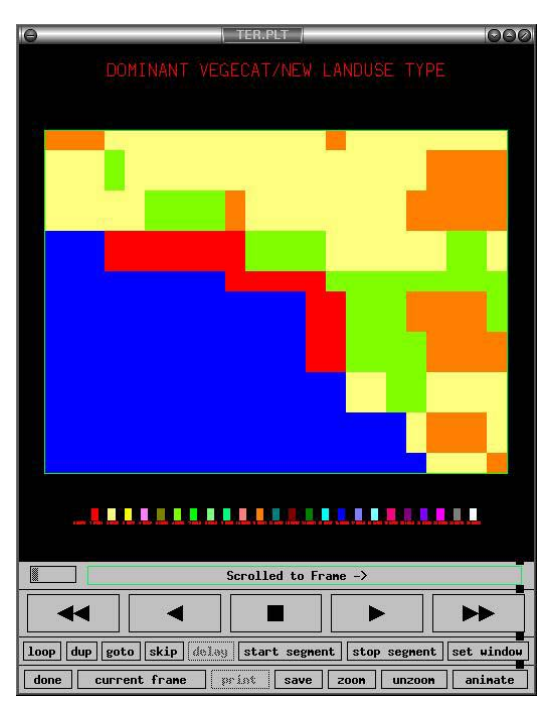

**Slika 12. Iskorištenost tla u zadanoj domeni** 

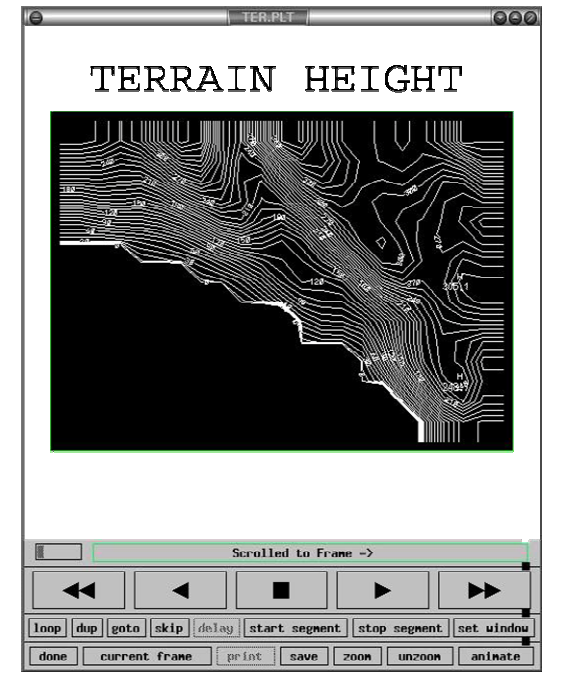

**Slika 13. Izohipse domene** 

2. Pripremanje podataka u REGRID i INTERPF programu.

Program REGRID služi za čitanje i pisanje arhiviranih podataka metorološke analize i prognoze na raznim nivoima tlaka zraka i njihova interpolacija za zadanu domenu izrađenu u programu TERRAIN. Podaci potrebni za program REGRID nije bilo lako naći. Upornošću pretraživanja raznih ftp servera po Americi došao sam do podataka za kolovoz 1999. godine.

3. Pokretanje meteorološke simulacije u MM5-u

Nakon što sam pripremio podatake u gore navedenim programima mogao sam pokrenuti proračun prognoze vremena za svoje područje interesa. U mm5.deck skripti trebaju se definirati razni parametri: dali su uključeni u simulaciju oblaci, PBL, radijacijske sheme, sheme površine zemlje, rubni uvjeti.

```
#!/bin/sh 
# 
  Version 3 of mm5 job deck
# 
# The mm5 executable (mm5.exe) expects to find the following files<br># in the Run/ directory:<br># MMINPUT_DOMAINI -|<br># BDYOUT_DOMAINI -|<br># LOWBD'_DOMAINI -|<br># TERRAIN DOMAINI(2,3..] if running nests --> output from Terrain
# 
  If it is a restart run:
# RESTART_DOMAIN1[,2,3..] --> output from MM5 run: renamed from 
# SAVE_DOMAIN1[,2,3...] 
# 
  If it is gridded FDDA run with surface analysis nudging:
        SFCFDDA_DOMAIN1[2,3,...]
# 
# If it is observational nudging run: 
# MM5OBS_DOMAIN1[,2,3..] --> user-created observation files 
# 
# Output from a MM5 run: 
# If IFTAPE = 1 
# MMOUT_DOMAIN1[,2,3...] --> one output for each domain 
# If IFSAVE = TRUE 
        SAVE DOMAIN1[, 2, 3...]# 
# 
# temp files should be accessible 
umask 022 
# 
# Select appropriate FDDAsw if doing gridded analysis FDDA 
#<br>#FDDAsw=yes
                                 # gridded FDDA input switch
.<br>FDDAsw=no
# 
# Sections 
  1. Options for namelist ("mmlif")
 # 2. Running...
# 
#----------------------------------------------------------------------------- 
# 1. Options for namelist ("mmlif") 
#----------------------------------------------------------------------------- 
# 
               The first dimension (column) of the arrays denotes the domain
# identifier. 
# Col 1 = Domain #1, Col 2 = Dom #2, etc. 
# 
cat > ./Run/oparam << EOF 
 &OPARAM 
 ; 
         ************* FORECAST TIME AND TIME STEP ******************
;<br>TIMAX = 2880.,
                             : forecast length in minutes
```
## ZAVOD ZA TEH.

## ZAVOD ZA TEH. | **DIPLOMSKI RAD**

List : 54

Listova 83

```
TISTEP = 1.5, ; coarse domain DT in model, use 3*DX ; 
                   ; ************** OUTPUT/RESTART OPTIONS *************** 
  ; 
 IFREST = .FALSE., ; whether this is a restart 
 IXTIMR = 720, ; restart time in minutes 
 IFSAVE = .TRUE., ; save data for restart 
 SVLAST = .TRUE., ; T: only save the last file for restart 
 ; F: save multiple files 
 SAVFRQ = 60., ; how frequently to save data (in minutes) 
 IFTAPE = 1, ; model output: 0,1 
 TAPFRQ = 60., ; how frequently to output model results (in minutes) 
 BUFFRQ = 0., ; how frequently to split model output files (in minutes), 
 ; ignored if < TAPFRQ 
 INCTAP = 1,1,1,1,1,1,1,1,1,1, ; multipliers of TAPFRQ for outputting 
 IFSKIP = .FALSE., ; whether to skip input files - DO NOT use this for restart 
 CDATEST = '1999-08-24_00:00:00', ; the DATE for the starting file 
 IFPRT = 0, ; sample print out: =1, a lot of print 
 PRTFRQ = 30., ; Print frequency for sample output (in minutes) 
 MASCHK = 99999, ; mass conservation check (KTAU or no. of time steps) 
 IFTSOUT = .FALSE., ; output time series (default 30 points) 
 TSLAT = 0.0,0.0,0.0,0.0,0.0, ; latitudes of time series points (S is negative) 
 TSLON = 0.0,0.0,0.0,0.0,0.0, ; longitudes of time series points (W is negative) 
 &END 
EOF 
cat > ./Run/lparam << EOF 
    &LPARAM 
  ; 
                    1. user-chosen options I
 ;<br>
RADFRQ = 60., ;atmospheric radiation calculation frequency (in minutes)<br>
IMVDIF = 1, ;moist vertical diffusion in clouds - 0, 1 (IBLTYP=2,5 only)<br>
IVQADV = 1, ;vertical moisture advection uses log interpolation - 0, li
                     ; 2. do not change IBOUDY 
  ; 
 IBOUDY = 3, 2, 2, 2, 2, 2, 2, 2, 2, 2, ;boundary conditions 
 ; (fixed, time-dependent, relaxation -0,2,3) 
  ; 
  ; 3. keep the following 8 variables as they are 
 ; unless doing sensitivity runs 
 FREE = 0, i fake-dry run (no latent heating) - 0, 1<br>
FREE = 0, i fake-dry run (no latent heating) - 0, 1<br>
ISSTVAR= 0, i varying SST in time - 1, otherwise, 0<br>
IMOIAV = 0, 0, 0, 0, 0, 0, 0, 0, 0, 0, 0, blucket soil m
  ICLOUD = 1, 1, 1, 1, 1, 1, 1, 1, 1, 1, ;cloud effects on radiation - 0, 1 
 ; currently for IFRAD = 1,2 
 IEVAP = 1, 1, 1, 1, 1, 1, 1, 1, 1, 1, ;evap of cloud/rainwater - <0, 0, >0 
 ; (currently for IMPHYS=3,4,5 only) 
 ISMRD = 0, ;soil moisture initialization by PX LSM: 
  ; =0, use moisture avail from LANDUSE.TBL; 
 ; =2, use soil moisture from REGRID 
\overline{E}EOF 
cat > ./Run/nparam << EOF 
 &NPARAM 
   ; 
                  ************** NEST AND MOVING NEST OPTIONS ***************
   I EVIDN = 0.1.2.3.1.1.1.1.1.1.1 LEVIDN = 0,1,2,3,1,1,1,1,1,1, ; level of nest for each domain 
 NUMNC = 1,1,2,3,1,1,1,1,1,1, ; ID of mother domain for each nest 
 NESTIX = 18, 49, 70, 103, 46, 46, 46, 46, 46, 46, ; domain size i 
 NESTJX = 24, 52, 79, 130, 61, 61, 61, 61, 61, 61, ; domain size j 
 NESTI = 1, 10, 20, 20, 1, 1, 1, 1, 1, 1, ; start location i<br>NESTI = 1, 10, 20, 30, 1, 1, 1, 1, 1, 1, 1, ; start location i<br>XSTNES = 0., 0., 0., 0., 0., 0., 0., 0., 0., 0.omain initiation<br>XENNES = 1440.,720.,720.,720.,720.
 IOVERW = 1, 2, 2, 2, 0, 0, 0, 0, 0, 0, 0, cverwrite nest input<br>
; 0=interpolate from coarse mesh (for nest domains);<br>
; 1=read in domain initial conditions
  ; 2=read in nest terrain file 
 IACTIV = 1, 0, 0, 0, 0, 0, 0, 0, 0, 0, ; 
 ; in case of restart: is this domain active? 
  ; 
                   ************* MOVING NEST OPTIONS *******************
   ,<br>IMOVE =<br>IMOVCO =
  IMOVE = 0, 0, 0, 0, 0, 0, 0, 0, 0, 0, ; move domain 0,1 
 IMOVCO = 1, 1, 1, 1, 1, 1, 1, 1, 1, 1, ; 1st move # 
 ; imovei(j,k)=L, ; I-INCREMENT MOVE (DOMAIN J, MOVE NUMBER K) IS L 
  IMOVEI = 0, 0, 0, 0, 0, 0, 0, 0, 0, 0, ; I move #1 
 0, 0, 0, 0, 0, 0, 0, 0, 0, 0, ; I move #2 
 0, 0, 0, 0, 0, 0, 0, 0, 0, 0, ; I move #3 
 0, 0, 0, 0, 0, 0, 0, 0, 0, 0, ; I move #4 
 0, 0, 0, 0, 0, 0, 0, 0, 0, 0, ; I move #5 
 IMOVEJ = 0, 0, 0, 0, 0, 0, 0, 0, 0, 0, ; J move #1 
  0, 0, 0, 0, 0, 0, 0, 0, 0, 0, ; J move #2 
 0, 0, 0, 0, 0, 0, 0, 0, 0, 0, ; J move #3 
  0, 0, 0, 0, 0, 0, 0, 0, 0, 0, ; J move #4 
 0, 0, 0, 0, 0, 0, 0, 0, 0, 0, ; J move #5
```
## ZAVOD ZA TEH.

### ZAVOD ZA TEH. | **DIPLOMSKI RAD**

List : 55

Listova: 83

```
 IMOVET = 0, 0, 0, 0, 0, 0, 0, 0, 0, 0, ; time of move #1 
 0, 0, 0, 0, 0, 0, 0, 0, 0, 0, ; time of move #2 
 0, 0, 0, 0, 0, 0, 0, 0, 0, 0, ; time of move #3 
 0, 0, 0, 0, 0, 0, 0, 0, 0, 0, ; time of move #4 
 0, 0, 0, 0, 0, 0, 0, 0, 0, 0, ; time of move #5 
IFEED = 3, ; no feedback; 9-pt weighted average; 1-pt feedback w/o smoothing /<br>; light smoothing / heavy smoothing - 0,1,2,3, and 4
 &END 
EOF 
cat > ./Run/pparam << EOF 
  &PPARAM 
 ; 
             ************* MISCELLANEOUS OPTIONS *****************
 ; 
 ; The values for the following 5 variables are only used if ISFPAR = 0 
 ; (i.e. only land/water surface catagories) 
 ; 
 ZZLND = 0.1, ; roughness length over land in meters 
 ZZWTR = 0.0001, ; roughness length over water in meters
ALBLND = 0.15, ; albedo
THINLD = 0.04, ; surface thermal inertia<br>
XMAVA = 0.3, ; moisture availability over land as a decimal fraction of one
 \text{CONF} = 1.0.; non-convective precipitation saturation threshold (=1: 100%)
  &END 
EOF 
cat > ./Run/fparam << EOF 
 &FPARAM 
 ; 
              ; ************* 4DDA OPTIONS ********************** 
 ; 
            ; THE FIRST DIMENSION (COLUMN) IS THE DOMAIN IDENTIFIER: 
                     ; COLUMN 1 = DOMAIN #1, COLUMN 2 = DOMAIN #2, ETC. 
 ; 
 ; START TIME FOR FDDA (ANALYSIS OR OBS) FOR EACH DOMAIN 
 ; (IN MINUTES RELATIVE TO MODEL INITIAL TIME) 
 FDASTA=0.,0.,0.,0.,0.,0.,0.,0.,0.,0. 
 ; ENDING TIME FOR FDDA (ANALYSIS OR OBS) FOR EACH DOMAIN
 ; (IN MINUTES RELATIVE TO MODEL INITIAL TIME) 
  FDAEND=780.,0.,0.,0.,0.,0.,0.,0.,0.,0., 
 ; 
             **************** ANALYSIS NUDGING ******************
 ; 
             ; THE FIRST DIMENSION (COLUMN) OF THE ARRAYS DENOTES THE 
%,<br>
\texttt{DOMAN IDENTIFIER:}<br>
\texttt{COLUMN 1} = \texttt{DOMIN 41}, \texttt{COLUMN 2} = \texttt{DOMIN 42}, \texttt{ETC}.<br>
\texttt{THE SECOND DIMIN A1}, \texttt{CONUM R1} = \texttt{NACESED}:<br>
\texttt{SFC ANALYSIS OR WHICH VARIABLE IS ACCESSED}:<br>
\texttt{LINE 1} = 3D, \texttt{LINE 2} = \texttt{SC} \texttt{ OR}<br>
\texttt{LINE 1} = 0, \texttt{LINE 2} = \texttt{V}, \texttt{LINE 3} = \texttt{T}, \texttt{LINE 4} = \texttt{ ; 
                IS THIS A GRID 4DDA RUN? 0 = NO; 1 = YES I4D= 0,0,0,0,0,0,0,0,0,0, 
 0,0,0,0,0,0,0,0,0,0, 
 ; 
 ; SPECIFY THE TIME IN MINUTES BETWEEN THE INPUT (USUALLY
 ; FROM INTERP) USED FOR GRID FDDA 
 DIFTIM=360.,360.,0.,0.,0.,0.,0.,0.,0.,0., ; 3D ANALYSIS NUDGING 
 180.,180.,0.,0.,0.,0.,0.,0.,0.,0., ; SFC ANALYSIS NUDGING 
 ; 
; GRID NUDGE THE WIND FIELD? 0 = NO; 1 = YES<br>
ININD=1,1,0,0,0,0,0,0,0,0,0,0, ; 3D ANALYSIS NUDGING<br>
1,1,0,0,0,0,0,0,0,0,0,0, ; SFC ANALYSIS NUDGING
 ; 
                 ; NUDGING COEFFICIENT FOR WINDS ANALYSES 
  GV=2.5E-4,1.0E-4,0.,0.,0.,0.,0.,0.,0.,0., ; 3D ANALYSIS NUDGING 
       2.5E-4,1.0E-4,0.,0.,0.,0.,0.,0.,0.,0.,;<br>
;<br>
ITEMP=1,1,0,0,0,0,0,0,0,0,0,<br>
ITEMP=1,1,0,0,0,0,0,0,0,0,0,0, ; 3D ANALYSIS NUDGING<br>
1,1,0,0,0,0,0,0,0,0,0,0,0,<br>
; SFC ANALYSIS NUDGING<br>
;
                NUDGING COEFFICIENT FOR TEMPERATURE ANALYSES<br>-4,1.0E-4,0.,0.,0.,0.,0.,0.,0.,0.,0., ; 3D ANALYSIS NUDGING<br>-4,1.0E-4,0.,0.,0.,0.,0.,0.,0.,0.,0., ; SFC ANALYSIS NUDGING
GT=2.5E-4,1.0E-4,0.,0.,0.,0.,0.,0.,0.,0.,0., ; 3D ANALYSIS NUDGING<br>2.5E-4,1.0E-4,0.,0.,0.,0.,0.,0.,0.,0.,0., ; SFC ANALYSIS NUDGING
;<br>
IMOIS=1,1,0,0,0,0,0,0,0,0,0,0,    ; 3D ANALYSIS NUDGING<br>
1,1,0,0,0,0,0,0,0,0,0,0,   ; SFC ANALYSIS NUDGING
 ; 
                 ; NUDGING COEFFICIENT FOR THE MIXING RATIO ANALYSES 
\begin{aligned} \text{GQ=1.E=5,1.E=5,0.,0.,0.,0.,0.,0.,0.,0.,0.,}, \quad & \text{; 3D ANALYSIS NUDGING} \\ \text{1.E=5,1.E=5,0.,0.,0.,0.,0.,0.,0.,0.,}, \quad & \text{; 3D ANALYSIS NUDGING} \\ \text{;} \quad & \text{ } \end{aligned}GRID NUDGE THE ROTATIONAL WIND FIELD? 0 = NO; 1 = YES IROT=0,0,0,0,0,0,0,0,0,0, ; 3D ANALYSIS NUDGING 
; 
                 ; NUDGING COEFFICIENT FOR THE ROTATIONAL COMPONENT OF THE WINDS 
 G = 5.E6, 5.E6, 0., 0., 0., 0., 0., 0., 0., 0., ; 
; IF GRID NUDGING (I4D(1,1)=1) AND YOU WISH TO EXCLUDE THE <br>; BOUNDARY LAYER FROM FDDA OF COARSE GRID THREE DIMENSIONAL<br>; BATA (USUALLY FROM INTERP),
                     : (Journal Province Province)
                            ; 1 = YES, EXCLUDE BOUNDARY LAYER NUDGING 
\begin{array}{cccccc} \text{INONBL} & =0,0,0,0,0,0,0,0,0,0,0,0, & & & & \text{for} & \text{UMIND} \\ & & 0,0,0,0,0,0,0,0,0,0,0,0, & & & \text{for} & \text{WIND} \\ & & 1,1,1,1,1,1,1,1,1,1,1, & & & \text{for} & \text{MIXING RATION} \\ & & 1,1,1,1,1,1,1,1,1,1,1,1, & & & \text{MIXING RATION} \end{array}FRADIUS OF INFLUENCE FOR SURFACE ANALYSIS (KM).<br>
FIRING USED IN THE TRANSPORT TO DETRE RINELY (KM) USED<br>
FIRING USED IN THE BLW TO DETERMINE THE HORIZONTAL VARIABILITY<br>
FIRING THE SURFACE-ANALYSIS NUDGING AS A FUNCTION OF
```
## DIPLOMSKI RAD

List : 56

%, DATA DENSITY. OVER LAND, THE STRENGTH OF THE SURFACE-<br>ANALYSIS NUDGING IS LINEARLY DECREASED BY 80 PERCENT AT<br>%, THOSE GRID POINTS GREATER THAN RINBLW FROM AN OBSERVATION<br>%, TN REGIONS NOT NEAR ANY OBSERVATIONS. RINBLW=250., ; ; SET THE NUDGING PRINT FREQUENCY FOR SELECTED DIAGNOSTIC ; PRINTS IN THE GRID (ANALYSIS) NUDGING CODE (IN CGM ; TIMESTEPS) NPFG=50, ; ; \*\*\*\*\*\*\*\*\*\*\*\*\*\*\*\* OBSERVATION NUDGING \*\*\*\*\*\*\*\*\*\*\*\*\*\*\* ; INDIVIDUAL OBSERVATION NUDGING. VARIABLES THAT ARE ARRAYS ; USE THE FIRST DIMENSION (COLUMN) AS THE DOMAIN IDENTIFIER: ; COLUMN 1 = DOMAIN #1, COLUMN 2 = DOMAIN #2, ETC. ; IS THIS INDIVIDUAL OBSERVATION NUDGING? 0 = NO; 1 = YES I4DI =0,0,0,0,0,0,0,0,0,0, ; OBS NUDGE THE WIND FIELD FROM STATION DATA? 0 = NO; 1 = YES ISWIND =1,0,0,0,0,0,0,0,0,0, ; NUDGING COEFFICIENT FOR WINDS FROM STATION DATA GIV =4.E-4,4.E-4,0.,0.,0.,0.,0.,0.,0.,0., ; OBS NUDGE THE TEMPERATURE FIELD FROM STATION DATA? 0 = NO; 1 = YES ISTEMP=1,0,0,0,0,0,0,0,0,0, ; NUDGING COEFFICIENT FOR TEMPERATURES FROM STATION DATA GIT =4.E-4,4.E-4,0.,0.,0.,0,0.,0.,0.,0.,0.,0<br>  $\mu$  DES NUDGE THE MIXING RATIO FIELD FROM STATION DATA? 0 = NO; 1 = YES<br>
ISMOIS=1,0,0,0,0,0,0,0,0,0,0,0<br>  $\mu$  NUDGING COEFFICIENT FOR THE MIXING RATIO FROM STATION DATA<br>  $\mu$ FUNCTIONS WHICH SPREAD THE OBS-NUDGING CORRECTION IN THE HORIZONTAL. ; IN THE HORIZONTAL. RINXY=240., ; THE OBS NUDGING RADIUS OF INFLUENCE IN THE ; VERTICAL IN SIGMA UNITS FOR CRESSMAN-TYPE DISTANCE- WEIGHTED FUNCTIONS WHICH SPREAD THE OBS-NUDGING<br>CORRECTION IN THE VERTICAL. % CORRECTION IN THE VERTICAL.<br>
RINSIG=0.001,<br>
THE HALF-PERIOD OF THE TIME WINDOW, IN MINUTES, OVER<br>
7. WHICH AN OBSERVATION WILL AFFECT THE FORECAST VIA OBS<br>
7. WHICH AN OBSERVATION WILL AFFECT THE FORECAST<br>
7. PROW TIMEOR ...,<br>THE NUDGING PRINT FREQUENCY FOR SELECTED DIAGNOSTIC PRINT<br>IN THE OBS NUDGING CODE (IN CGM TIMESTEPS) NPFI=20, ; FREQUENCY (IN CGM TIMESTEPS) TO COMPUTE OBS NUDGING WEIGHTS IONF=2,<br>
IDYNIN=0, ; for dynamic initialization using a ramp-down function to gradually<br>
; turn off the FDDA before the pure forecast, set idynin=1 [y=1, n=0]<br>
DTRAMP=60., ; the time period in minutes over which the<br>
; nud EOF # #----------------------------------------------------------------- # create namelist: mmlif, and remove comments from namelist: # make mmlif cd ./Run sed -f ../Util/no\_comment.sed mmlif | grep [A-Z,a-z] > mmlif.tmp mv mmlif.tmp mmlif rm fparam lparam nparam oparam pparam # copy gridded FDDA files # if [ \$FDDAsw = yes ]; then echo "Copy grid fdda file" for i in MMINPUT\_DOMAIN[1-9] do Num=`echo \$i | grep [1-9]\$ | sed 's/.\*\(.\)/\1/'` cp \$i MMINPUT2\_DOMAIN\$Num echo "cp \$i MMINPUT2\_DOMAIN\$Num" done fi # #----------------------------------------------------------------- # run MM5 # date echo "time mm5.exe >! mm5.print.out " #time ./mm5.exe > mm5.print.out 2>&1

./mm5.exe > mm5.print.out

### *5.2 GRAFIČKI PRIKAZ DOBIVENIH PODATAKA IZ PROGRAMA MM5*

Za prikazivanje dobivenih rezultat u meteorološkoj simulaciji korišteno je više postprocesorskih programa (Vis5d, GRAPH, NCARG idt…).

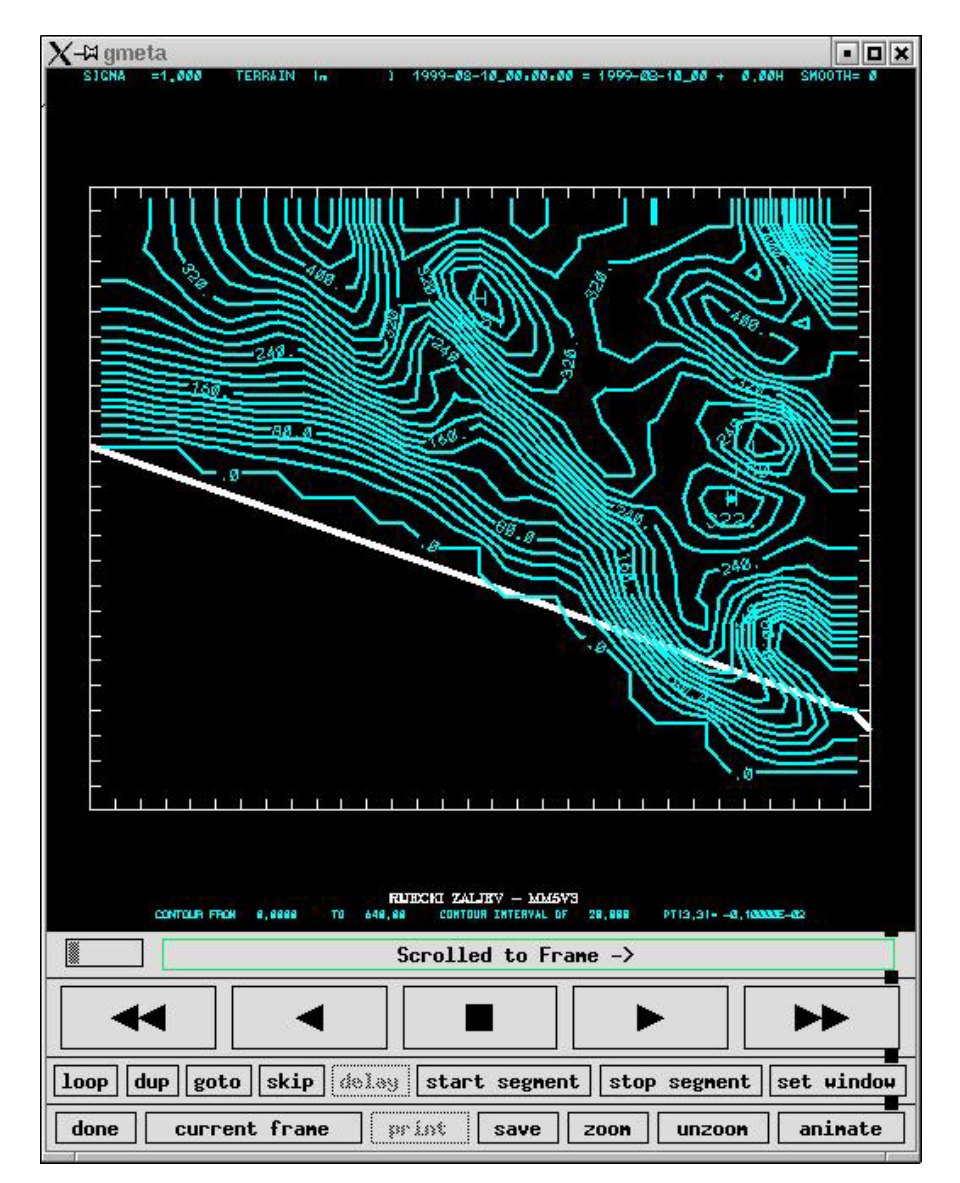

**Slika 14. Izolinije terena** 

## DIPLOMSKI RAD

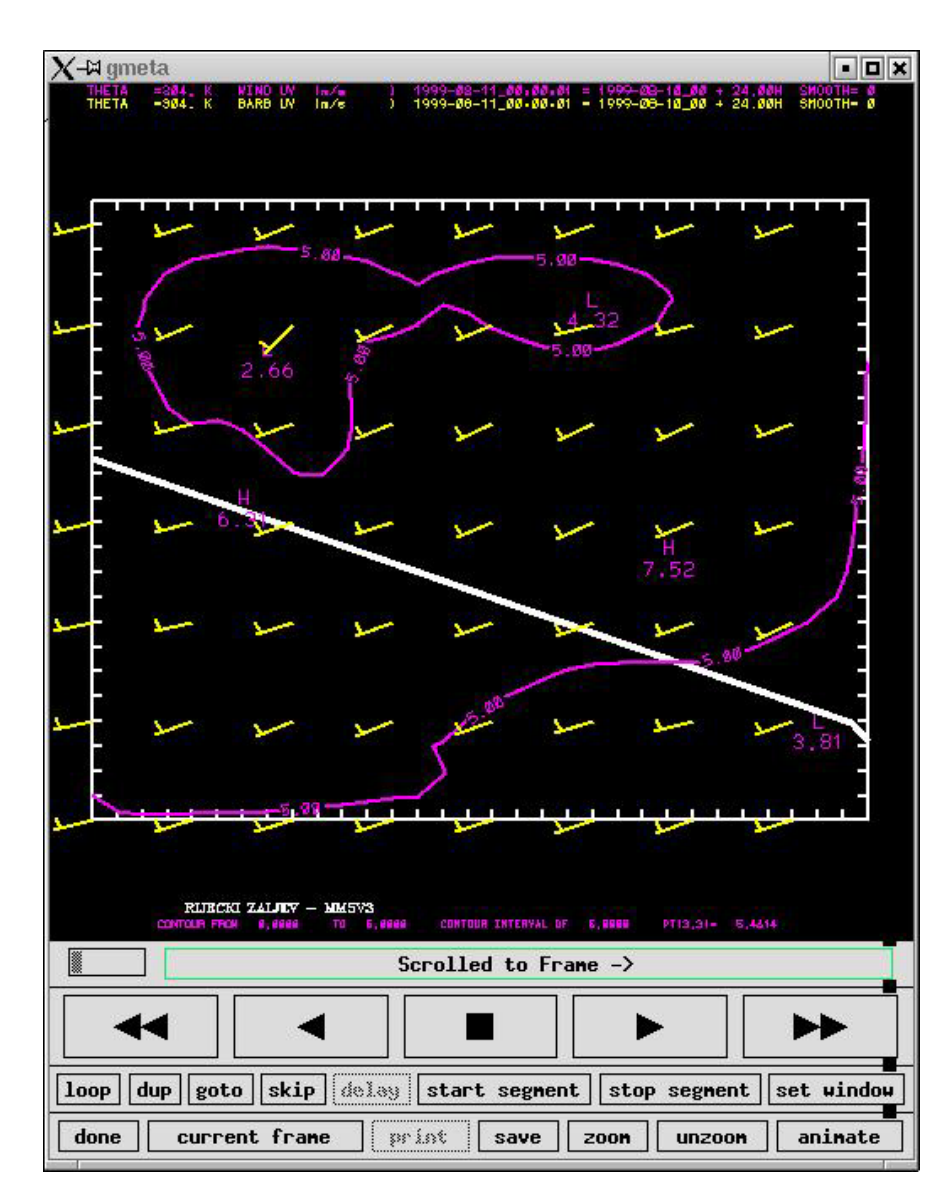

**Slika 15. Vektori smjera brzina i vrijednosti brzine = 5m/s** 

## DIPLOMSKI RAD

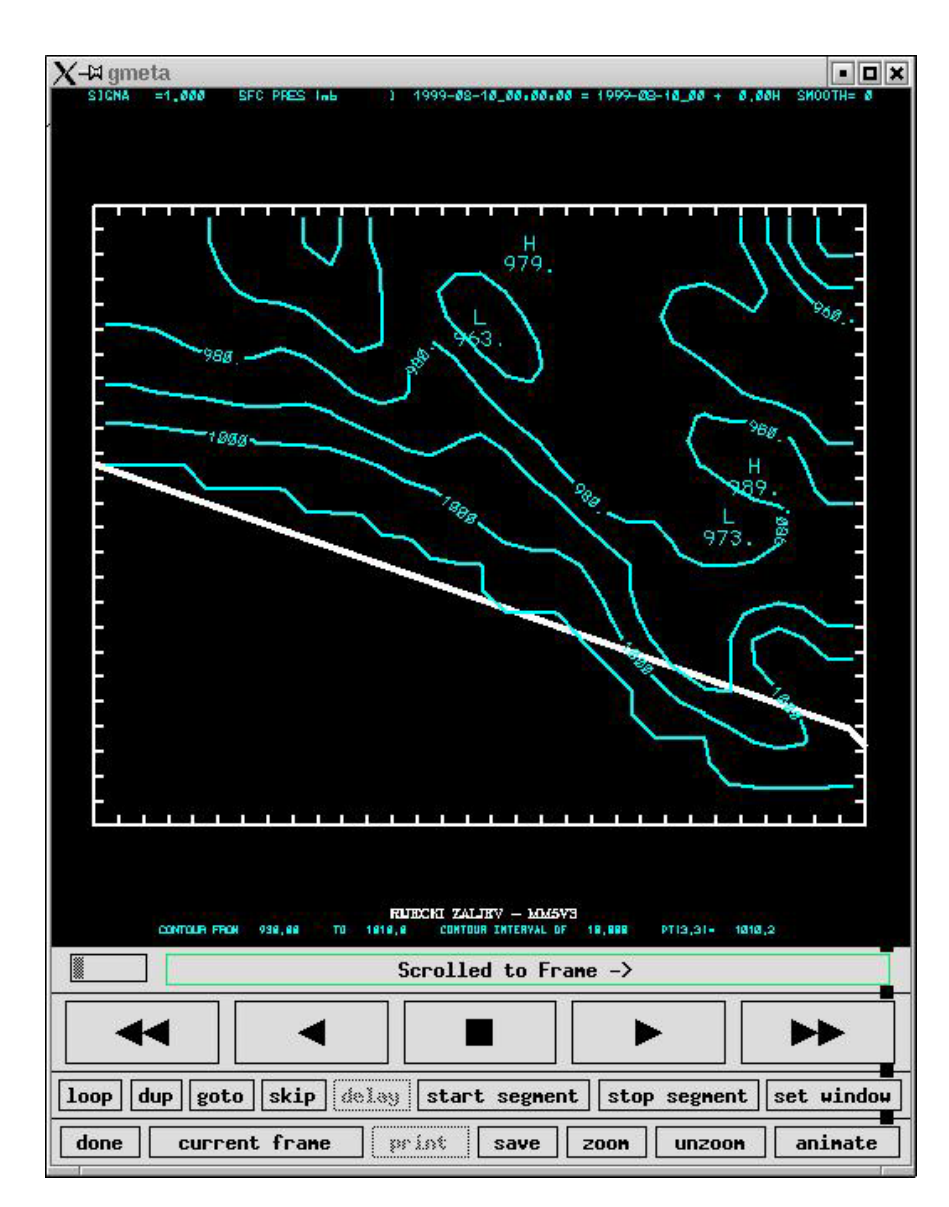

**Slika 16. Vrijednosti tlaka u (mbar) za σ=1** 

### *5.3 PRIPREMANJE ULAZNIH PODATAKA ZA PROGRAM UAM-V*

Kao što je već rečeno u prijašnjem poglavlju UAM-V program treba za svoj rad imati ulazne podatke o meteorologiji, podatke o terenu, emisijske podatke, podatke na rubovima (rubne uvijete).

Meteorološki podaci su:

- vjetar ( x, y komponenta vjetra u m/s)
- temperaturu (trodimenzionalna matrica temperatura u K)
- vlažnost zraka
- koeficijente vertikalne difuzije
- visine i tlakove na tim visinama

Podaci o terenu:

- mrežnu podjelu pokrivenosti terena (land use)
- topografske visine terena (izohipse terena)

Emisija:

- emisija sa površine terena (mobilna emisija vozila)
- izdignuta emisija odnosno emisija iz industrijskih dimnjaka

Rubni uvijeti:

- početni uvijeti kvalitete zraka
- koncentracije polutanata u najvišem sloju
- početni uvjeti na stranicama box modela

### **5.3.1 Podaci o vjetru**

Datoteka mora sadržavati podatke horizontalne komponente (u i v) brzine vjetra u svakoj ćeliji za svaki sat simulacije, vjetar određuje kretanje polutanata u zraku. Vertikalna komponenta (w) brzine nije ulazni podatak za model nego se ona računa tijekom same simulacije u samom programu. Datoteka brzina vjetra mora biti zapisana u binarnom obliku da bi ju program UAM-V model mogao koristiti.

Struktura datoteke mora ovako izgledati:

Zaglavlje (heder) datoteke:

```
WIND 
Rijeka brzine 
   0 1 0 960618 0. 960618 23. 
   424.4650 4996.4220 0.5000 0.5000 24 18 8 33
```
#### *Record 1: VRIJEME i DATUM*

```
Record 2: u – komponenta brzine ((U(i,j), i=1,nox), j=1,noy)) 
Record 3: v – komponenta brzine ((V(i,j), i=1,nox), j=1,noy)) 
Record 4: brzina vjetra na samoj površini zemlje ((WSURF(i,j), i=1,nox), j=1,noy))
```
Komponente brzina (u i v) moraju biti zapisane u datoteci za svaki sloj (layer) odnosno n-layer puta moraju biti navedeni.

Zaglavlje svakog fajla ima određenu strukturu, odnosno mora sadržavati ime fajla, vrijeme kada simulacija kreće (sat i datum) i kada završava. U trećem redu heder podataka moraju stajati UTM koordinate domene (koordinate donjeg lijevog kuta domene), korak u x i y smjeru (dx, dy), broj polja u x – smjeru, broj polja u y – smjeru, podatak o broju nivoa (layer-a) i podatak u kojoj se UTM zoni nalazimo

### **5.3.2 Temperatura**

Temeraturna datoteka definira apsolutne temperature u (K) za svaku ćeliju mreže za svaki sat simulacije. Apsolutna temperatura upravlja sa nekim kemijskim reakcijama u CB-IV kemijskom mehanizmu. Datoteka mora sadržavati temperature na površini zemlje i temperature u središnjim točkama svake ćelije mreže. Temeprature u središnjim točkama moraju biti navedene za sve slojeve.

*TEMPERATUR Rijeka temperature 0 1 0 960618 0. 960618 24. 451.1640 5015.9900 0.5000 0.5000 18 24 8 33* 

### **5.3.3 Vlažnost zraka**

Podaci o vlažnosti zraka sadržavaju koncentraciju vodene pare u djelovima po milionu (ppm) u središnjim točkama ćelije za cijelu domenu i moraju biri navedeni za sve slojeve u kojima će se simulacija odvijati.

```
H2O 
Rijeka humidity 
   0 1 0 960618 0. 960618 24. 
    451.1640 5015.9900 0.5000 0.5000 18 24 8 33
```
### **5.3.4 Koeficijenti vertikalne difuzije**

Datoteka definira vertikalne koeficijente difuzije (m $^{2}/s$ ) na vrhu svake ćelije u mrežnom sistemu domene za svaki sat promatranja simulacije. Koeficijenti vertikalne difuzije izračunati su unutar meteorološke simulacije.

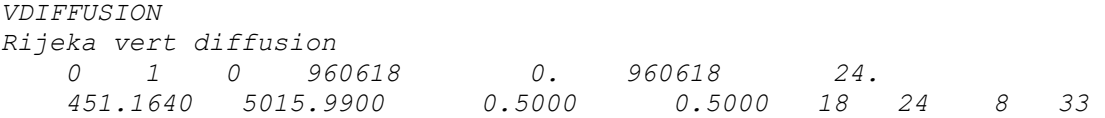

### **5.3.5 Obrada meteoroloških podataka**

Veliki problem je bio pripremiti meteorološke podatke onako kako to program zahtijeva. UAM-V, kao što je već rečeno prihvaća binarne fajlove kao svoj ulazni fajl. Pošto sam ja dobio binarni izlazni fajl iz MM5 procesora nije baš bilo jednostavno konvertirati podatke odnosno pripremiti podatke za UAM-V model. Prvo sam prilagodio jedan pomoćni program koji se nalazi unutar paketa MM5 da bih «otvorio» dobiveni meteorološki model, da bih vidio strukturu datoteke (zapis u ASCII formatu). Nakon više tjednog pokušavanja pripreme podataka za UAM-V uspio sam kontaktirati glavnu osobu *(Belle Hudischewskyj)* zaduženu za MM5 modele u firmi SAI Inc. koja mi je poslala beta verziju njihovog programa (MM52UAMV) koji koriste za pripremanje ulaznih podataka za UAM-V model.

Program koji sam dobio pisan je u programskom jeziku fortran. Pošto je program beta verzija (znači nije još detaljno testirana verzija), nije radio. Program je imao problem sa Y2K (problem 2000 godine) problemom, koji sam otklonio tako da sam radio kompletno novu simulaciju meteorološkog stanja u Riječkom području za godinu 1999., nadalje program je imao ograničenje ako je UTM zona veća od 30, jednostavno ne računa ništa, koji sam uspješno riješio. Kada su sve greške bile uklonjene mogao sam pristupiti konvertiranju podataka. Program je napisan tako da on automatski čita izlaznu datoteku (u binarnom formatu) MM5 programa i zapisuje (u binarnom formatu) meteorološke datoteke za UAM-V.

Program se pokreće preko skripte u kojoj se zadaju kordinate domene (donji lijevi kut promatranog područja u UTM kordinatama), vrijeme odvijanja simulacije i izlazne datoteke.

## DIPLOMSKI RAD

#### *#!/bin/csh*

*# This job is used to convert MM5 fields into UAM-V format. # MM5 accumulates rain throughout the run. So if this the extraction for the first day # we don't have accumulated rain saved from the previous day. Hence ioldrn is set equal to 1. # For subsequent runs, this is changed to "0" because we have a file created from the previous # day to read from. This is just the way the program is currently set up do deal with rain. cd /home/fluent/uam-V/mm52uamv/mm52uam #* 

*set dateo= (990907) set date= (990908) set date2= (990909) set ioldrn=(1) foreach i (1) # /home/fluent/uam-V/mm52uamv/mm52uam/mm52uamv.v3 << EOD Input MM5 file (#1) |/home/fluent/uam-V/mm52uamv/MMOUT\_DOMAIN1 output UAMV WIND |output/uamv.wnd.\$date[\$i] output UAMV Humid. |output/uamv.hum.\$date[\$i] output UAMV TEMP |output/uamv.tmp.\$date[\$i] output UAMV Z & P |output/uamv.hgt.\$date[\$i] output UAMV Kv |output/uamv.kvs.\$date[\$i] output UAMV Rain |output/uamv.rain.\$date[\$i] output UAMV Rain2 |output/uamv.rain.\$date[\$i].2300 \$ioldrn[\$i] ST & END (YMDH,GMT) |\$date[\$i]01,\$date2[\$i]01 UTM/LAT?(1/0) &zone |1,33 xorg,yorg,dx,dy |451.1640, 5015.9900,0.500,0.500 nx,ny,nk for uamv |24,18,8 uamv full levels |50.,100.,200.,350.,500.,750.,1000.,1250. (1,1)to coarch-mesh |0 0 divlimit |1.e-5 hr2GMT newo calkv d |500 0 1 1 EOD end* 

*#==========================================================* 

Izgled skripte korištene za pokretanje porgrama za konvertiranje podataka iz MM5 oblik u oblik prilagođen UAM-V modelu.

### **5.3.6 Ulazni podaci emisija**

Točkasta emisija – izvori emisije gdje UAM-V model računa uz pomoć mehanizma dizanja dima. To su izvori emisije iz dimnjaka (elevated point source), model ih ubacuje iznad prvog sloja, na prvom sloju se nalaze emisije sa tla. Datoteka *ptsource* mora sadržavati slijedeće informacije:

- poziciju : x kordinatu u UTM
	- y kordinatu u UTM
- parametre o pojedinom dimnjaku:
	- visina
	- promjer dimnjaka
	- izlazna temperatura
	- protok
- emisiju : svakog pojedinog efluenta koji izlazi iz dimnjaka

U simulaciju su uključena dva dimnjaka (tablica 4.):

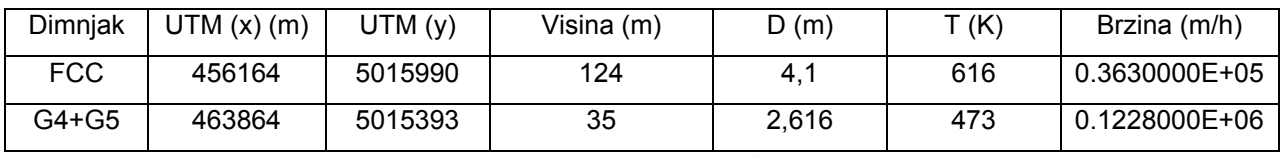

**Tablica 4. Podaci o dimnjacima korištenim u simulaciji** 

Emisija sa tla – u simulaciji je korištena samo emisija iz automobila. Inače može se koristiti emisija iz individualnih ne-točkastih izvora sa zemlje i površinska emisija efluenata. U ovu emisiju ulaze antropogeni i prirodni izvori emisije.

Za podatke o prometu koristio sam elaborat «Brojanje prometa na području grada Rijeke 1998. godine». Podaci o prometu su srednja vrijednost vrijednosti iz elaborata,

zato jer u elaboratu su navedeni neki dani, dani kad se promet u gradu Rijeci brojao, tako da nisu baš stvarne vrijednosti stanja.

Uzete su prosječne slijedeće vrijednosti (tablica 5.):

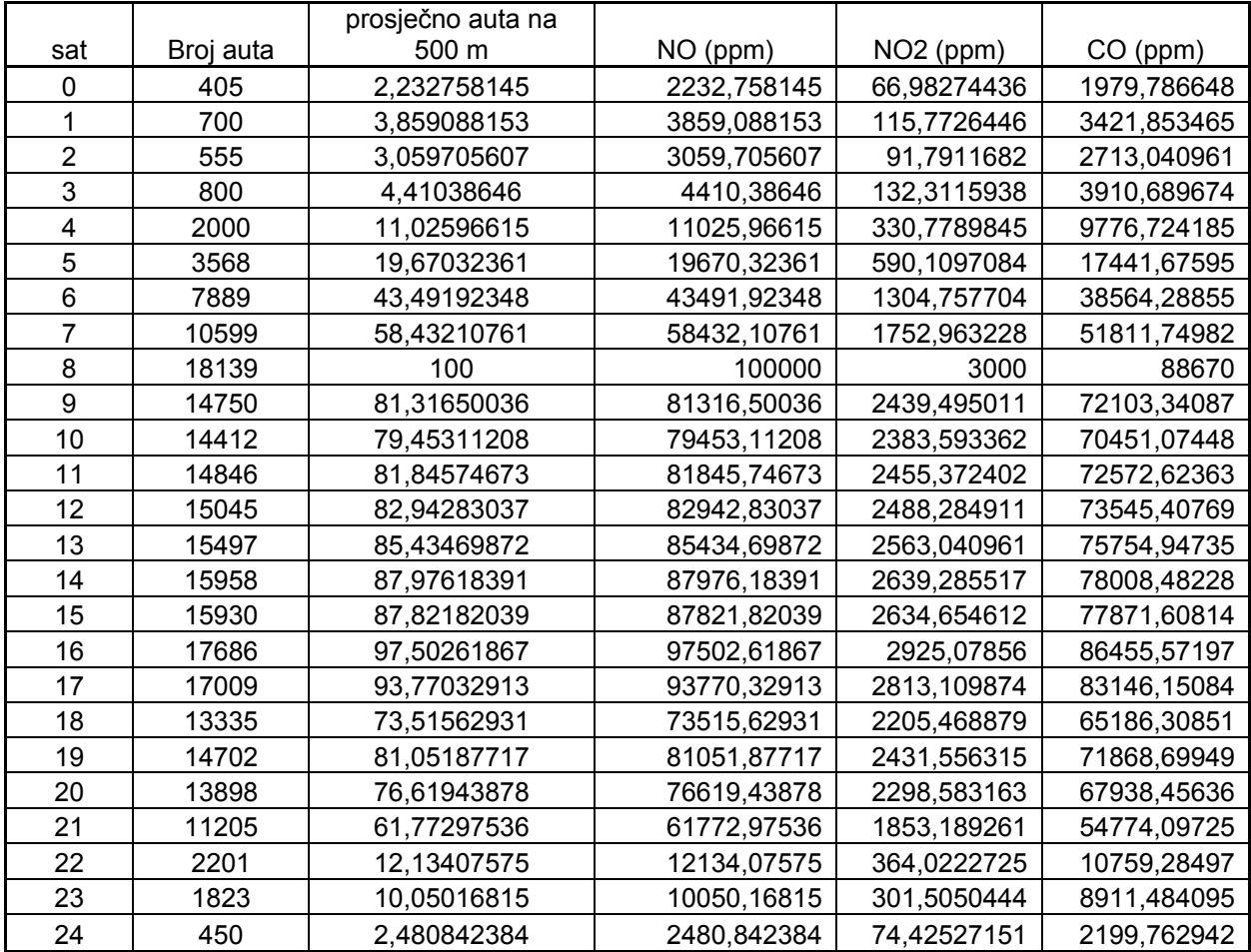

**Tablica 5. Broj auta u određenom satu i njihova emisija** 

U tablici vidimo koliko prosječno ima vozila na Riječkim prometnicama u određenom satu, također u tablici vidimo koliko je prosječno vozila na cesti na 500 m. Gledamo na 500 m zato jer je raster domene simulacije 500 m tako da se onda podaci za emisju sa tla tako unose. U zadnja tri stupca imamo vrijednosti (ppm) za emisiju iz vozila i to za  $NO$ ,  $NO<sub>2</sub>$ ,  $CO<sub>2</sub>$ .

# DIPLOMSKI RAD.

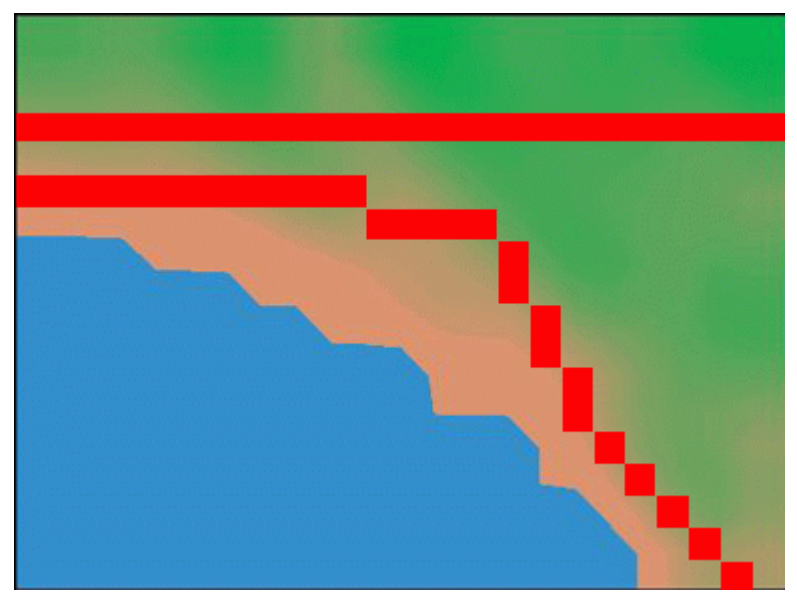

Slika 15. Prikaz rute ceste korištene u UAM-V simulaciji

### **5.3.7 Rubni uvjeti**

Za kreiranje datoteka koje sadržavaju podatke o rubnim uvjetima korišten je preprocesor (UAMVICBC). Program se pokreće preko skripti. Skripta za početne uvjete zraka sadržava podatke o broju i nazivu elemenata koji se nalaze u zraku, podatke o domeni (UTM koordinate),vrijeme za koje vrijede podaci. Koncentracije efluenata u zraku satvili smo na minimalne zato jer nisam imao dostup stvarnim vrijednostima koncentracija.

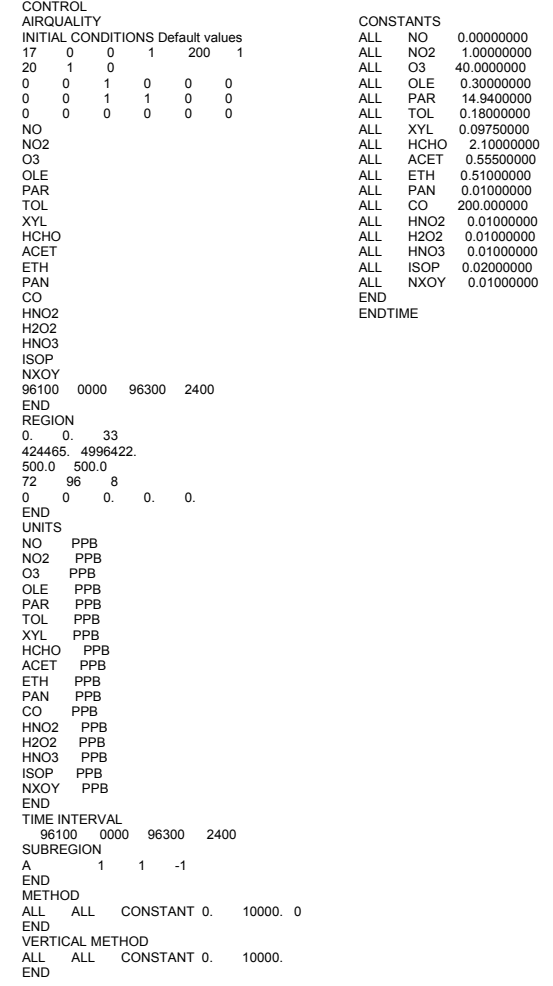

DIPLOMSKI RAD

Početni uvjeti na rubu domene također su napravljeni uz pomoć programa UAMVICBC, skripta ima oblik:

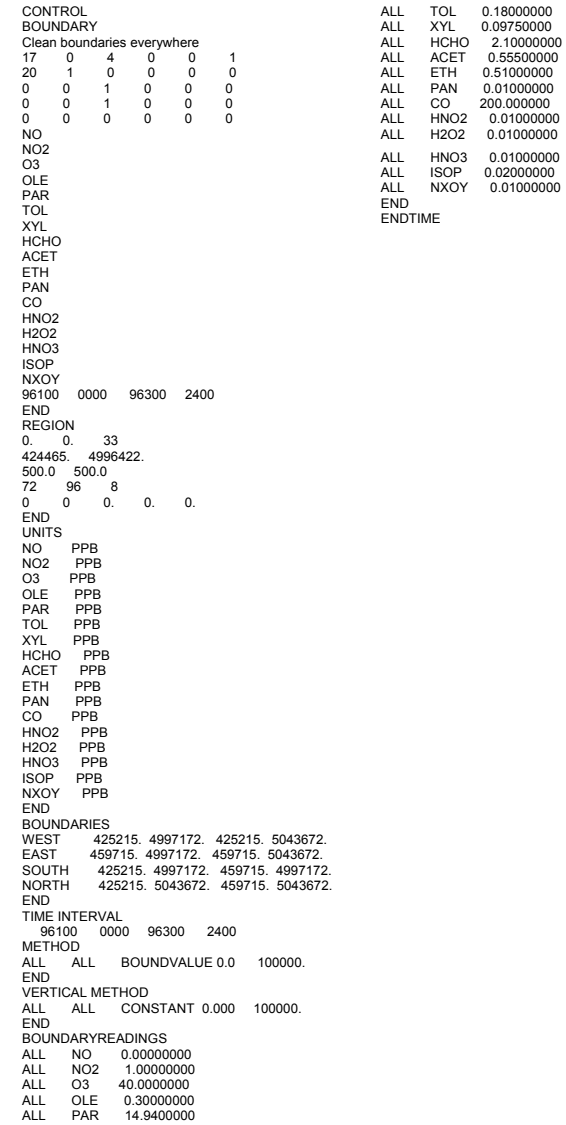

### 6 REZULTATI SIMULACIJE

Prikazat ćemo po satu osrednjene koncentracije ozona u prizemnom sloju za tri dana simulacije u kritičnim satima.

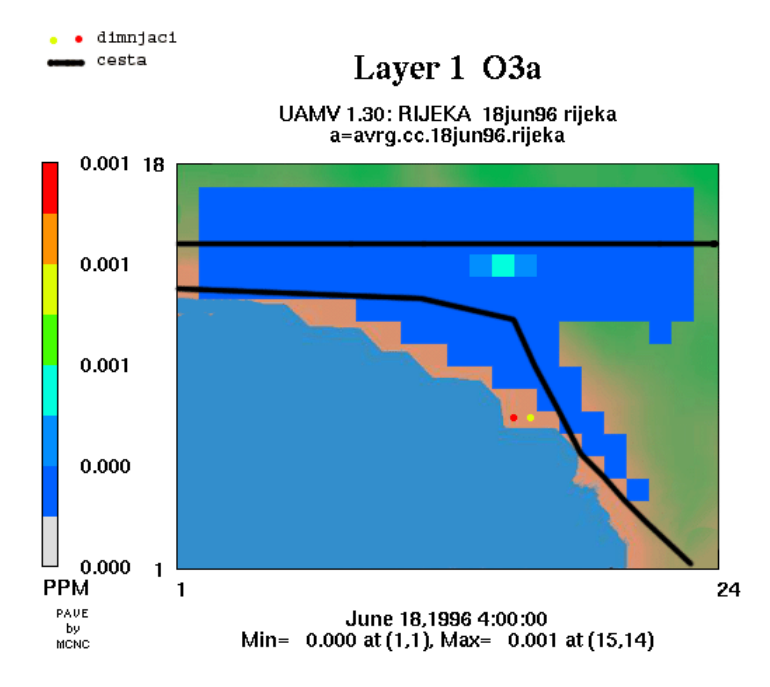

**Slika 16. Koncentracija ozona za prvi dan u 4:00 sat ujutro**
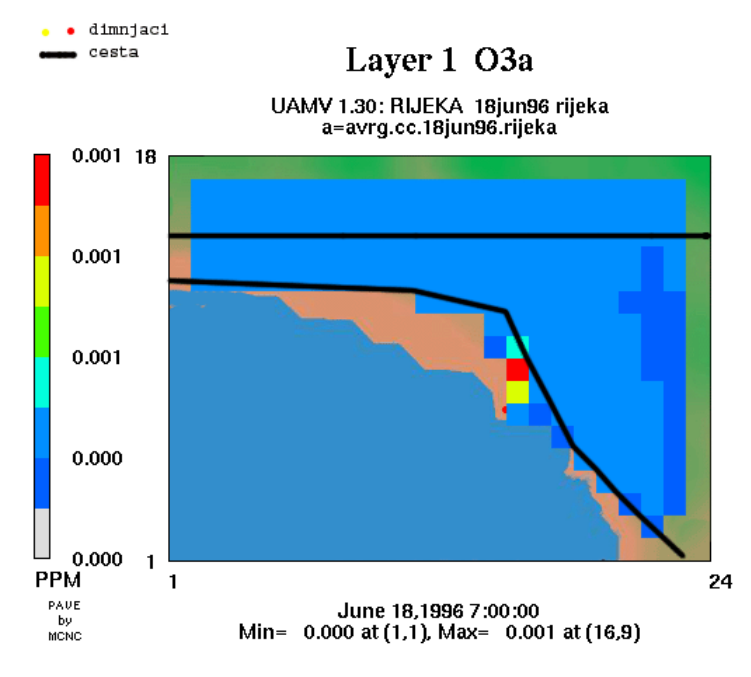

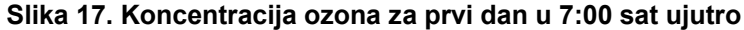

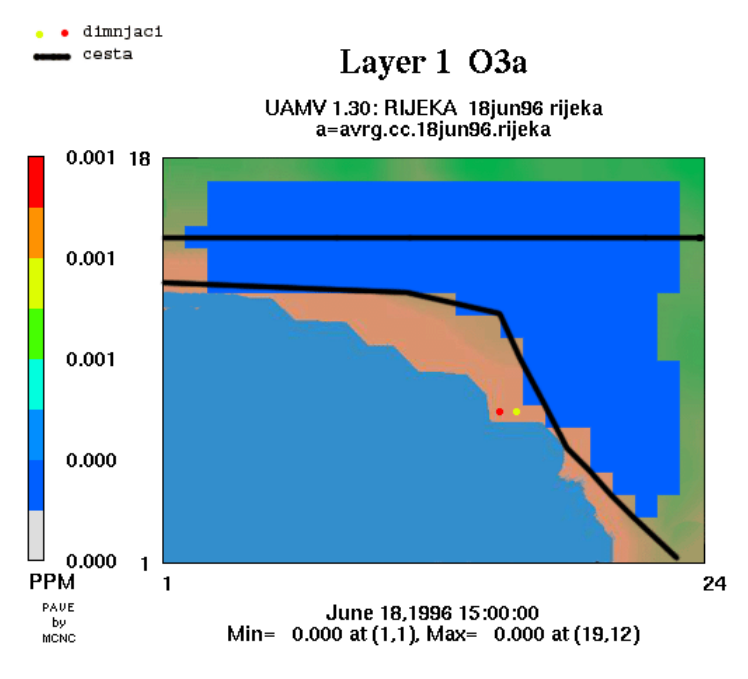

**Slika 18. Koncentracija ozona za prvi dan u 15:00 sati** 

DIPLOMSKI RAD

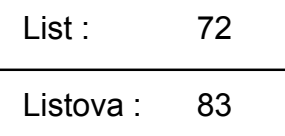

Iz prijašnjih slika odnosno dobivenih rezultata, vidimo da je koncentracija ozon najveća u jutarnjim satima. U drugom danu scenarija u simulaciju su uključeni točkasti izvori, odnosno dva dimnjaka, dok u prvom danu smo imali samo emisiju iz automobila ka izvor zagađenja.

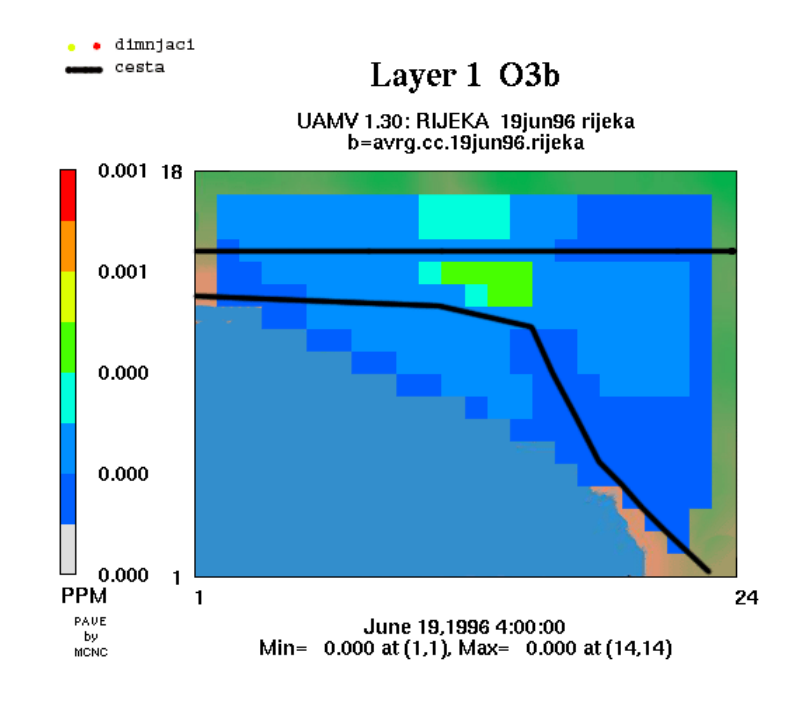

**Slika 19. Koncetracije ozona u jutarnjim satima drugog dana scenarija** 

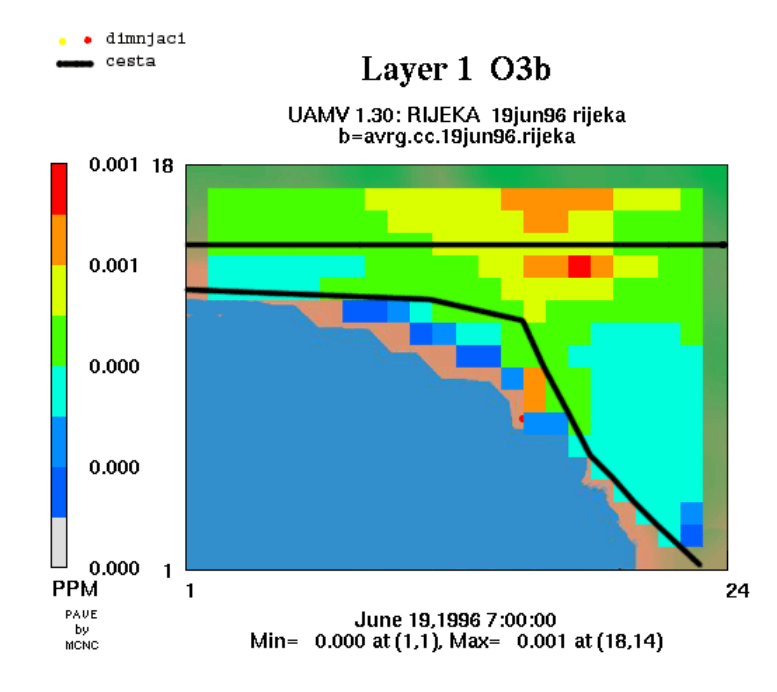

#### **Slika 20. Koncetracije ozona u jutarnjim satima drugog dana scenarija**

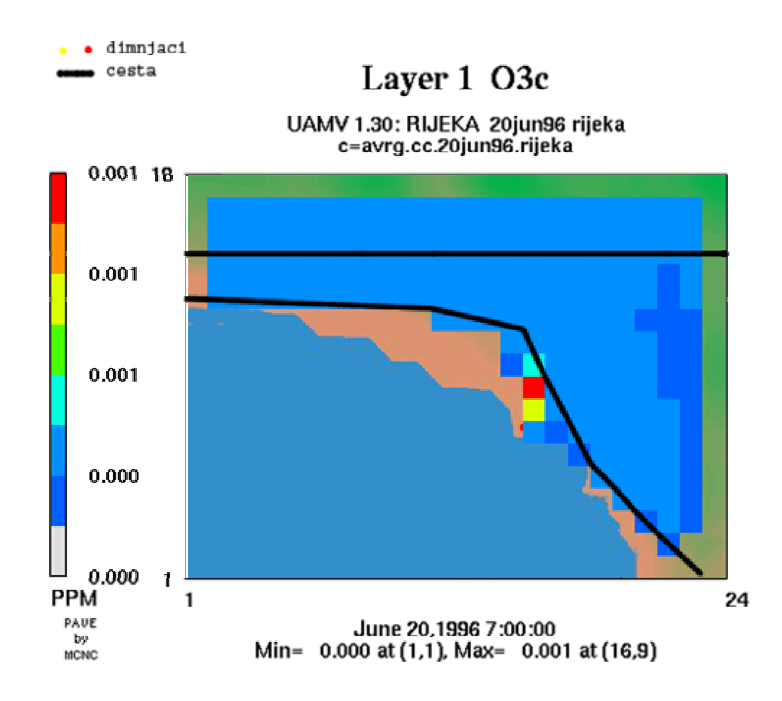

**Slika 21. Koncetracije ozona u jutarnjim satima trećeg dana scenarija** 

## DIPLOMSKI RAD

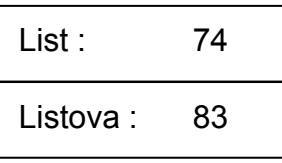

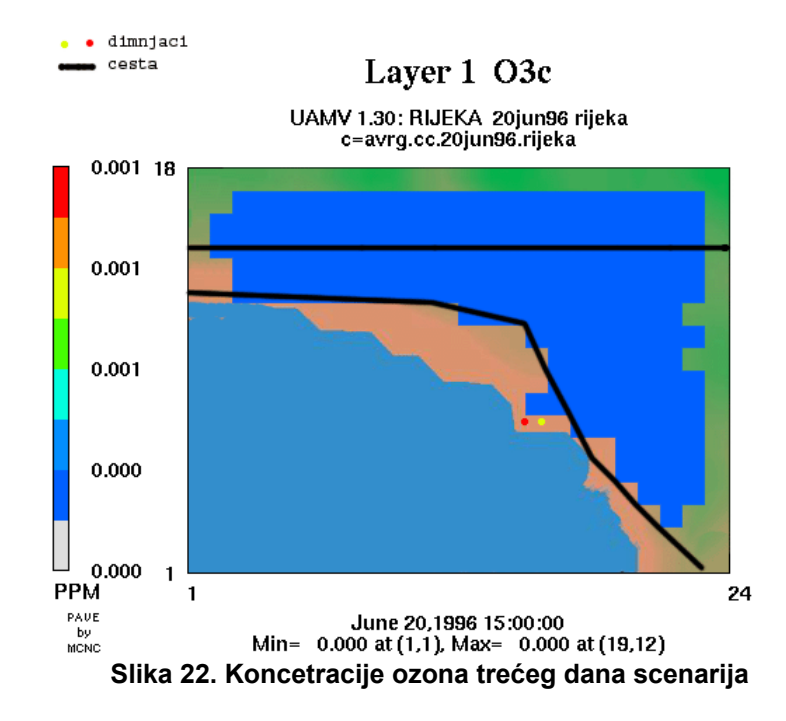

Na slijedećim slikama vidjet ćemo trenutne koncentracije ozona, ugljičnog monoksida i dušičnog monoksida u mikromolima po kubnom metru (µmol/m<sup>3</sup>).

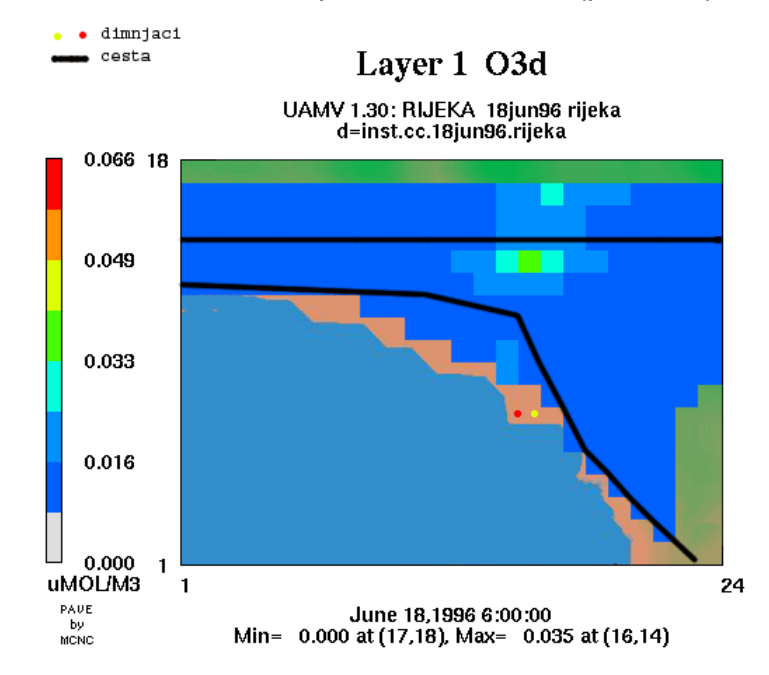

**Slika 23. Najveća koncentracija u 6 satu prvog dana u točki (16,14) = 0,035 µmol/m<sup>3</sup>**

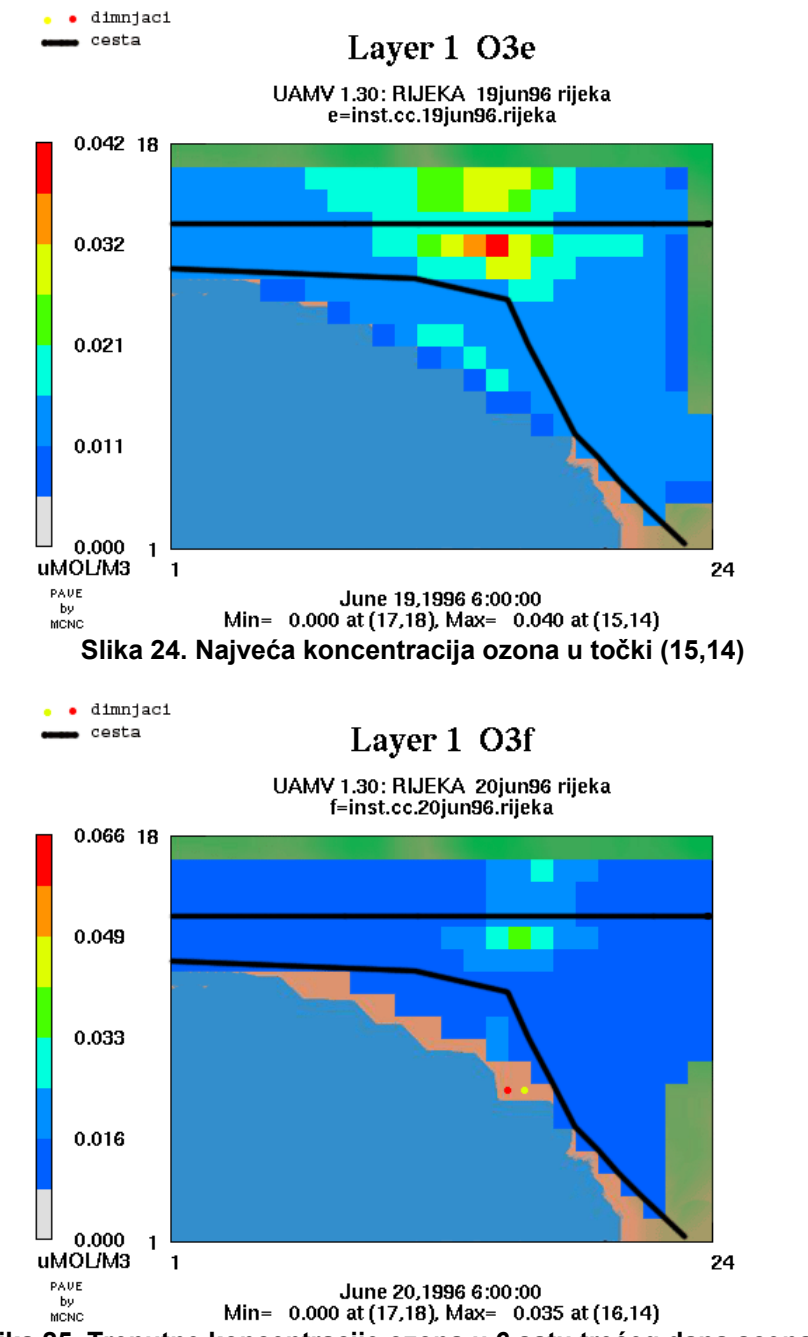

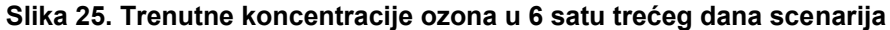

# DIPLOMSKI RAD

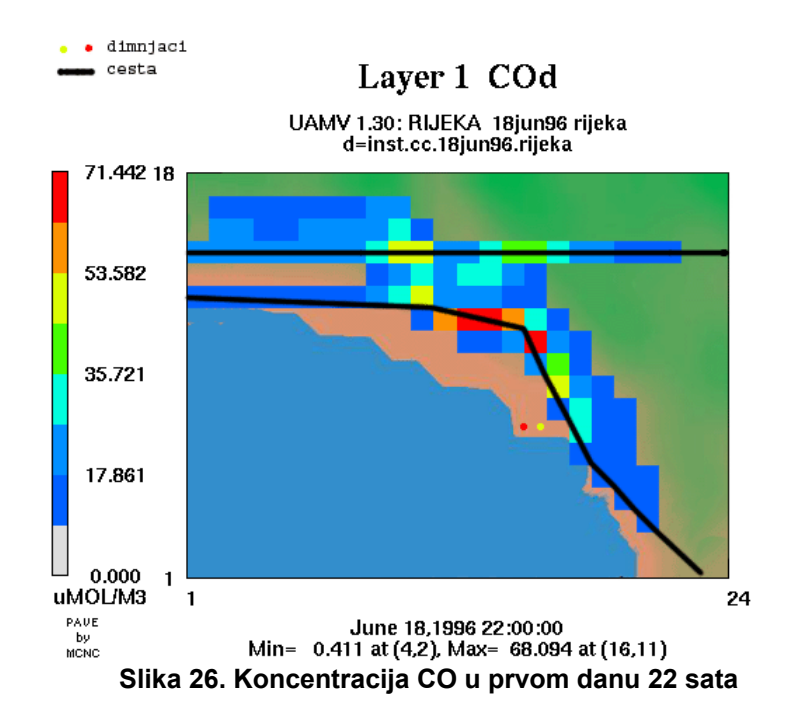

Iz slike vidimo da je najveća koncentracija u datom trenutku ( u 22 sata prvog dana) bila baš na području gdje prolazi glavna prometnica.

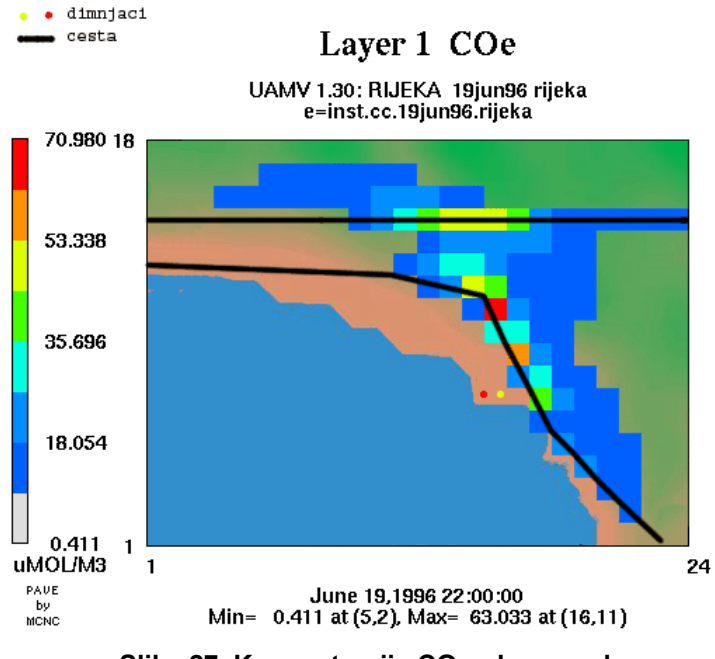

**Slika 27. Koncentracije CO u drugom danu** 

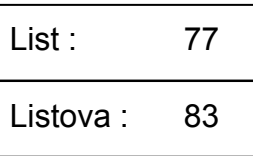

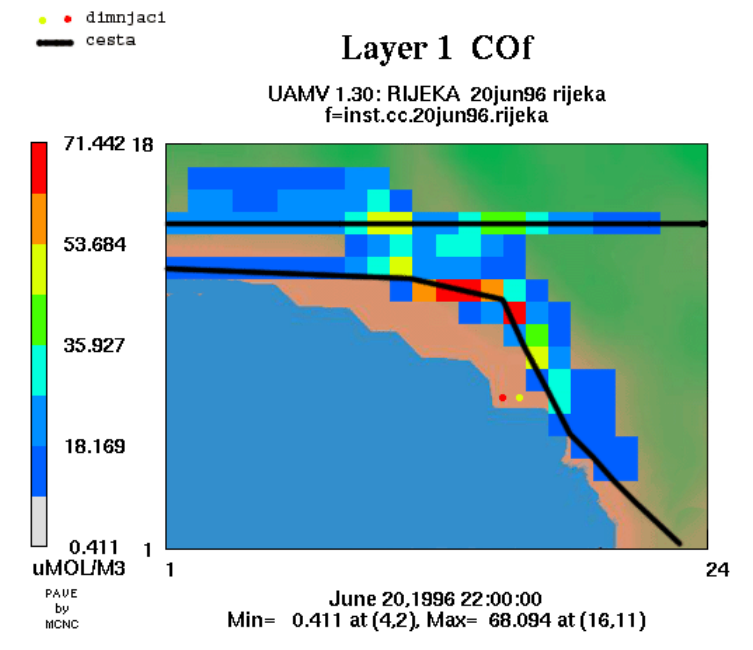

**Slika 28. Najveće koncentracije CO-a na području gdje prolazi cesta** 

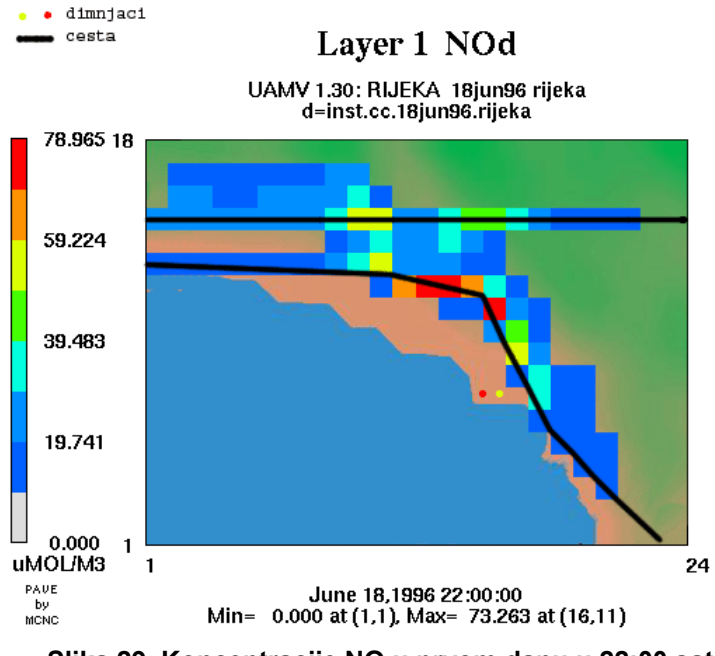

**Slika 29. Koncentracije NO u prvom danu u 22:00 sata** 

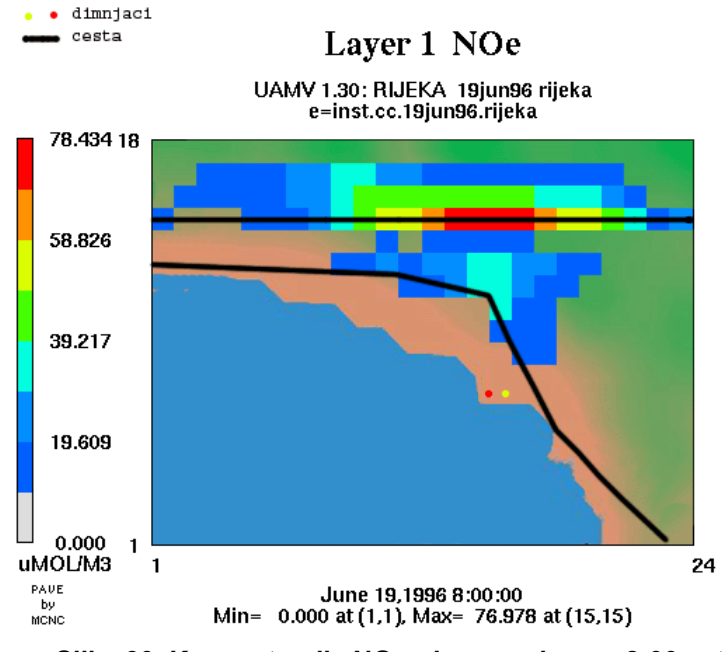

**Slika 30. Koncentracije NO u drugom danu u 8:00 sati** 

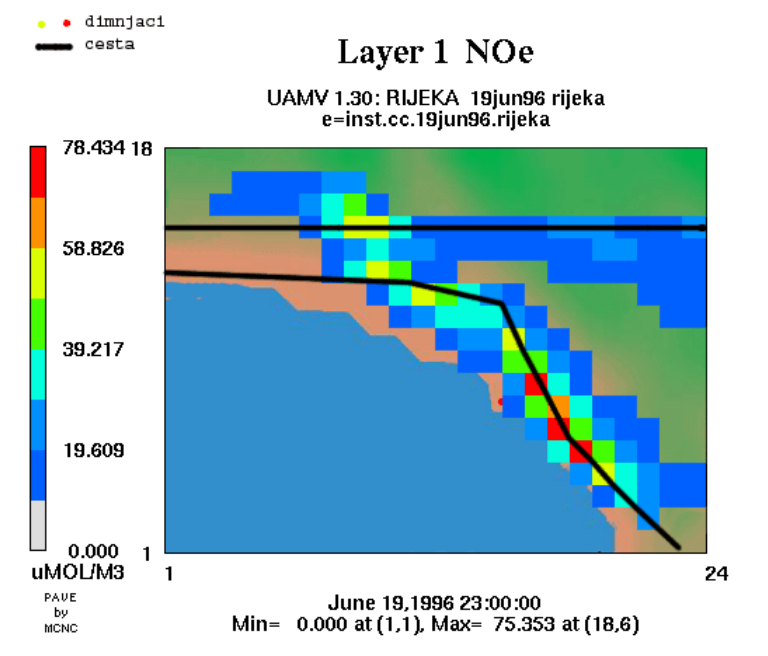

**Slika 31. Koncentracije NO-a se protežu u području cestovnih pravaca** 

DIPLOMSKI RAD

Na temelju prikazanih slika dobivenih simulacijom koncentracije ozona može se konstatirati da koncentracije ozona su veće u jutarnjim satima (do podne) kada je sunčano zračenje najjače i pospješuje kemijske reakcije stvaranja ozona u nižim slojevima troposfere. Dok za koncentracije ugljičnog i dušičnog monoksida ne vrijedi isto. Njihove koncentracije su veće u popodnevnim satima i protežu se pretežno u području gdje su glavne prometnice.

#### 7 ZAKLJUČAK

Ovu vrlo izazovnu temu popratile su teškoće u oskudnom izvoru podataka, pa je tempo i obrada ovog zadatka iz tih razloga zahtijevala relativno duže vrijeme.

Danas, u svakom industrijskom gradu postoji problem zagađenosti zraka tako i u gradu Rijeci. Ovim diplomskim radom htjelo se vidjeti kolike su koncentracije ozona i drugih polutanata u zraku. Rezultati su pokazali da su onečišćenja ispod granice dozvoljenog. Dozvoljena granica koncentracije polutanata odnosno kvalitete zraka propisane su na temelju članka 22. Zakona o zaštiti zraka («Narodne novine», broj 48/95), Uredba o preporučenim i graničnim vrijednostima kakvoće zraka. Zakonom o zaštiti zraka točno su određene mjere, način organiziranja i obavljanja zaštite te poboljšanja kakvoće zraka kao dijela okoliša. Navedene se aktivnosti u prvom redu obavljaju radi očuvanja zdravlja ljudi, biljnog i životinjskog svijeta, kulturnih i materijalnih vrijednosti, sprečavanja ili barem smanjivanja onečišćenja koja utječu na promjenu klime, kao i uspostavljanja, održavanja i unapređivanja cjelovitog sustava upravljanja kakvoćom zraka na teritoriju cijele države. Zakon obvezuje državu i jedinice lokalne samouprave te one koji zrak onečišćuju na mjerenje i upravljanje kakvoćom zraka.

Zbog gore navedenih razloga proces praćenja koncentracije ozona trebalo bi automatizirati, tako da se skupljaju podaci o kvaliteti zraka, emisijama polutanata, gustoći prometa na jednom mjestu (serveru koji bi prikupljao podatke). Veliki industrijski kompleksi (INA, TE Rijeka i ostali) bi trebali svoje izmjerene količine efluenata dati na raspolaganje (Uredu za zaštitu okoliša, fakultetu ili sl. ustanovi) da se tamo obrade i iskoriste u daljnjim simulacijama ozona u Riječkom području, naravno vrlo bitnu stvar predstavljaju i podaci o gustoći prometa na cestama koje bi isto trebalo osigurati. Također bi se trebao omogućiti stalan pristup meteorološkim bazama podataka, od kuda bi se on-line preuzimala meteorološka stanja u području koja su potrebna za samu simulaciju.

#### DIPLOMSKI RAD

List : 81 Listova : 83

Svima je dobro znano da zdravlje ljudi može biti narušeno ne samo zbog prirodnog naslijeđa kojim se na potomke genetski prenose predispozicije za nastanak određenih bolesti, već i stoga što su tijekom života izloženi štetnim utjecajima različitih onečišćujućih tvari iz životnog okruženja. Kakvoća zraka koji udišemo, vode koju pijemo, mora u kojemu se kupamo, hrane koju konzumiramo, tla na kojem uzgajamo biljke i hranimo korisne životinje, te stanje brojnih drugih okolišnih medija, u značajnoj mjeri utječe na razvitak i pojavu brojnih bolesti.

> Živimo sa ozonom svakodnevno. On štiti život na Zemlji ili mu šteti, ali mi imamo snagu da mjenjamo utjecaj ozona na život, načinom kojim živimo.

> > *(EPA)*

#### 8 LITERATURA

- 1. UAM-V User's guide to the variable-grid urban airshed model, Systems Applications International, Inc., 1999. god.
- 2. User's guide Preprocessors for preparation of UAM-V initial and boundary concentration data files, Systems Applications International, Inc., 1996. god.
- 3. User's guide for the UAM/UAM-V boundary condition extraction program, Systems Applications International, Inc., 1996. god.
- 4. User's manual for variable grid UAM (UAM-V) preprocessor and utility programs, Systems Applications International, Inc., 1997. god.
- 5. PSU/NCAR Mesoscale Modeling System Tutorial Class Notes and User's Guide: MM5 Modeling System Version 3, National Center for Atmospheric Research, 2002. god.
- 6. Elaborat: Brojanje prometa na području grada Rijeke 1998 godine, IGH, 1998. god.
- 7. de Nevers, Noel, Air pollution control engineering, McGraw-Hill,Inc., 1995. god.
- 8. Press, William H., Teukolsky, Saul A., Vetterling, William T. , Flannery, Brian P., Numerical Recipes in Fortran 90, Press Syndicate of the University of cambridge, 1996. god.
- 9. Bujas, Željko, Veliki hrvatsko engleski riječnik, drugo izdanje, Nakladni zavod Globus, 2001. god.
- 10. Tehnička Enciklopedija 8 (Meh-Mos) str. 112-137, Jugoslavenski leksikografski zavod, Zagreb, 1982. god.
- 11. Benson, Morton, Englesko hrvatski riječnik, Zagreb, 1986 god.

#### 9 PRILOZI

- 1. Trodnevni scenario simulacije ozona, osrednjen po satu u prvom layeru (animacija)
- 2. Trodnevni scenario simulacije trenutnih koncentracija ozona u prvom layeru (animacija)